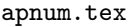

# Arbitrary Precision Numbers

Petr Olšák

<ftp://math.feld.cvut.cz/olsak/makra/>

# Table Of Contents

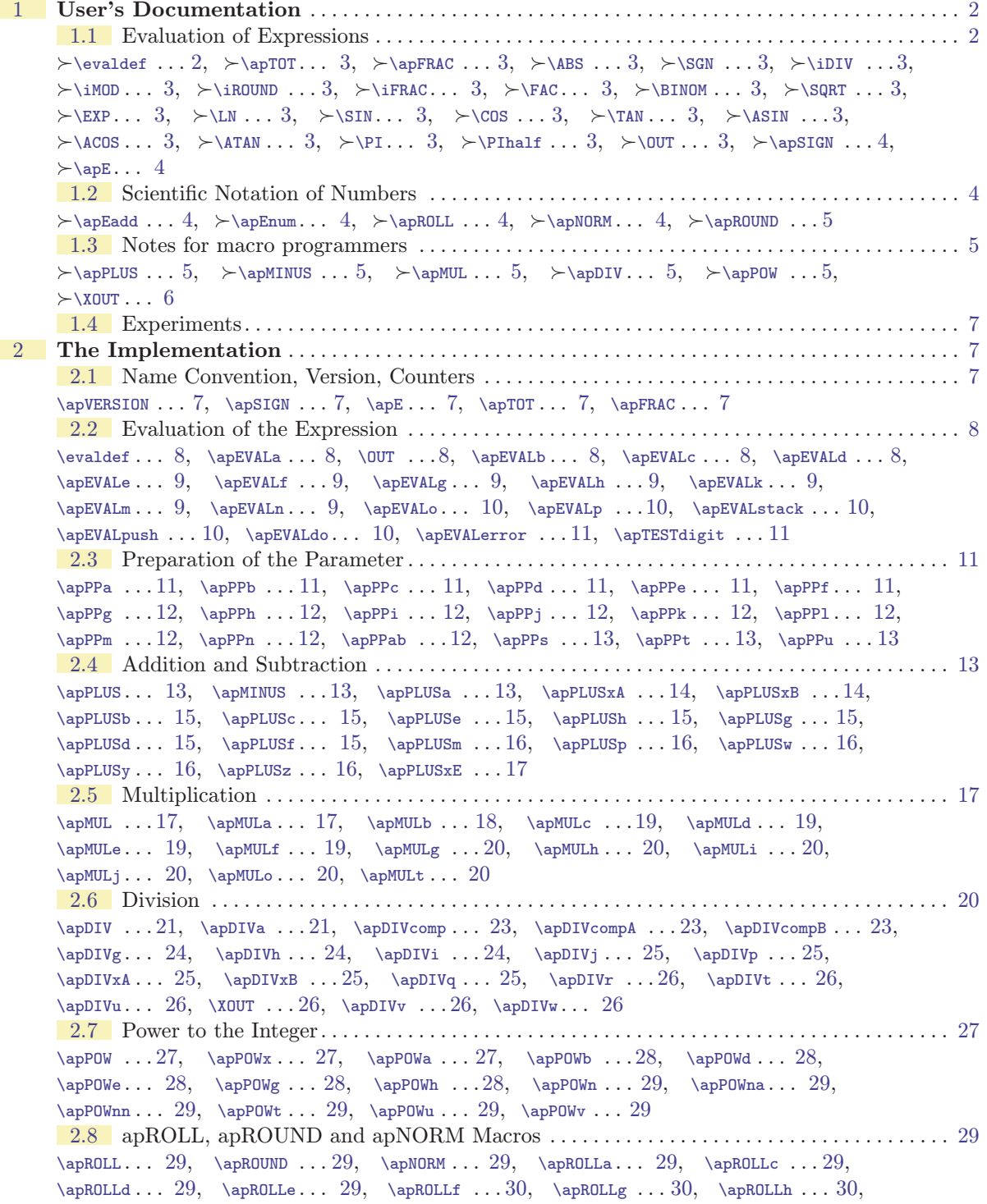

<span id="page-1-1"></span> $\alpha$ . . . [30,](#page-29-1)  $\apRolli$  . . . [30](#page-29-1),  $\apRolli$  . . . 30,  $\apRolli$  . . . [31,](#page-30-1)  $\ap{\alpha \ldots 31, \ap{\alpha \ldots 31, \ap{\alpha \ldots 31,$  $\ap{\alpha \ldots 31, \ap{\alpha \ldots 31, \ap{\alpha \ldots 31,$  $\ap{\alpha \ldots 31, \ap{\alpha \ldots 31, \ap{\alpha \ldots 31,$  $\ap{\alpha \ldots 31, \ap{\alpha \ldots 31, \ap{\alpha \ldots 31,$  $\ap{\alpha \ldots 31, \ap{\alpha \ldots 31, \ap{\alpha \ldots 31,$  $\alpha \ldots 31$  $\alpha \ldots 31$ ,  $\ap{NORMb \ldots 31}$ ,  $\ap{NORMc \ldots 31}$ ,  $\ap{NORMc \ldots 31}$ ,  $\ap{NORMc \ldots 31}$  $\alpha$ . . . [32](#page-31-1) [2.9](#page-31-3) Miscelaneous Macros . . . . . . . . . . . . . . . . . . . . . . . . . . . . . . . . . . . . . . . . . . . . . . . . . . . . . . . . . [32](#page-31-1)  $\alpha$  . . [32](#page-31-1),  $\alpha$  . . [32,](#page-31-1)  $\alpha$  . . 32,  $\alpha$  . . 32,  $\alpha$  . . 32,  $\alpha$  $\alpha$ ... [32](#page-31-1),  $\ap{DIGd$ ... [32,](#page-31-1)  $\ap{DIGf$ ... 32,  $\ap{DVeread$ ... [33,](#page-32-1)  $\ap{DVereadA$ ... 33,  $\alpha$ . . . [33,](#page-32-1)  $\alpha$ X . . . [33](#page-32-1),  $\alpha$ Vwrite . . . 33,  $\alpha$ IVtrans . . . 33,  $\alpha$ IVbase . . . 33,  $\alpha$ ... [33,](#page-32-1)  $\apIVdot...$  $\apIVdot...$  33,  $\apIVdotA ...$  $\apIVdotA ...$  [34,](#page-33-1)  $\apNUMdigits...$  $\apNUMdigits...$  34, [\apNUMdigitsA](#page-33-3)  $...34$  $...34$ , \apADDzeros . . [34,](#page-33-1) [\apREMzerosR](#page-33-5) . . 34, [\apREMzerosRa](#page-33-6) . . 34,  $\apREMEZerosRb ... 34, \apREMdotR ... 34, \apREMdotRa ... 34, \apREMfirst ... 34,$  $\apREMEZerosRb ... 34, \apREMdotR ... 34, \apREMdotRa ... 34, \apREMfirst ... 34,$  $\apREMEZerosRb ... 34, \apREMdotR ... 34, \apREMdotRa ... 34, \apREMfirst ... 34,$  $\apREMEZerosRb ... 34, \apREMdotR ... 34, \apREMdotRa ... 34, \apREMfirst ... 34,$  $\apREMEZerosRb ... 34, \apREMdotR ... 34, \apREMdotRa ... 34, \apREMfirst ... 34,$  $\apREMEZerosRb ... 34, \apREMdotR ... 34, \apREMdotRa ... 34, \apREMfirst ... 34,$  $\apREMEZerosRb ... 34, \apREMdotR ... 34, \apREMdotRa ... 34, \apREMfirst ... 34,$  $\apREMEZerosRb ... 34, \apREMdotR ... 34, \apREMdotRa ... 34, \apREMfirst ... 34,$  $\apREMEZerosRb ... 34, \apREMdotR ... 34, \apREMdotRa ... 34, \apREMfirst ... 34,$  $\apREMEZerosRb ... 34, \apREMdotR ... 34, \apREMdotRa ... 34, \apREMfirst ... 34,$  $\apREMEZerosRb ... 34, \apREMdotR ... 34, \apREMdotRa ... 34, \apREMfirst ... 34,$ [\apOUTx](#page-33-11)...  $34$ , [\apOUTn](#page-33-12) ...  $34$ , \apOUT1 ...  $34$ , [\apOUTs](#page-33-14) ...  $34$ , [\apINIT](#page-34-0) ...  $35$ ,  $\lozenge$  ... [35,](#page-34-1)  $\qquad \ldots$  [35](#page-34-1),  $\qquad \ldots$  35,  $\ap派xdo \ldots$  35,  $\apnextslash$  ... 35,  $\Delta$  . . . [35](#page-34-1),  $\Delta$  . . . 35,  $\lozenge$  . . . 35 [2.10](#page-35-0) Function-like Macros . . . . . . . . . . . . . . . . . . . . . . . . . . . . . . . . . . . . . . . . . . . . . . . . . . . . . . . . . [36](#page-35-1)  $\ABS$  . . . [36,](#page-35-1)  $\SB$  . . . [36](#page-35-1),  $\INOD$  . . . 36,  $\IRAC$  . . . 36,  $\IFRAC$  . . . 36,  $\FAC \ldots 36$  $\FAC \ldots 36$ ,  $\BINOM \ldots 36$  $\BINOM \ldots 36$ ,  $\SQRT \ldots 37$  $\SQRT \ldots 37$  $\SQRT \ldots 37$ ,  $\ap{SQRTxo \ldots 37}$ ,  $\ap{SQRTr \ldots 38}$  $\ap{QRTra... 38, \ap{QRTra... 38, \ap{QRTrb... 38, \ap{QRTrbc... 39, \b{LN... 39, \b{LN... 39, \b{LN... 39, \b{LN... 39, \b{LN... 39, \b{LN... 39, \b{LN... 39, \b{LN... 39, \b{LN... 39, \b{LN... 39, \b{LN... 39, \b{LN... 39, \b{LN... 39, \b{LN... 39, \b{LN... 39, \b{LN... 39, \b{LN... 39, \b{LN$  $\ap{QRTra... 38, \ap{QRTra... 38, \ap{QRTrb... 38, \ap{QRTrbc... 39, \b{LN... 39, \b{LN... 39, \b{LN... 39, \b{LN... 39, \b{LN... 39, \b{LN... 39, \b{LN... 39, \b{LN... 39, \b{LN... 39, \b{LN... 39, \b{LN... 39, \b{LN... 39, \b{LN... 39, \b{LN... 39, \b{LN... 39, \b{LN... 39, \b{LN... 39, \b{LN$  $\ap{QRTra... 38, \ap{QRTra... 38, \ap{QRTrb... 38, \ap{QRTrbc... 39, \b{LN... 39, \b{LN... 39, \b{LN... 39, \b{LN... 39, \b{LN... 39, \b{LN... 39, \b{LN... 39, \b{LN... 39, \b{LN... 39, \b{LN... 39, \b{LN... 39, \b{LN... 39, \b{LN... 39, \b{LN... 39, \b{LN... 39, \b{LN... 39, \b{LN... 39, \b{LN$  $\ap{QRTra... 38, \ap{QRTra... 38, \ap{QRTrb... 38, \ap{QRTrbc... 39, \b{LN... 39, \b{LN... 39, \b{LN... 39, \b{LN... 39, \b{LN... 39, \b{LN... 39, \b{LN... 39, \b{LN... 39, \b{LN... 39, \b{LN... 39, \b{LN... 39, \b{LN... 39, \b{LN... 39, \b{LN... 39, \b{LN... 39, \b{LN... 39, \b{LN... 39, \b{LN$  $\ap{QRTra... 38, \ap{QRTra... 38, \ap{QRTrb... 38, \ap{QRTrbc... 39, \b{LN... 39, \b{LN... 39, \b{LN... 39, \b{LN... 39, \b{LN... 39, \b{LN... 39, \b{LN... 39, \b{LN... 39, \b{LN... 39, \b{LN... 39, \b{LN... 39, \b{LN... 39, \b{LN... 39, \b{LN... 39, \b{LN... 39, \b{LN... 39, \b{LN... 39, \b{LN$  $\ap{QRTra... 38, \ap{QRTra... 38, \ap{QRTrb... 38, \ap{QRTrbc... 39, \b{LN... 39, \b{LN... 39, \b{LN... 39, \b{LN... 39, \b{LN... 39, \b{LN... 39, \b{LN... 39, \b{LN... 39, \b{LN... 39, \b{LN... 39, \b{LN... 39, \b{LN... 39, \b{LN... 39, \b{LN... 39, \b{LN... 39, \b{LN... 39, \b{LN... 39, \b{LN$  $\ap{QRTra... 38, \ap{QRTra... 38, \ap{QRTrb... 38, \ap{QRTrbc... 39, \b{LN... 39, \b{LN... 39, \b{LN... 39, \b{LN... 39, \b{LN... 39, \b{LN... 39, \b{LN... 39, \b{LN... 39, \b{LN... 39, \b{LN... 39, \b{LN... 39, \b{LN... 39, \b{LN... 39, \b{LN... 39, \b{LN... 39, \b{LN... 39, \b{LN... 39, \b{LN$  $\alpha$ ... [40](#page-39-1),  $\alpha$ ... [41](#page-40-1),  $\alpha$ ... [41,](#page-40-1)  $\alpha$ ... 41,  $\alpha$ ... 41,  $\alpha$ ... 41,  $\alpha \ldots 41$  $\alpha \ldots 41$ ,  $\apPlutgits \ldots 41$ ,  $\apPlerec \ldots 41$ ,  $\apPlerec \ldots 41$  $\alpha f$ ... [41,](#page-40-1)  $\alpha f$ ... [42](#page-41-1),  $\alpha f$ ... 42,  $\Pi$ ... [43](#page-42-1),  $\Phi f$ ... [43,](#page-42-1)  $\SIN$  . . . [43,](#page-42-1)  $\log SINCOS$  . . . 43,  $\apSINK$  . . . [44](#page-43-1),  $\apCOSx$  . . . [44,](#page-43-1)  $\apSINCOSo \ldots 44, \TAN \ldots 44, \ATAN \ldots 45, \apSINCOSo \ldots 45, \ACDS \ldots 45,$  $\apSINCOSo \ldots 44, \TAN \ldots 44, \ATAN \ldots 45, \apSINCOSo \ldots 45, \ACDS \ldots 45,$  $\apSINCOSo \ldots 44, \TAN \ldots 44, \ATAN \ldots 45, \apSINCOSo \ldots 45, \ACDS \ldots 45,$  $\apSINCOSo \ldots 44, \TAN \ldots 44, \ATAN \ldots 45, \apSINCOSo \ldots 45, \ACDS \ldots 45,$  $\apSINCOSo \ldots 44, \TAN \ldots 44, \ATAN \ldots 45, \apSINCOSo \ldots 45, \ACDS \ldots 45,$  $\apSINCOSo \ldots 44, \TAN \ldots 44, \ATAN \ldots 45, \apSINCOSo \ldots 45, \ACDS \ldots 45,$  $\apSINCOSo \ldots 44, \TAN \ldots 44, \ATAN \ldots 45, \apSINCOSo \ldots 45, \ACDS \ldots 45,$  $\apSINCOSo \ldots 44, \TAN \ldots 44, \ATAN \ldots 45, \apSINCOSo \ldots 45, \ACDS \ldots 45,$  $\apSINCOSo \ldots 44, \TAN \ldots 44, \ATAN \ldots 45, \apSINCOSo \ldots 45, \ACDS \ldots 45,$  $\apSINCOSo \ldots 44, \TAN \ldots 44, \ATAN \ldots 45, \apSINCOSo \ldots 45, \ACDS \ldots 45,$  $\apSINCOSo \ldots 44, \TAN \ldots 44, \ATAN \ldots 45, \apSINCOSo \ldots 45, \ACDS \ldots 45,$  $\apSINCOSo \ldots 44, \TAN \ldots 44, \ATAN \ldots 45, \apSINCOSo \ldots 45, \ACDS \ldots 45,$ [2.11](#page-45-0) Conclusion . . . . . . . . . . . . . . . . . . . . . . . . . . . . . . . . . . . . . . . . . . . . . . . . . . . . . . . . . . . . . . . . . . [46](#page-45-1) [3](#page-45-2) Index . . . . . . . . . . . . . . . . . . . . . . . . . . . . . . . . . . . . . . . . . . . . . . . . . . . . . . . . . . . . . . . . . . . . . . . . . . . . [46](#page-45-1)

## <span id="page-1-0"></span>1 User's Documentation

This macro file apnum.tex implements addition, subtraction, multiplication, division, power to This macro me application, examplements addition, subtraction, multiplication, division, power to<br>an integer and other calculation ( $\sqrt{x}$ ,  $e^x$ ,  $\ln x$ ,  $\sin x$ ,  $\arctan x$ , ...) with "large numbers" with arbitrary number of decimal digits. The numbers are in the form:

<sign><digits>.<digits>

where optional  $\langle sign \rangle$  is the sequence of + and/or -. The nonzero number is treated as negative if and only if there is odd number of  $-$  signs. The first part or second part of decimal  $\langle diqits \rangle$  (but no both) can be empty. The decimal point is optional if second part of  $\langle \text{digits} \rangle$  is empty.

There can be unlimited number of digits in the operands. Only T<sub>EX</sub> main memory or your patience during calculation with very large numbers are your limits. Note, that the apnum.tex implementation includes a lot of optimization and it is above 100 times faster (on large numbers) than the implementation of the similar task in the package fltpoint.sty. And the fp.sty doesn't implements arbitrary number of digits. The extensive technical documentation can serve as an inspiration how to do TEX macro programming.

## <span id="page-1-2"></span>1.1 Evaluation of Expressions

After \input apnum in your document you can use the macro [\evaldef](#page-7-2)  $\{sequence\}$ { $\{expression\}$ . It gives the possibility for comfortable calculation. The  $\langle expression \rangle$  can include numbers (in the form described above) combined by  $+$ ,  $-$ ,  $*$ ,  $/$  and  $\hat{\ }$  operators and by possible brackets () in an usual way. The result is stored to the  $\langle sequence \rangle$  as a "literal macro". Examples:

```
\evaldef\A {2+4*(3+7)}
   % ... the macro \A includes 42
\evaldef\B {\the\pageno * \A}
   % \ldots the macro \B includes 84
\evaldef\C {123456789000123456789 * -123456789123456789123456789}
   % ... \C includes -15241578765447341344197531849955953099750190521
\evaldef\D {1.23456789 + 12345678.9 - \A}
   % ... the macro \D includes 12345596.13456789
```
<span id="page-2-1"></span>

<span id="page-2-2"></span><span id="page-2-0"></span>\evaldef\X {1/3} % ... the macro \X includes .3333333333333333333

The limit of the number of digits of the division result can be set by [\apTOT](#page-6-7) and [\apFRAC](#page-6-8) registers. First one declares maximum calculated digits in total and second one declares maximum of digits after decimal point. The result is limited by both those registers. If the [\apTOT](#page-6-7) is negative, then its absolute value is treated as a "soft limit": all digits before decimal point are calculated even if this limit is exceeded. The digits after decimal point are not calculated when this limit is reached. The special value [\apTOT=](#page-6-7)0 means that the calculation is limited only by  $\ap{FRAC. Default values are \ap{topTo=0 and \ap{FRAC=20.$ 

The operator  $\hat{\ }$  means the powering, i.e 2 $\hat{\ }$ 8 is 256. The exponent have to be an integer (no decimal point is allowed) and a relatively small integer is assumed.

The scanner of the \evalder macro reads (roughly speaking) the  $\langle expression \rangle$  in the form "operand binary-operator operand binary-operator etc." without expansion. The spaces are not significant in the  $\langle expression \rangle$ . The operands are:

- numbers (in the format  $\langle sign \rangle \langle digits \rangle \cdot \langle digits \rangle$ ) or
- numbers in scientific notation (see the section [1.2](#page-3-3)) or
- sequences  $\langle \sigma \rangle$  or  $\langle \sigma \rangle$  or  $\langle \sigma \rangle$  or
- any other single  $\langle token \rangle$  optionally preceded by  $\langle sign \rangle$  and optionally followed by a sequence of parameters enclosed in braces, for example  $\A$  or  $\B{text}_{text}$  or  $-\C{\text{text}}$ ;  $\C{text}$ . This case has two meanings:
	- numeric constant defined in a "literal macro" (\def\A{42}, [\evaldef\](#page-7-2)A{13/15}) or
	- "function-like" macro which returns a value after processing.

The apnum.tex macro file provides the following "function-like" macros allowed to use them as an operand in the  $\langle expression \rangle$ :

- <span id="page-2-3"></span>•  $\Delta B S \ {value} \$  for absolute value,
- <span id="page-2-4"></span>• [\SGN](#page-35-3)  $\{ \langle value \rangle \}$  returns sign of the  $\langle value \rangle$ ,
- <span id="page-2-5"></span>• [\iDIV](#page-35-4)  $\{\langle \text{dividend} \rangle\}$  for integer division,
- <span id="page-2-6"></span>• [\iMOD](#page-35-5)  $\{\langle \text{dividend} \rangle\} \{\langle \text{divisor} \rangle\}$  for integer remainder,
- <span id="page-2-7"></span>•  $\infty$  (*value*) for rounding the number to the integer,
- <span id="page-2-8"></span>• [\iFRAC](#page-35-7)  $\{value\}$  for fraction part of the [\iROUND](#page-35-6),
- <span id="page-2-9"></span>• [\FAC](#page-35-8)  $\{\langle integer \ value\rangle\}$  for factorial,
- <span id="page-2-10"></span>• [\BINOM](#page-35-9)  ${\langle integer \ above \rangle}{\{\langle integer \ below \rangle\}}$  for binomial coefficient,
- <span id="page-2-11"></span>•  $\SQRT$  { $\langle value \rangle$ } for square root of the  $\langle value \rangle$ ,
- <span id="page-2-12"></span>•  $\E{value}$  {*(value)*} applies exponential function to *(value)*,
- <span id="page-2-13"></span>•  $\langle LN \{value\}\rangle$  for natural logarithm of the  $\langle value\rangle$ ,
- <span id="page-2-14"></span>• [\SIN](#page-42-3)  ${\langle value \rangle}, \ \Cos \ {\langle value \rangle}, \ \TAN \ {\langle value \rangle}$  ${\langle value \rangle}, \ \Cos \ {\langle value \rangle}, \ \TAN \ {\langle value \rangle}$  ${\langle value \rangle}, \ \Cos \ {\langle value \rangle}, \ \TAN \ {\langle value \rangle}$  for sin x, cos x and tan x functions,
- <span id="page-2-15"></span>• [\ASIN](#page-44-3)  $\{value\}$ , [\ACOS](#page-44-4)  $\{\langle value \rangle\}$ , [\ATAN](#page-44-0)  $\{\langle value \rangle\}$  for arcsin x, arccos x and arctan x functions,
- <span id="page-2-16"></span>• [\PI](#page-42-0), [\PIhalf](#page-42-2) for constants  $\pi$  and  $\pi/2$ .

The arguments of all these functions can be a nested  $\langle expressions \rangle$  with the syntax like in the [\evaldef](#page-7-2) macro. Example:

### \def\A{20} \evaldef\B{ 30\*\SQRT{ 100 + 1.12\*\the\widowpenalty } / (4-\A) }

Note that the arguments of the "function-like" macros are enclosed by normal T<sub>E</sub>X braces {} but the round brackets () are used for re-arranging of the common priority of the  $+$ ,  $-$ ,  $*$ ,  $/$  and  $\hat{ }$  operators. The macros [\SQRT](#page-36-0), [\EXP](#page-37-4), [\LN](#page-38-2), [\SIN](#page-42-3), [\COS](#page-42-4), [\TAN](#page-43-4), [\ASIN](#page-44-3), [\ACOS](#page-44-4), [\ATAN](#page-44-0) use [\apTOT](#page-6-7) and [\apFRAC](#page-6-8) registers similar like during division.

The [\PI](#page-42-0) and [\PIhalf](#page-42-2) are "function-like" macros without parameters. They returns the constant with  $\a$ PFRAC digits after decimal point.

Users can define their own "function-like" macros, see the section [1.3.](#page-4-2)

The output of  $\evaldef\footnotesize\{expression\}$  $\evaldef\footnotesize\{expression\}$  processing is stored, of course, to the "literal macro" \foo. But there are another outputs like side effect of the processing:

<span id="page-2-17"></span>• The **[\OUT](#page-7-4)** macro includes exactly the same result as **\foo.** 

- <span id="page-3-1"></span><span id="page-3-0"></span>• The [\apSIGN](#page-6-5) register includes the value 1 or 0 or -1 respectively dependent on the fact that the output is positive, zero or negative.
- <span id="page-3-2"></span>• The [\apE](#page-6-6) register is equal to the decimal exponent when scientific number format is used (see the next section [1.2](#page-3-3)).

For example, you can compare long numbers using [\apSIGN](#page-6-5) register (where direct usage of \ifnum primitive may cause arithmetic overflow):

\TEST {123456789123456789} > {123456789123456788} \iftrue OK \else KO \fi

The \TEST macro is defined like:

#### \def\TEST#1#2#3#4{\evaldef\tmp{#1-(#3)}\ifnum\apSIGN #2 0 }

The apnum.tex macros do not provide the evaluation of the  $\langle expression \rangle$  at the expansion level only. There are two reasons. First, the macros can be used in classical T<sub>E</sub>X only with Knuth's plain TEX macro. No eTEX is needed. And the expansion-only evaluation of any expression isn't possible in classical T<sub>EX</sub>. Second reason is the speed optimization (see the section [1.4\)](#page-6-0). Anyway, users needn't expansion-only evaluation. They can write  $\evaldef\af{\expression} \cdot\del{foof...}\a...$  $\evaldef\af{\expression} \cdot\del{foof...}\a...$  instead of  $\ede{f}$ foo{... $\text{expression}\$ ...}. There is only one case when this "pre-processing" trick cannot be used: while expansion of the parameters of asynchronous \write commands. But you can save the  $\langle expression \rangle$  unexpanded into the file and you can read the file again in the second step and do  $\evaldef$ during reading the file.

## <span id="page-3-3"></span>1.2 Scientific Notation of Numbers

The macro [\evaldef](#page-7-2) is able to operate with the numbers written in the notation:

```
<sign><digits>.<digits>E<sign><digits>
```
For example 1.234E9 means  $1.234 \cdot 10^9$ , i.e. 1234000000 or the text 1.234E-3 means .001234. The decimal exponent (after the E letter) have to be in the range  $\pm 2147483647$  because we store this value in normal T<sub>EX</sub> register.

The [\evaldef](#page-7-2)  $\langle sequence\{\langle expression\}\rangle\}$  operates by "normal way" if there are no operands with E syntax in the  $\langle expression \rangle$ . But if an operand is expressed in scientific form then  $\evaldef$  provide the calculation with the mantissa and the exponent separately. Only the mantissa of the result is found in the  $\langle sequence \rangle$  and  $\overline{\phantom{a}}$  macros. The exponent of the result is stored in the  $\ap{\square}_{\text{apE register.}}$  You can define the macro which shows the complete result of the calculation, for example:

```
\def\showE#1{\message{#1\ifnum\apE=0 \else*10^\the\apE\fi}}
```
Suppose [\evaldef](#page-7-2)\foo{ $\langle expression \rangle$ } is processed and the complete result is  $R = \f{oo*10^\ap{\circ}$ . There are two possibilities how to save such complete result R to the  $\text{too macro: use } \ap{a\ddot{to}o}$  $\apEnum\footnotesize\$  $\apEnum\footnotesize\$ co. Both macros do nothing if  $\apE=0$  $\apE=0$ . Else the  $\apEadd\ \sequence$  $\apEadd\ \sequence$  macro adds  $E(exponen)$ to the  $\langle \text{sequence} \rangle$  macro and  $\langle \text{sequence} \rangle$  moves the decimal point to the new right position in the  $\langle sequence \rangle$  macro or appends zeros. The  $\angle$  register is set to zero after the macro  $\angle$  apEadd or [\apEnum](#page-31-2) is finished. Example:

```
\evaldef\60{ 3 * 4E9 } % \foo is 12, \apE=9
\apEadd\foo % \foo is 12E+9
\evaldef\foo{ 7E9 + 5E9 } % \foo is 12, \apE=9
\apEnum\foo %\foo is 120000000000
```
There are another usable macros for operations with scientific numbers.

- <span id="page-3-6"></span>• [\apROLL](#page-28-8)  $\langle sequence \{ \sht\} \rangle$ ...the  $\langle sequence \rangle$  is assumed to be a macro with the number. The decimal point of this number is shifted right by  $\langle shift \rangle$  parameter, i.e. the result is multiplied by 10<sup> $\gamma$ </sup>(*shift*). The (*sequence*) is redefined by this result. For example the [\apEnum\](#page-31-2)A does [\apROLL](#page-28-8)\A[{\apE](#page-6-6)}.
- <span id="page-3-7"></span>• [\apNORM](#page-28-10)  $\langle sequence\{num\}\dots\text{ the } \langle sequence\rangle$  is supposed to be a macro with  $\langle mantissa\rangle$  and it will be redefined. The number  $\{mantissa\}*10^{\apreak\phantom{\cdot}}\$  (with current value of the [\apE](#page-6-6) register) is assumed. The new mantissa saved in the  $\langle sequence \rangle$  is the "normalized mantissa" of the same number. The  $\apadesuit$  register is corrected so the "normalized mantissa" $*10^ \apadesuit$  gives the

<span id="page-4-1"></span>same number. The  $\langle num \rangle$  parameter is the number of non-zero digits before the decimal point in the outputted mantissa. If the parameter  $\langle num \rangle$  starts by dot following by integer (for example  $\{.2\}$ , then the outputted mantissa has  $\langle num \rangle$  digits after decimal point. For example  $\def\A{1.234}\apE=0 \apNORM\A{.0} defines \A as 1234 and \apE=-3.$  $\def\A{1.234}\apE=0 \apNORM\A{.0} defines \A as 1234 and \apE=-3.$  $\def\A{1.234}\apE=0 \apNORM\A{.0} defines \A as 1234 and \apE=-3.$  $\def\A{1.234}\apE=0 \apNORM\A{.0} defines \A as 1234 and \apE=-3.$  $\def\A{1.234}\apE=0 \apNORM\A{.0} defines \A as 1234 and \apE=-3.$  $\def\A{1.234}\apE=0 \apNORM\A{.0} defines \A as 1234 and \apE=-3.$  $\def\A{1.234}\apE=0 \apNORM\A{.0} defines \A as 1234 and \apE=-3.$ 

<span id="page-4-0"></span>• The [\apROUND](#page-28-9)  $\langle sequence\rangle{\langle num\rangle}$  rounds the number, which is included in the macro  $\langle sequence\rangle$ and redefines  $\langle sequence \rangle$  as rounded number. The digits after decimal point at the position greater than  $\langle num \rangle$  are ignored in the rounded number. The decimal point is removed, if it is the right most character in the [\OUT](#page-7-4). The ignored part is saved to the [\XOUT](#page-25-4) macro without trailing right zeros.

Examples of [\apROUND](#page-28-9) usage:

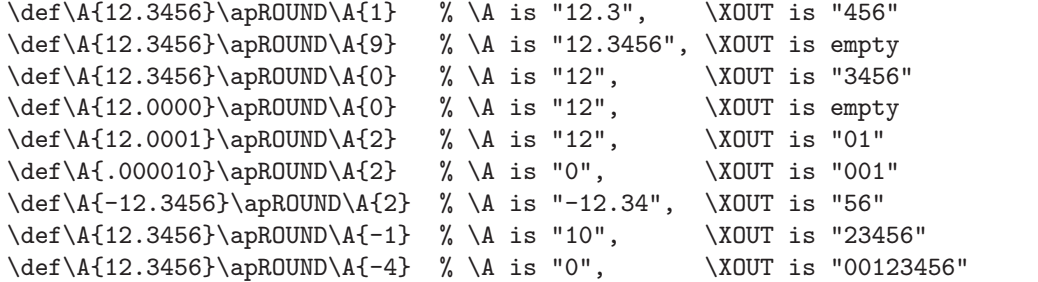

The following example saves the result of the [\evaldef](#page-7-2) in scientific notation with the mantissa with maximal three digits after decimal point and one digit before.

\evaldef\X{...}\apNORM\X{1}\apROUND\X{3}\apEadd\X

The macros  $\apـ  $\apalg$   $\apalg$   $\apalg$   $\apalg$   $\apalg$   $\apalg$   $\apalg$   $\apalg$   $\apalg$   $\apalg$   $\apalg$  redefine the macro  $\geq$$ given as their first argument. They are not "function-like" macros and they cannot be used in an (expression). The macro (sequence) must be the number in the format  $\langle simple \ sign \rangle \langle digits \rangle \cdot \langle digits \rangle$ where  $\langle simple \ sign \rangle$  is one minus or none and the rest of number has the format described in the first paragraph of this documentation. The scientific notation isn't allowed here. This format of numbers is in accordance with the output of the [\evaldef](#page-7-2) macro.

<span id="page-4-2"></span>1.3 Notes for macro programmers

If you plan to create a "function-like" macro which can be used as an operand in the  $\langle expression \rangle$ then observe that first token in the macro body must be  $\relax$ . This tells to the  $\langle expression \rangle$  scanner that the calculation follows. The result of this calculation must be saved into the [\OUT](#page-7-4) macro and into the [\apSIGN](#page-6-5) and [\apE](#page-6-6) registers.

Example. The [\ABS](#page-35-2) macro for the absolute value is defined by:

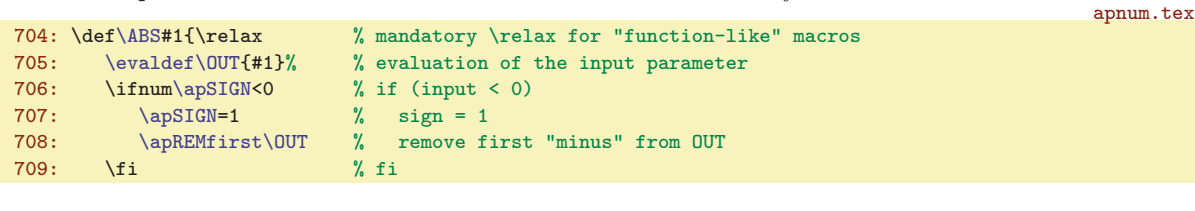

```
Usage: \text{U}\ \{ 2 - \hbox{B}\} \{ 3-10 \} \{ 4 \text{ includes -5}.
```
Note, that [\apSIGN](#page-6-5) register is corrected by final routine of [\evaldef](#page-7-2) according the [\OUT](#page-7-4) value. But setting [\apSIGN](#page-6-5) in your macro is recommended because user can use your macro directly outside of [\evaldef](#page-7-2).

The [\evaldef\](#page-7-2)foo{ $\langle expression \rangle$ } is processed in two steps. The  $\langle expression \rangle$  scanner converts the input to the macro call of the [\apPLUS](#page-12-5), [\apMINUS](#page-12-6), [\apMUL](#page-16-3), [\apDIV](#page-20-0) or [\apPOW](#page-26-2) macros with two parameters. They do addition, subtraction, multiplication, division and power to the integer. These macros are processed in the second step. For example:

```
\evaldef\A{ 2 - 3*8 } converts the input to:
\apMINUS{2}{\apMUL{3}{8}} and this is processed in the second step.
```
<span id="page-5-1"></span>The macros [\apPLUS](#page-12-5), [\apMINUS](#page-12-6), [\apMUL](#page-16-3), [\apDIV](#page-20-0) and [\apPOW](#page-26-2) behave like normal "function-like" macros with one important exception: they don't accept general  $\langle expression \rangle$  in their parameters, only single operand (see section [1.1](#page-1-2)) is allowed.

If your calculation is processed in the loop very intensively than it is better to save time of such calculation and to avoid the  $\langle expression \rangle$  scanner processing (first step of the [\evaldef](#page-7-2)). So, it is recommended to use directly the Polish notation of the expression as shown in the second line in the example above. See section [2.10](#page-35-0) for more inspirations.

The output of the [\apPLUS](#page-12-5), [\apMINUS](#page-12-6), [\apMUL](#page-16-3), [\apDIV](#page-20-0) and [\apPOW](#page-26-2) macros is stored in [\OUT](#page-7-4) macro and the registers [\apSIGN](#page-6-5) and [\apE](#page-6-6) are set accordingly.

The number of digits calculated by  $\ap{DIV}$  macro is limited by the  $\ap{DTT}$  and  $\ap{DFT}$  registers as described in the section [1.1.](#page-1-2) There is another result of [\apDIV](#page-20-0) calculation stored in the [\XOUT](#page-25-4) macro. It is the remainder of the division. Example:

<span id="page-5-0"></span>\apTOT=0 \apFRAC=0 \apDIV{1234567892345}{2}\ifnum\XOUT=0 even \else odd\fi

You cannot apply  $\iota$  ifodd primitive on "large numbers" directly because the numbers may be too big.

If you set something locally inside your "function-like" macro, then such data are accessible only when your macro is called outside of [\evaldef](#page-7-2). Each parameter and the whole [\evaldef](#page-7-2) is processed inside a TEX group, so your locally set data are inaccessible when your macro is used inside another "function-like" parameter or inside [\evaldef](#page-7-2). The [\XOUT](#page-25-4) output is set locally by [\apDIV](#page-20-0) macro, so it serves as a good example of this feature:

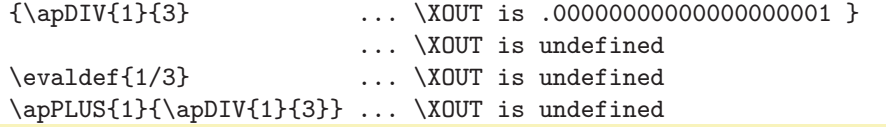

The macro  $\apaket{base}{f\text{exponent}}$  calculates the power to the integer exponent. A slight optimization is implemented here so the usage of [\apPOW](#page-26-2) is faster than repeated multiplication. The decimal non-integer exponents are not allowed. Use [\EXP](#page-37-4) and [\LN](#page-38-2) macros if you need to calculate non-integer exponent:

```
\def\POWER#1#2{\relax \EXP{(#2)*\LN{#1}}}
```
Note that both parameters are excepted as an  $\langle expression \rangle$ . Thus the #2 is surrounded in the rounded brackets.

Examples of another common "function-like" macros:

```
\evaldef\degcoef{PI/180}
\def\SINdeg#1{\relax \SIN{\degcoef*(#1)}}
\def\COSdeg#1{\relax \COS{\degcoef*(#1)}}
\def\SINH#1{\relax \evaldef\myE{\EXP{#1}}\evaldef\OUT{(\myE-1/\myE)/2}}
\def\ASINH#1{\relax \LN{#1+\SQRT{(#1)^2+1}}}
\def\LOG#1{\relax \apLNtenexec \apDIV{\LN{#1}}{\apLNten}}
```
In another example, we implement the field  $\F{|index}$  as an "function-like" macro. User can set values by \set\F{hindex i}={hvaluei} and then these values can be used in an hexpressioni.

```
\def\set#1#2#3#4{\evaldef\index{#2}\evaldef\value{#4}%
   \expandafter\edef\csname \string#1[\index]\endcsname{\value}}
\def\F#1{\relax % function-like macro
   \evaldef\index{#1}%
   \expandafter\ifx\csname \string\F[\index]\endcsname\relax
      \def\OUT{0}% undefined value
   \else
      \edef\OUT{\csname \string\F[\index]\endcsname}%
   \fi
}
\set \F{12/2} = {28+13}
\setminusset \F{2*4} = \{144^2\}\evaldef\test { 1 + \F{6} } \message{result= \test}
```
<span id="page-6-1"></span>As an exercise, you can implement linear interpolation of known values.

The final example shows, how to implement the macro \usedimen{ $\dim\{\dim\}$ }{ $\{\text{}\}$ . It is "function-like" macro, it can be used in the  $\langle$  expression<sub>i</sub> and it returns the  $\langle$  decimal number in with the property  $\langle dimen \rangle = \langle decimal\ number \rangle \langle unit \rangle$ .

```
\def\usedimen #1#2{\relax % function-like macro
   \def\OUT{0}% % default value, if the unit isn't known
   \csname dimenX#2\endcsname{#1}}
\def\dimenXpt #1{\apDIV{\number#1}{65536}}
\def\dimenXcm #1{\apDIV{\number#1}{1864682.7}}
\def\dimenXmm #1{\apDIV{\number#1}{186468.27}}
% \ldots etc.
\evaldef\a{\usedimen{\hsize}{cm}} % \a includes 15.91997501773358008845
```
Note that user cannot write \usedimen\hsize{cm} without braces because this isn't the syntactically correct operand (see section [1.1\)](#page-1-2) and the  $\langle expression \rangle$  scanner is unable to read it.

## <span id="page-6-0"></span>1.4 Experiments

The following table shows the time needed for calculation of randomly selected examples. The comparison with the package  $fltpoint.$ sty is shown. The symbol  $\infty$  means that it is out of my patience.

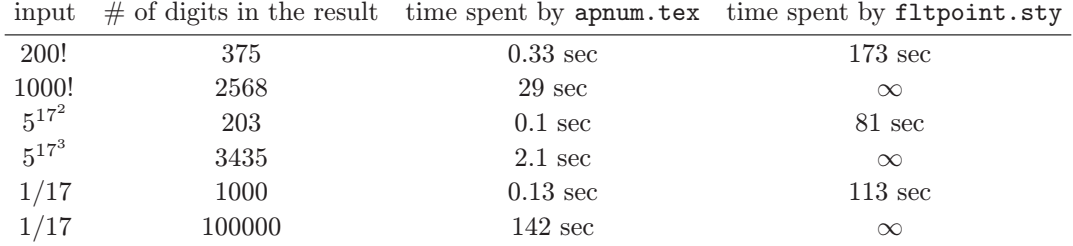

## <span id="page-6-2"></span>2 The Implementation

## <span id="page-6-3"></span>2.1 Name Convention, Version, Counters

The internal control sequence names typically used in apnum.tex have the form \apNAMEsuffix, but there are exceptions. The control sequences mentioned in the section [1.1](#page-1-2) (user's documentation) have typically more natural names. And the internal counter registers have names \apnumA, \apnumB, \apnumC etc.

<span id="page-6-4"></span>The code starts by the greeting. The \apVERSION includes the version of this software.

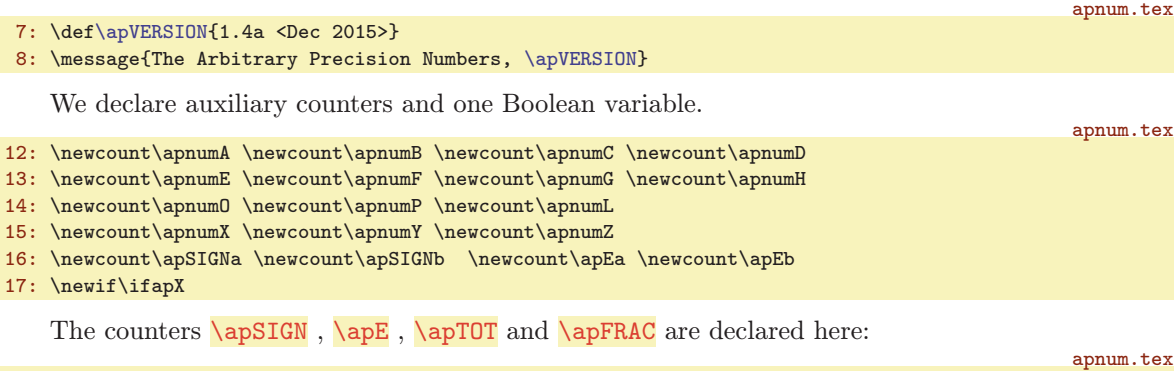

```
19: \newcount\apSIGN
20: \newcount\apE
\apTOT\apTOT=0
\apFRAC\apFRAC=20
```
<span id="page-6-8"></span><span id="page-6-7"></span>\apVERSION: 7 \apSIGN: [4](#page-3-1), [5](#page-4-1)[–8,](#page-7-1) [11–](#page-10-1)[12](#page-11-1), [14](#page-13-1)–[18,](#page-17-1) [21](#page-20-1)[–23,](#page-22-1) [27–](#page-26-1)[28](#page-27-1), [32](#page-31-1), [36](#page-35-1)[–37,](#page-36-1) [39](#page-38-1)[–40,](#page-39-1) [43–](#page-42-1)[46](#page-45-1) \apE: [4,](#page-3-1) [5](#page-4-1)–[9,](#page-8-1) [11](#page-10-1)–[12](#page-11-1), [14,](#page-13-1) [17](#page-16-1)[–18,](#page-17-1) [21–](#page-20-1)[23](#page-22-1), [27–](#page-26-1)[28,](#page-27-1) [32](#page-31-1), [36–](#page-35-1)[38](#page-37-1), [40](#page-39-1) \apTOT: [3](#page-2-1), [6](#page-5-1)–7, [22](#page-21-0), [36](#page-35-1), [41–](#page-40-1)[45](#page-44-1) \apFRAC: [3,](#page-2-1) [6](#page-5-1)–7, [22](#page-21-0), [36](#page-35-1)[–45](#page-44-1)

<span id="page-7-1"></span>Somebody sometimes sets the @ character to the special catcode. But we need to be sure that there is normal catcode of the @ character.

24: \apnumZ=\catcode'\@ \catcode'\@=12

apnum.tex

<span id="page-7-6"></span><span id="page-7-4"></span>apnum.tex

## <span id="page-7-0"></span>2.2 Evaluation of the Expression

Suppose the following expression  $\A+\B*(\C+\D)+E$  as an example.

The main task of the [\evaldef\](#page-7-2)x{\A+\B\*(\C+\D)+\E} is to prepare the macro \tmpb with the  $\label{thm:main} $$\dot (in this example) \apPLUS{\\apPLUS{\A}_{\apMUL}{\B}_{\apPLUS}{\B}_{\D}}}{\E} and to execute $$$  $\label{thm:main} $$\dot (in this example) \apPLUS{\\apPLUS{\A}_{\apMUL}{\B}_{\apPLUS}{\B}_{\D}}}{\E} and to execute $$$  $\label{thm:main} $$\dot (in this example) \apPLUS{\\apPLUS{\A}_{\apMUL}{\B}_{\apPLUS}{\B}_{\D}}}{\E} and to execute $$$ the \tmpb macro.

The expression scanner adds the \limits at the end of the expression and reads from left to right the couples "operand, operator". For our example:  $\A + \B + \C +$ ,  $D +$  and  $\E \limits$ . The  $\limits$ operator has the priority 0, plus, minus have priority 1,  $*$  and  $\prime$  have priority 2 and  $\hat{ }$  has priority 3. The brackets are ignored, but each occurrence of the opening bracket ( increases priority by 4 and each occurrence of closing bracket ) decreases priority by 4. The scanner puts each couple including its current priority to the stack and does a test at the top of the stack. The top of the stack is executed if the priority of the top operator is less or equal the previous operator priority. For our example the stack is only pushed without execution until \D+ occurs. Our example in the stack looks like:

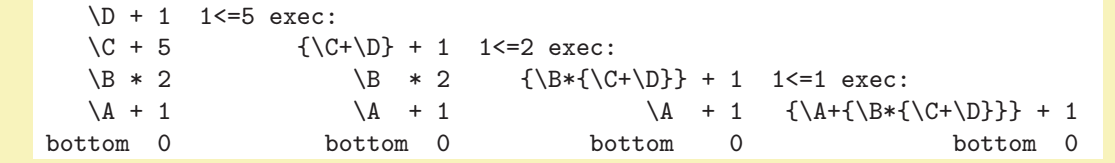

Now, the priority on the top is greater, then scanner pushes next couple and does the test on the top of the stack again.

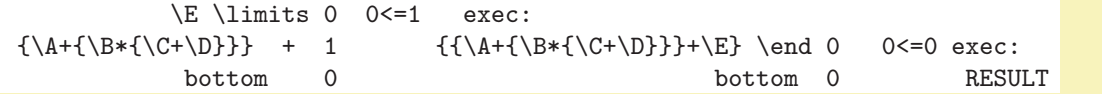

Let  $p_t$ ,  $p_p$  are the priority on the top and the previous priority in the stack. Let  $v_t$ ,  $v_p$  are operands on the top and in the previous line in the stack, and the same notation is used for operators  $o_t$  and  $o_p$ . If  $p_t \leq p_p$  then: pop the stack twice, create composed operand  $v_n = v_p o_p v_t$  and push  $v_n$ ,  $o_t$ ,  $p_t$ . Else push new couple "operand, operator" from the expression scanner. In both cases try to execute the top of the stack again. If the bottom of the stack is reached then the last operand is the result.

<span id="page-7-2"></span>The **[\evaldef](#page-1-3)** macro is protected by **\relax**. It means that it can be used inside an  $\langle expression \rangle$ as a "function-like" macro, but I don't imagine any usual application of this. The [\apEVALa](#page-7-3) is executed. apnum.tex

#### 28: \def[\evaldef{](#page-7-2)\relax [\apEVALa](#page-7-3)}

<span id="page-7-3"></span>The macro  $\a{pEVAL}$   $\{sequence\}$   $\{ (expression) \}$  runs the evaluation of the expression in the group. The base priority is initialized by  $\apcommand{=0}{\operatorname{op}}$  then  $\apcommand{=0}{\operatorname{op}}\text{EVAL}$  expressioni $\amalg$  scans the expression and saves the result in the form  $\ap{-\alpha}{\alpha}{\alpha}$  (apMUL{\B}{\C}} (etc.) into the  $\amp{-\omega}$  macro. This macro is executed. The group is finished by  $\applement$  macro, which keeps the  $\OUT$ ,  $\applement$  and  $\applement$ values unchanged. Finally the defined  $\langle sequence \rangle$  is set equivalent to the  $\overline{\text{OUT}}$  macro.

### <span id="page-7-5"></span>29: \def[\apEVALa#](#page-7-3)1#2{\begingroup \apnumA=0 \apnumE=1 [\apEVALb](#page-7-5)#2\limits \tmpb [\apEND](#page-31-4) \let#1[=\OUT](#page-7-4)}

The scanner is in one of the two states: reading operand or reading operator. The first state is initialized by  $\a{pEVAL}$  which follows to the  $\a{pEVAL}$ . The  $\a{pEVAL}$  reads one token and switches by its value. If the value is a + or - sign, it is assumed to be the part of the operand prefix. Plus sign is ignored (and [\apEVALc](#page-7-6) is run again), minus signs are accumulated into \tmpa.

The auxiliary macro **\apEVALd** runs the following tokens to the **\fi**, but first it closes the conditional and skips the rest of the macro [\apEVALc](#page-7-6).

<span id="page-7-7"></span>\evaldef: [2](#page-1-1), [3](#page-2-1)[–6,](#page-5-1) 8, [11](#page-10-1), [27](#page-26-1), [35](#page-34-1)–[37](#page-36-1), [39](#page-38-1)[–40,](#page-39-1) [43–](#page-42-1)[45](#page-44-1) \apEVALa: 8, [10](#page-9-1) \OUT: [3,](#page-2-1) [4](#page-3-1)–[6,](#page-5-1) 8, [11–](#page-10-1)[12](#page-11-1), [14](#page-13-1)–[24](#page-23-1), [26](#page-25-1)–[29](#page-28-1), [32,](#page-31-1) [34](#page-33-1)–[46](#page-45-1) \apEVALb: 8–[10](#page-9-1) \apEVALc: 8[–9](#page-8-1) \apEVALd: [9](#page-8-1)

<span id="page-8-10"></span><span id="page-8-9"></span><span id="page-8-8"></span><span id="page-8-1"></span>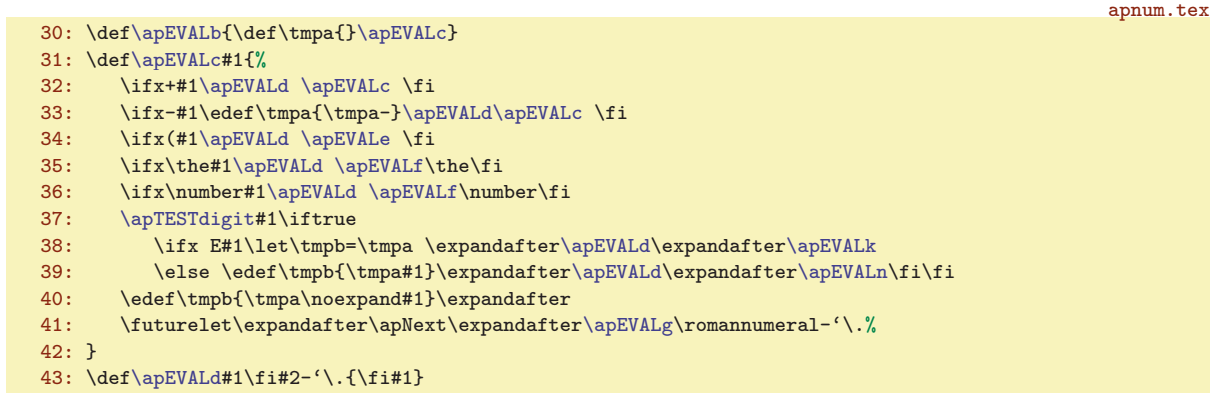

<span id="page-8-11"></span><span id="page-8-0"></span>If the next token is opening bracket, then the global priority is increased by 4 using the macro \apEVALe. Moreover, if the sign before bracket generates the negative result, then the new multiplication  $(by -1)$  is added using  $\ap{-\alpha\beta}$  to the operand stack.

```
44: \def\apEVALe{%
45: \ifx\tmpa\empty \else \ifnum\tmpa1<0 \def\tmpb{-1}\apEVALp \apMUL 4\fi\fi
46: \advance\apnumA by4
47: \apEVALb
48: }
```
If the next token is \the or \number primitives (see lines [35](#page-8-8) and [36\)](#page-8-9), then one following token is assumed as T<sub>E</sub>X register and these two tokens are interpreted as an operand. This is done by **\apEVALf.** The operand is packed to the  $\t{tmpb macro}$ .

<span id="page-8-3"></span>49: \def[\apEVALf#](#page-8-2)1#2{\expandafter\def\expandafter\tmpb\expandafter{\tmpa#1#2}[\apEVALo}](#page-9-0)

<span id="page-8-2"></span>apnum.tex

apnum.tex

apnum.tex

<span id="page-8-4"></span>If the next token is not a number (the  $\ap{\sqrt{the} \ap{TESTdigit#1} \if{true}$  results like  $\if{false}$  at line [37](#page-8-10)) then we save the sign plus this token to the \tmpb at line [41](#page-8-11) and we do check of the following token by \futurelet. The \apEVALg is processed after that. The test is performed here if the following token is open brace (a macro with parameter). If this is true then this parameter is appended to \tmpb by \apEVALh and the test about the existence of second parameter in braces is repeated by next \futurelet. The result of this loop is stored into  $\theta$  macro which includes  $\langle sign \rangle$  followed by  $\langle token \rangle$  followed by all parameters in braces. This is considered as an operand.

50: \def[\apEVALg{](#page-8-3)\ifx\apNext \bgroup \expandafte[r\apEVALh](#page-8-4) \else \expandafter[\apEVALo](#page-9-0) \fi} 51: \def[\apEVALh#](#page-8-4)1{\expandafter\def\expandafter\tmpb\expandafter{\tmpb{#1}}\expandafter

If the next token after the sign is a digit or a dot (tested in  $\ap{-\ap{\qquadsub>apEVALC by \ap{\qquadsub>apTESTdigit at$ line [37\)](#page-8-10), then there are two cases. The number includes the E symbol as a first symbol (this is allowed in scientific notation, mantissa is assumed to equal to one). The [\apEVALk](#page-8-5) is executed in such case. Else the [\apEVALn](#page-8-7) starts the reading the number.

The first case with E letter in the number is solved by macros **\apEVALk** and **\apEVALm**. The number after E is read by  $\apaket{\apph{}}$  and this number is appended to the  $\thicklt{mpb}$  and the expression scanner skips to [\apEVALo](#page-9-0).

```
apnum.tex
```
apnum.tex

53: \def[\apEVALk{](#page-8-5)\afterassignment[\apEVALm](#page-8-6)[\apE](#page-6-6)=} 54: \def[\apEVALm{](#page-8-6)\edef\tmpb{\tmpb E\th[e\apE](#page-6-6)[}\apEVALo](#page-9-0)}

The second case (there is normal number) is processed by the macro **\apEVALn**. This macro reads digits (token per token) and saves them to the \tmpb. If the next token isn't digit nor dot then the second state of the scanner (reading an operator) is invoked by running [\apEVALo](#page-9-0). If the E is found then the exponent is read to [\apE](#page-6-6) and it is processed by [\apEVALm](#page-8-6).

```
55: \def\apEVALn#1{\apTESTdigit#1%
56: \iftrue \ifx E#1\afterassignment\apEVALm\expandafter\expandafter\expandafter\apE
57: \else\edef\tmpb{\tmpb#1}\expandafter\expandafter\expandafter\apEVALn\fi
58: \else \expandafter\apEVALo\expandafter#1\fi
```
apnum.tex

<span id="page-9-1"></span><span id="page-9-0"></span>59: }

<span id="page-9-2"></span>The reading an operator is done by the  $\qquad$ apEVAL<sub>o</sub> macro. This is more simple because the operator is only one token. Depending on this token the macro  $\a{pEVALp}$  (operator) $\langle priority \rangle$  pushes to the stack (by the macro [\apEVALpush](#page-9-4)) the value from \tmpb, the hoperator i and the priority increased by \apnumA (level of brackets).

If there is a problem (level of brackets less than zero, level of brackets not equal to zero at the end of the expression, unknown operator) we print an error using [\apEVALerror](#page-10-0) macro.

The \apNext is set to [\apEVALb](#page-7-5), i.e. scanner returns back to the state of reading the operand. But exceptions exist: if the ) is found then priority is decreased and the macro [\apEVALo](#page-9-0) is executed again. If the end of the  $\langle expression \rangle$  is found then the loop is ended by  $\let\apaket{apNext=\relax.}$ 

```
apnum.tex
60: \def\apEVALo#1{\let\apNext=\apEVALb
61: \ifx+#1\apEVALp \apPLUS 1\fi
62: \ifx-#1\apEVALp \apMINUS 1\fi
63: \ifx*#1\apEVALp \apMUL 2\fi
64: \ifx/#1\apEVALp \apDIV 2\fi
65: \ifx^#1\apEVALp \apPOWx 3\fi
66: \ifx)#1\advance\apnumA by-4 \let\apNext=\apEVALo \let\tmpa=\relax
67: \ifnum\apnumA<0 \apEVALerror{many brackets ")"}\fi
68: \frac{\sqrt{5}}{1}69: \ifx\limits#1%
\apEVALerror{missing bracket ")"}\let\tmpa=\relax
\apEVALp\END 0\let\apNext=\relax \fi
72: \fi
73: \ifx\tmpa\relax \else \apEVALerror{unknown operator "\string#1"}\fi
74: \apnumE=0 \apNext
75: }
76: \def\apEVALp#1#2{%
77: \apnumB=#2 \advance\apnumB by\apnumA
78: \toks0=\expandafter{\expandafter{\tmpb}{#1}}%
r\apEVALpush\the\toks0\expandafter{\the\apnumB}% {value}{op}{priority}
80: \let\tmpa=\relax
81: }
```
<span id="page-9-3"></span>The **\apEVALstack** macro includes the stack, three items  ${\Omega}$  (*operand*) ${\Omega}$  (*operator*) ${\Omega}$ per level. Left part of the macro contents is the top of the stack. The stack is initialized with empty operand and operator and with priority zero. The dot here is only the "total bottom" of the stack. apnum.tex

82: \def[\apEVALstack{](#page-9-3){}{}{0}.}

The macro  $\langle$ **apEVALpush**  ${\langle operator \rangle} {\{\langle operator \rangle\}}$  pushes its parameters to the stack and runs [\apEVALdo](#page-9-5) $\langle whole\ stack\rangle$ <sup>©</sup> to do the desired work on the top of the stack.

```
83: \def\apEVALpush#1#2#3{% value, operator, priority
84: \toks0={{#1}{#2}{#3}}%
85: \expandafter\def\expandafter\apEVALstack\expandafter{\the\toks0\apEVALstack}%
r\apEVALdo\apEVALstack@%
87: }
```
<span id="page-9-5"></span>Finally, the macro  $\emptyset$   $\Phi$   $\{vt\}$   $\{\langle vt \rangle$   $\{\langle pt \rangle\}$   $\{\langle vp \rangle\}$   $\{\langle pp \rangle\}$   $\{rest$  of the stack $\emptyset$  performs the execution described at the beginning of this section. The new operand  $\langle vn \rangle$  is created as  $\langle op{\text{vp}}\{\text{wt}\}\rangle$ , this means  $\langle app{\text{typ}}\{\langle vt\rangle\}$  for example. The operand is not executed now, only the result is composed by the normal TEX notation. If the bottom of the stack is reached then the result is saved to the \tmpb macro. This macro is executed after group by the [\apEVALa](#page-7-3) macro.

```
88: \def\apEVALdo#1#2#3#4#5#6#7@{%
\apPOWx \advance\apnumB by1 \fi
90: \ifnum\apnumB>#6\else
91: \ifnum#6=0 \def\tmpb{#1}%\toks0={#1}\message{RESULT: \the\toks0}
\apPPn{#1}}\fi
\apEVALstack}\apEVALpush{#5{#4}{#1}}{#2}{#3}%
94: \overline{\ifmmode\texttt{fill}\else\texttt{m}!\else\texttt{m}!\: 1.5em\fi}
```
\apEVALo: [9](#page-8-1)–10 \apEVALp: [9](#page-8-1)–10 \apEVALstack: 10 \apEVALpush: 10 \apEVALdo: 10

#### <span id="page-10-1"></span>95: }

<span id="page-10-0"></span>The macro  $\langle \text{apEVALerror} \rangle$  (string) prints an error message. We decide to be better to print only \message, no \errmessage. The \tmpb is prepared to create [\OUT](#page-7-4) as ?? and the \apNext macro is set in order to skip the rest of the scanned  $\langle expression \rangle$ .

apnum.tex

```
\apEVALerror#\evaldef ERROR: #1.}%<br>97: \def\OUT{O}\apE=O\apSIGN=O\def\apNext##1\apEND{\apEND}%
       \OUT}\apE\apSIGN\apEND{\apEND}%
98: }
```
The auxiliary macro  $\sqrt{\text{apTESTdigit}} \t{token} \text{title}$  tests, if the given token is digit, dot or E letter. apnum.tex

```
99: \def\apTESTdigit#1#2{%
100: \ifx E#1\apXtrue \else
101: \ifcat.\noexpand#1%
102: \ifx.#1\apXtrue \else
103: \ifnum'#1<'0 \apXfalse\else
104: \ifnum'#1>'9 \apXfalse\else \apXtrue\fi
105: \fi\fi
106: \leq \leq \alphaXfalse
       \ifmmode \frac{1}{1} \else \fi\fi
108: \ifapX
109: }
```
## <span id="page-10-3"></span>2.3 Preparation of the Parameter

All operands of [\apPLUS](#page-12-5), [\apMINUS](#page-12-6), [\apMUL](#page-16-3), [\apDIV](#page-20-0) and [\apPOW](#page-26-2) macros are preprocessed by [\apPPa](#page-10-4) macro. This macro solves (roughly speaking) the following tasks:

- It partially expands (by \expandafter) the parameter while  $\langle sign \rangle$  is read.
- The  $\langle sign \rangle$  is removed from parameter and the appropriate  $\alpha$  spsIGN value is set.
- If the next token after  $\langle sign \rangle$  is  $\relaxpoonright$  then the rest of the parameter is executed in the group and the results [\OUT](#page-7-4), [\apSIGN](#page-6-5) and [\apE](#page-6-6) are used.
- Else the number is read and saved to the parameter.
- <span id="page-10-4"></span>• If the read number has the scientific notation  $\langle$  mantissa $\rangle$ E $\langle$ *exponent* $\rangle$  then only  $\langle$ *mantissa* $\rangle$  is saved to the parameter and  $\apaket{apE$  is set as  $\emph{(exponent)}$ . Else  $\apph{\mathtt{apE}}$  is zero.

The macro  $\a{pPPa}$  (sequence) (parameter) calls  $\a{pPPb}$  (parameter)  $\&$  (sequence) and starts reading the  $\langle parameter \rangle$ . The result will be stored to the  $\langle sequence \rangle$ .

Each token from  $\langle sign \rangle$  is processed by three \expandafters (because there could be \csname...\endcsname). It means that the parameter is partially expanded when  $\langle sign \rangle$  is read. The [\apPPb](#page-10-5) macro sets the initial value of \tmpc and [\apSIGN](#page-6-5) and executes the macro  $\app{Pc}$  $\langle parameter \rangle \mathsf{Q} \langle sequence \rangle.$ 

<span id="page-10-8"></span><span id="page-10-6"></span><span id="page-10-5"></span>apnum.tex

```
113: \def\apPPa#1#2{\expandafter\apPPb#2@#1}
114: \def\apPPb{\def\tmpc{}\apSIGN=1 \apE=0 \apXfalse \expandafter\expandafter\expandafter\apPPc}
115: \def\apPPc#1{%
116: \ifx+#1\apPPd \fi
117: \ifx-#1\apSIGN=-\apSIGN \apPPd \fi
118: \ifx\relax#1\apPPe \fi
119: \apPPg#1%
120 \cdot 3\apPPd\apPPg\apPPc}
```
The [\apPPc](#page-10-6) reads one token from  $\langle sign \rangle$  and it is called recursively while there are + or - signs. If the read token is  $+$  or  $-$  then the  $\alpha$  closes conditionals and executes  $\alpha$  pPPc again.

<span id="page-10-9"></span>If  $\relax$  is found then the rest of parameter is executed by the  $\apph{1}$ . The macro ends by  $\alpha$ PPf  $\{result\)$  and this macro reverses the sign if the result is negative and removes the minus sign from the front of the parameter.

<span id="page-10-7"></span>\apEVALerror: [10–](#page-9-1)11 \apTESTdigit: [9,](#page-8-1) 11 \apPPa: 11–[12](#page-11-1) \apPPb: 11[–12](#page-11-1) \apPPc: 11 \apPPd: 11 \apPPe: 11-[12](#page-11-1) \apPPf: 12

#### <span id="page-11-1"></span>apnum.tex 122: \def[\apPPe](#page-10-8)#1[\apPPg](#page-11-0)#2#3@{\fi\apXtrue 123: \begingroup#3% execution of the parameter in the group 124: \edef\tmpb[{\apE](#page-6-6)=\th[e\apE](#page-6-6)\relax\noexpand[\apPPf](#page-10-9)[\OUT](#page-7-4)@}\expandafter\endgroup\tmpb 125: } 126: \def[\apPPf](#page-10-9)#1{\ifx-#1[\apSIGN](#page-6-5)=-\apSIGN \expandafte[r\apPPg\](#page-11-0)else\expandafter[\apPPg](#page-11-0)\expandafter#1\fi}

<span id="page-11-2"></span><span id="page-11-0"></span>The  $\alpha$ PPPg (parameter)@ macro is called when the  $\langle sign \rangle$  was processed and removed from the input stream. The main reason of this macro is to remove trailing zeros from the left and to check, if there is the zero value written for example in the form 0000.000. When this macro is started then \tmpc is empty. This is a flag for removing trailing zeros. They are simply ignored before decimal point. The  $\ap{ppp$  is called again by  $\ap{pph}$  macro which removes the rest of  $\ap{ppp}$  macro and closes the conditional. If the decimal point is found then next zeros are accumulated to the \tmpc. If the end of the parameter @ is found and we are in the "removing zeros state" then the whole value is assumed to be zero and this is processed by  $\alpha$ . If another digit is found (say 2) then there are two situations: if the  $\t{tmpc}$  is non-empty, then the digit is appended to the  $\tt{tmpc}$  and the  $\ap{pq(cxpanded tmp)}$  is processed (say [\apPPi](#page-11-3) .002) followed by the rest of the parameter. Else the digit itself is stored to the \tmpc and it is returned back to the input stream (say [\apPPi](#page-11-3) 2) followed by the rest of the parameter. apnum.tex

```
127: \def\apPPg#1{%
128: \ifx.#1\def\tmpc{.}\apPPh\fi
129: \ifx\tmpc\empty\else\edef\tmpc{\tmpc#1}\fi
130: \ifx0#1\apPPh\fi
131: \ifx\tmpc\empty\edef\tmpc{#1}\fi
132: \ifx@#1\def\tmpc{@}\apSIGN=0 \fi
133: \expandafter\apPPi\tmpc
134: }
135: \def\apPPh#1\apPPi\tmpc{\fi\apPPg}
```
<span id="page-11-4"></span><span id="page-11-3"></span>The macro  $\alpha$   $\Delta$ pPPi (parameter without trailing zeros)@(sequence) switches to two cases: if the execution of the parameter was processed then the [\OUT](#page-7-4) doesn't include E notation and we can simply define  $\langle sequence \rangle$  as the  $\langle parameter \rangle$  by the  $\langle appear \rangle$  macro. This saves the copying of the (possible) long result to the input stream again.

<span id="page-11-6"></span><span id="page-11-5"></span>If the executing of the parameter was not performed, then we need to test the existence of the E notation of the number by the **\apPPk** macro. We need to put the  $\langle parameter \rangle$  to the input stream and to use \apPPl to test these cases. We need to remove unwanted E letter by the \apPPm macro.

```
\apPPi\apPPj\apPPk \fi}
137: \def\apPPj#1@#2{\def#2{#1}}
138: \def\apPPk#1@#2{\ifx@#1@\apSIGN=0 \def#2{0}\else \apPPl#1E@#2\fi}
139: \def\apPPl#1E#2@#3{%
140: \ifx@#1@\def#3{1}\else\def#3{#1}\fi
141: \ifx@#2@\else \afterassignment\apPPm \apE=#2\fi
142 \cdot 3143: \def\apPPm E{}
```
<span id="page-11-8"></span>The  $\alpha$  maramit macro does the same as  $\alpha$   $\Upsilon$ {*param*}, but the minus sign is returned back to the [\OUT](#page-7-4) macro if the result is negative.

144: \def[\apPPn](#page-11-8)#1{\expandafter[\apPPb](#page-10-5)#1@[\OUT](#page-7-4)

<span id="page-11-9"></span>The \apPPab hmacroi{hparamAi}{hparamBi} is used for parameters of all macros [\apPLUS](#page-12-5), [\apMUL](#page-16-3) etc. It prepares the  $\gamma \to \temp$ ,  $\{paramB \}$  to  $\tmpb$ , the sign and  $\{decimal\ exponent\}$ of  $\{paramA\}$  to the **\apSIGNa** and **\apEa**, the same of  $\{paramB\}$  to the **\apSIGNa** and **\apEa.** Finally, it executes the  $\langle macro\rangle$ .

apnum.tex

apnum.tex

<span id="page-11-7"></span>apnum.tex

```
148: \def\apPPab#1#2#3{%
r\apPPb#\apSIGN=\apE
r\apPPb#\apSIGN=\apE
151: #1%
152: }
```
\apPPg: [11](#page-10-1)–12 \apPPh: 12 \apPPi: 12 \apPPj: 12 \apPPk: 12 \apPPl: 12 \apPPm: 12 \apPPn: [10,](#page-9-1) 12 \apPPab: 12[–14,](#page-13-1) [17](#page-16-1), [22,](#page-21-0) [27](#page-26-1)–[28](#page-27-1), [32](#page-31-1)

<span id="page-12-2"></span><span id="page-12-1"></span><span id="page-12-0"></span>The  $\applement{\apphs} \langle \text{vacro} \langle \text{vacro} \rangle$  for  $\apph{1}$  prepares parameters for  $\apph{2}$   $\apph{0}$  and [\apNORM](#page-28-10) macros. It saves the  $\{param\}$  to the \tmpc macro, expands the  $\{sequence\}$  and runs the macro  $\alpha$ PPt  $\langle macro \rangle$ (*expanded sequence*).  $\Diamond$ (*sequence*). The macro  $\alpha$  first token from the  $\langle expanded\ sequence\rangle$  to #2. If #2 is minus sign, then  $\qquad$   $\gamma=-1$ . Else  $\gamma=1$ . Finally the  $\langle macro \rangle$ (expanded sequence).  $\&$ (sequence) is executed (but without the minus sign in the input stream). If #2 is zero then  $\emptyset$  hence  $\langle \text{max}(\text{test}) \cdot \mathcal{O}(\text{sequence}) \rangle$  is executed. If the  $\langle \text{rest} \rangle$  is empty, (i.e. the parameter is simply zero) then  $\langle macro \rangle$  isn't executed because there in nothing to do with zero number as a parameter of [\apROLL](#page-28-8), [\apROUND](#page-28-9) or [\apNORM](#page-28-10) macros.

```
153: \def\apPPs#1#2#3{\def\tmpc{#3}\expandafter\apPPt\expandafter#1#2.@#2}
154: \def\apPPt#1#2{%
155: \i{rx-H2\apnumG=-1 \def\apnextight{\#1}{\%156: \else \ifx0#2\apnumG=0 \def\apNext{\apPPu#1}\else \apnumG=1 \def\apNext{#1#2}\fi\fi
157: \apNext
158: }
\apPPu\apROUNDa\XOUT{}\fi
160: \else\def\apNext{\apPPt#1#2.@#3}\expandafter\apNext\fi
161: }
```
<span id="page-12-4"></span>2.4 Addition and Subtraction

The significant part of the optimization in [\apPLUS](#page-12-5), [\apMUL](#page-16-3), [\apDIV](#page-20-0) and [\apPOW](#page-26-2) macros is the fact, that we don't treat with single decimal digits but with their quartets. This means that we are using the numeral system with the base 10000 and we calculate four decimal digits in one elementary operation. The base was chosen  $10^4$  because the multiplication of such numbers gives results less than  $10^8$  and the maximal number in the T<sub>E</sub>X register is about  $2 \cdot 10^9$ . We'll use the word "Digit" (with capitalized D) in this documentation if this means the digit in the numeral system with base 10000, i.e. one Digit is four digits. Note that for addition we can use the numeral system with the base  $10^8$  but we don't do it, because the auxiliary macros  $\ap{\sqrt{\alpha}}\$  for numeral system of the base  $10^4$  are already prepared.

Suppose the following example (the spaces between Digits are here only for more clarity).

```
123 4567 8901 9999 \apnumA=12 \apnumE=3 \apnumD=16
+ 22.423 \apnumB=0 \apnumF=2 \apnumC=12
         --------------------------
sum in reversed order and without transmissions:
              {4230}{10021}{8901}{4567}{123} \apnumD=-4
sum in normal order including transmissions:
 123 4567 8902 0021.423
```
In the first pass, we put the number with more or equal Digits before decimal point above the second number. There are three Digits more in the example. The \apnumC register saves this information (multiplied by 4). The first pass creates the sum in reversed order without transmissions between Digits. It simply copies the \apnumC/4 Digits from the first number to the result in reversed order. Then it does the sums of Digits without transmissions. The \apnumD is a relative position of the decimal point to the edge of the calculated number.

The second pass reads the result of the first pass, calculates transmissions and saves the result in normal order.

The first Digit of the operands cannot include four digits. The number of digits in the first Digit is saved in \apnumE (for first operand) and in \apnumF (for second one). The rule is to have the decimal point between Digits in all circumstances.

<span id="page-12-6"></span><span id="page-12-5"></span>The [\apPLUS](#page-4-3) and [\apMINUS](#page-4-4) macros prepare parameters using [\apPPab](#page-11-9) and execute [\apPLUSa](#page-12-7):

apnum.tex

```
\apPLUS\apPPab\apPLUSa}
166: \def\apMINUS#1#2{\relax \apPPab\apPLUSa{#1}{-#2}}
```
<span id="page-12-7"></span>The macro **\apPLUSa** does the following work:

\apPPs: 13, [17,](#page-16-1) [29](#page-28-1), [31](#page-30-1)–[32](#page-31-1) \apPPt: 13 \apPPu: 13 \apPLUS: [5](#page-4-1), [6](#page-5-1), [8](#page-7-1), [10–](#page-9-1)13, [37–](#page-36-1)[42](#page-41-1), [44–](#page-43-1)[46](#page-45-1) \apMINUS: [5](#page-4-1), [6,](#page-5-1) [10](#page-9-1)-11, 13, [44](#page-43-1), [46](#page-45-1) \apPLUSa: 13-[14](#page-13-1)

- <span id="page-13-1"></span>• It gets the operands in \tmpa and \tmpb macros using the [\apPPab](#page-11-9).
- If the scientific notation is used and the decimal exponents  $\apalg$ Ea and  $\apset$ apEb are not equal then the decimal point of one operand have to be shifted (by the macro [\apPLUSxE](#page-16-0) at line [168\)](#page-13-3).
- The digits before decimal point are calculated for both operands by the [\apDIG](#page-31-5) macro. The first result is saved to \apnumA and the second result is saved to \apnumB. The [\apDIG](#page-31-5) macro removes decimal point (if exists) from the parameters (lines [169](#page-13-4) and [170](#page-13-5)).
- The number of digits in the first Digit is calculated by  $\apalg$  The number of digits in the first Digit is calculated by  $\apalg$ is saved to \apnumE and \apnumF. This number is subtracted from \apnumA and \apnumB, so these registers now includes multiply of four (lines [171](#page-13-6) and [172\)](#page-13-7).
- <span id="page-13-0"></span>• The **\apnumC** includes the difference of Digits before the decimal point (multiplied by four) of given operands (line [173\)](#page-13-8).
- <span id="page-13-2"></span>• If the first operand is negative then the minus sign is inserted to the **\apPLUSxA** macro else this macro is empty. The same for the second operand and for the macro  $\qquadsqrt{\frac{appLUSxB}{apPLUSxB}}$  is done (lines [174](#page-13-9) and [175](#page-13-10)).
- If both operands are positive, then the sign of the result [\apSIGN](#page-6-5) is set to one. If both operands are negative, then the sign is set to  $-1$ . But in both cases mentioned above we will do (internally) addition, so the macros [\apPLUSxA](#page-13-0) and [\apPLUSxB](#page-13-2) are set to empty. If one operand is negative and second positive then we will do subtraction. The [\apSIGN](#page-6-5) register is set to zero and it will set to the right value later (lines [176](#page-13-11) to [178](#page-13-12)).
- The macro  $\apph{\text{first on}}(first \text{diq})\$ econd op $\text{diq}\frac{first \text{Diq}}{first \text{Diq}}$  does the calculation of the first pass. The  $\langle first\ op\rangle$  has to have more or equal Digits before decimal point than  $\langle second \text{ op}\rangle$ . This is reason why this macro is called in two variants dependent on the value \apnumC. The macros [\apPLUSxA](#page-13-0) and [\apPLUSxB](#page-13-2) (with the sign of the operands) are exchanged (by the [\apPLUSg](#page-14-5)) if the operands are exchanged (lines [179](#page-13-13) to [180](#page-13-14)).
- The \apnumG is set by the macro [\apPLUSb](#page-14-0) to the sign of the first nonzero Digit. It is equal to zero if there are only zero Digits after first pass. The result is zero in such case and we do nothing more (line [182](#page-13-15)).
- The transmission calculation is different for addition and subtraction. If the subtraction is processed then the sign of the result is set (using the value \apnumG) and the [\apPLUSm](#page-15-0) for transmissions is prepared. Else the [\apPLUSp](#page-15-2) for transmissions is prepared as the \apNext macro (line [183\)](#page-13-16)
- The result of the first pass is expanded in the input stream and the **\apNext** (i.e. transmissions calculation) is activated at line [184](#page-13-17).
- if the result is in the form .000123, then the decimal point and the trailing zeros have to be inserted. Else the trailing zeros from the left side of the result have to be removed by  $\apaket{\ap{apPLUSy}}$ . This macro adds the sign of the result too (lines [185](#page-13-18) to [191](#page-14-8))

```
apnum.tex
167: \def\apPLUSa{%
168: \ifnum\apEa=\apEb \apE=\apEa \else \apPLUSxE \fi
\apDIG\tmpa\relax \apnumA=\apnumD % digits before decimal point
170: \apDIG\tmpb\relax \apnumB=\apnumD
\apIVmod \apnumA \apnumE \advance\apnumA by-\apnumE % digits in the first Digit
172: \apIVmod \apnumB \apnumF \advance\apnumB by-\apnumF
173: \apnumC=\apnumB \advance\apnumC by-\apnumA % difference between Digits
\apPLUSxA{-}\else \def\apPLUSxA{}\fi
\apPLUSxB{-}\else \def\apPLUSxB{}\fi
\apSIGN=0 % \apSIGN=0 means that we are doing subtraction
\apPLUSxA\x\apPLUSxB\apSIGN=1 \fi\fi
178: \if\apPLUSxA-\relax \if\apPLUSxB-\relax \apSIGN=-1 \def\apPLUSxA{}\def\apPLUSxB{}\fi\fi
\apPLUSg\apPLUSb \tmpb\apnumF \tmpa\apnumE \apnumB % first pass
\apPLUSb \tmpa\apnumE \tmpb\apnumF \apnumA
181: \fi
182: \ifnum\apnumG=0 \def\OUT{0}\apSIGN=0 \apE=0 \else
183: \ifnum\apSIGN=0 \apSIGN=\apnumG \let\apNext=\apPLUSm \else \let\apNext=\apPLUSp \fi
\OUT{\OUT@% second pass
185: \ifnum\apnumD<1 % result in the form .000123
```
<span id="page-14-1"></span>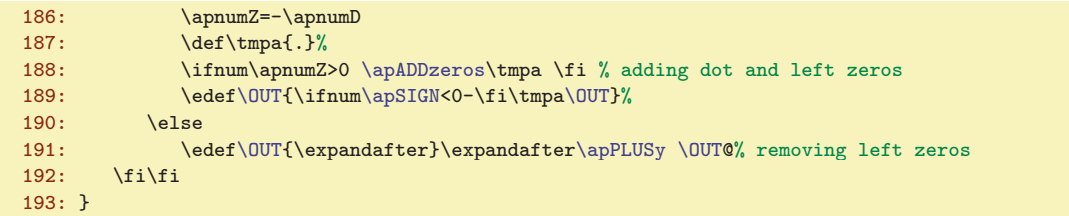

<span id="page-14-8"></span><span id="page-14-0"></span>The macro  $\alpha \rightarrow \frac{\frac{1}{1}B}{\frac{1}{1}B}$  has  $\frac{1}{2}$  and  $\frac{1}{2}$  is the first pass. The  $\langle first\ op\rangle$  is the first operand (which have more or equal Digits before decimal point). The  $\langle first\ dig\rangle$ is the number of digits in the first Digit in the first operand. The  $\langle second\ op\rangle$  is the second operand and the  $\langle second\ dig\rangle$  is the number of digits in the first Digit of the second operand. The  $\langle first\ Dig\rangle$  is the number of Digits before decimal point of the first operand, but without the first Digit and multiplied by 4.

The macro[\apPLUSb](#page-14-0) saves the second operand to \tmpd and appends the  $4 - \text{second } \text{d}iq$  empty parameters before this operand in order to read desired number of digits to the first Digit of this oparand. The macro [\apPLUSb](#page-14-0) saves the first operand to the input queue after [\apPLUSc](#page-14-2) macro. It inserts the appropriate number of empty parameters (in \tmpc) before this operand in order to read the right number of digits in the first attempt. It appends the [\apNL](#page-32-3) marks to the end in order to recognize the end of the input stream. These macros expands simply to zero but we can test the end of input stream by \ifx.

The macro [\apPLUSb](#page-14-0) calculates the number of digits before decimal point (rounded up to multiply by 4) in \apnumD by advancing  $\frac{first\ DIG}{\nu}$  by 4. It initializes \apnumZ to zero. If the first nonzero Digit will be found then **\apnumZ** will be set to this Digit in the **[\apPLUSc](#page-14-2)** macro.

194: \def[\apPLUSb#](#page-14-0)1#2#3#4#5{%

```
195: \edef\tmpd{\ifcase#4\or{}{}{}\or{}{}\or{}\fi#3}%
196: \edef\tmpc{\ifcase#2\or{}{}{}\or{}{}\or{}\fi}%
=\apPLUScf\OUT{}%
\apPLUSc\1\apNL\apNL\apNL\apNL\apNL@%
199: }
```
<span id="page-14-3"></span><span id="page-14-2"></span>The macro **\apPLUSc** is called repeatedly. It reads one Digit from input stream and saves it to the  $\apallowed$ . Then it calls the  $\apacksquare$ second operand \tmpd by the [\apIVread](#page-32-0) macro. Then it does the addition of these digits and saves the result into the [\OUT](#page-7-4) macro in reverse order.

Note, that the sign  $\apalg$  NapPLUSxA is used when  $\apalg$  is read and the sign  $\apalg$  NapPLUSxB is used when advancing is performed. This means that we are doing addition or subtraction here.

<span id="page-14-5"></span><span id="page-14-4"></span>If the first nonzero Digit is reached, then the macro \apPLUSh sets the sign of the result to the \apnumG and (maybe) exchanges the [\apPLUSxA](#page-13-0) and [\apPLUSxB](#page-13-2) macros (by the \apPLUSg macro) in order to the internal result of the subtraction will be always non-negative.

<span id="page-14-6"></span>If the end of input stream is reached, then \apNext (used at line [212\)](#page-15-6) is reset from its original value  $\apph{vsc to the \ap{{\text{v}}\def\thq{\text{u}}\def\thq{\text{u}}\def\thq{\text{$ is finished. This occurs when there are more Digits after decimal point in the second operand than in the first one. If the end of input stream is reached and the \tmpd macro is empty (all data from second operand was read too) then the **\apPLUSf** macro removes the rest of input stream and the first pass of the calculation is done. apnum.tex

```
200: \def\apPLUSc#1#2#3#4{\apnumY=\apPLUSxA#1#2#3#4\relax
201: \ifx\apNL#4\let\apNext=\apPLUSd\fi
202: \ifx\apNL#1\relax \ifx\tmpd\empty \expandafter\expandafter\expandafter\apPLUSf \fi\fi
\apPLUSe
204: }
\apPLUSd{\apPLUSf\apPLUSe\fi}
206: \def\apPLUSe{%
207: \ifnum\apnumC>0 \advance\apnumC by-4
\apIVread\apPLUSxB\apnumX \fi
209: \ifnum\apnumZ=0 \apPLUSh \fi
\OUT{\OUT}%
```
<span id="page-15-6"></span><span id="page-15-1"></span>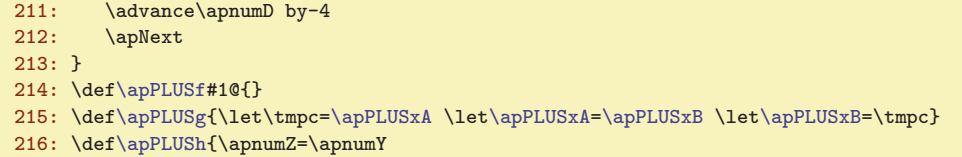

Why there is a complication about reading one parameter from input stream but second one from the macro \tmpd? This is more faster than to save both parameters to the macros and using [\apIVread](#page-32-0) for both because the [\apIVread](#page-32-0) must redefine its parameter. You can examine that this parameter is very long.

<span id="page-15-0"></span>The **\apPLUSm**  $\langle data \rangle$  macro does transmissions calculation when subtracting. The  $\langle data \rangle$  from first pass is expanded in the input stream. The [\apPLUSm](#page-15-0) macro reads repeatedly one Digit from the  $\langle data \rangle$  until the stop mark is reached. The Digits are in the range −9999 to 9999. If the Digit is negative then we need to add 10000 and set the transmission value \apnumX to one, else \apnumX is zero. When the next Digit is processed then the calculated transmission value is subtracted. The macro [\apPLUSw](#page-15-3) writes the result for each Digit  $\apreak\$  \appnumA in the normal (human readable) order.

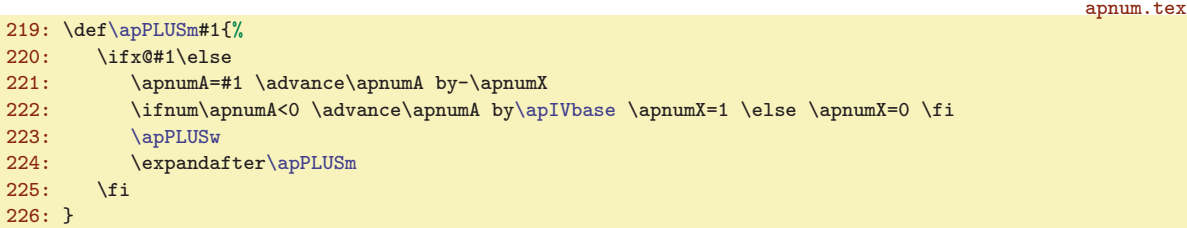

<span id="page-15-2"></span>The  $\alpha$  /apPLUSp  $\langle data \rangle$  macro does transmissions calculation when addition is processed. It is very similar to[\apPLUSm](#page-15-0), but Digits are in the range 0 to 19998. If the Digit value is greater then 9999 then we need to subtract 10000 and set the transmission value  $\apnumX$  to one, else  $\apnumX$  is zero.

```
apnum.tex
227: \def\apPLUSp#1{%
228: \ifx@#1\ifnum\apnumX>0 \apnumA=1 \apPLUSw \fi % .5+.5=.1 bug fixed
229: \else
230: \apnumA=\apnumX \advance\apnumA by#1
\apIVbase-\apIVbase \fi
\apPLUSw
233: \expandafter\apPLUSp
234: \fi
235:}
```
<span id="page-15-3"></span>The **\apPLUSw** writes the result with one Digit (saved in **\apnumA**) to the **[\OUT](#page-7-4)** macro. The **\OUT** is initialized as empty. If it is empty (it means we are after decimal point), then we need to write all four digits by [\apIVwrite](#page-32-5) macro (including left zeros) but we need to remove right zeros by [\apREMzerosR](#page-33-5). If the decimal point is reached, then it is saved to the  $\overline{OUT}$ . But if the previous  $\overline{OUT}$  is empty (it means there are no digits after decimal point or all such digits are zero) then \def[\OUT{](#page-7-4)\empty} ensures that the [\OUT](#page-7-4) is non-empty and the ignoring of right zeros are disabled from now.

apnum.tex

apnum.tex

```
236: \def\apPLUSw{%
237: \ifnum\apnumD=0 \ifx\OUT\empty \def\OUT{\empty}\else \edef\OUT{.\OUT}\fi \fi
238: \advance\apnumD by4
239: \ifx\OUT\empty \edef\tmpa{\apIVwrite\apnumA}\edef\OUT{\apREMzerosR\tmpa}%
240: \else \edef\OUT{\apIVwrite\apnumA\OUT}\fi
241: }
```
The macro  $\qquad$   $\alpha$  is  $\exp\left\{exp\left(\frac{C}{T}\right)\right\}$  removes left trailing zeros from the  $\sqrt{C}$  macro and saves the possible minus sign by the **\apPLUSz** macro.

<span id="page-15-5"></span><span id="page-15-4"></span>242: \def[\apPLUSy#](#page-15-4)1{\ifx0#1\expandafter[\apPLUSy\](#page-15-4)else \expandafter[\apPLUSz\](#page-15-5)expandafter#1\fi} 243: \def[\apPLUSz#](#page-15-5)1@{\edef[\OUT{](#page-7-4)\ifnu[m\apSIGN](#page-6-5)<0-\fi#1}}

\apPLUSm: [14](#page-13-1), 16 \apPLUSp: [14,](#page-13-1) 16 \apPLUSw: 16 \apPLUSy: [14](#page-13-1)–16 \apPLUSz: 16

<span id="page-16-1"></span><span id="page-16-0"></span>The macro **\apPLUSxE** uses the **[\apROLLa](#page-28-11)** in order to shift the decimal point of the operand. We need to set the same decimal exponent in scientific notation before the addition or subtraction is processed.

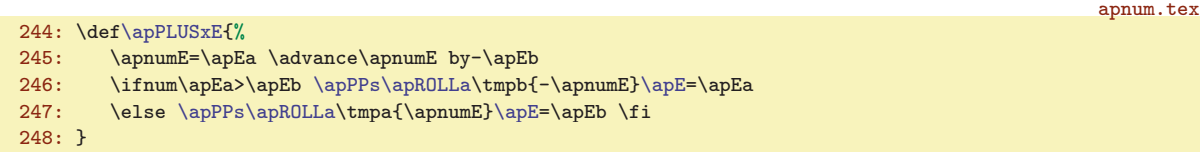

<span id="page-16-2"></span>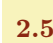

## 2.5 Multiplication

Suppose the following multiplication example: 1234\*567=699678.

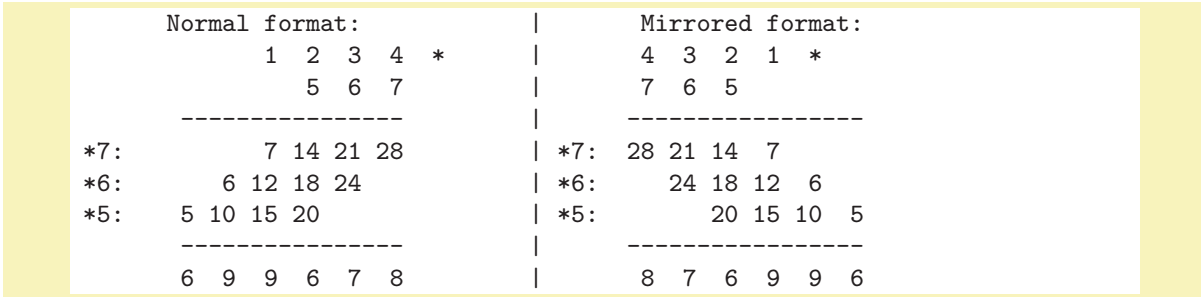

This example is in numeral system of base 10 only for simplification, the macros work really with base 10000. Because we have to do the transmissions between Digit positions from right to left in the normal format and because it is more natural for T<sub>E</sub>X to put the data into the input stream and read it sequentially from left to right, we use the mirrored format in our macros.

<span id="page-16-3"></span>The macro **[\apMUL](#page-4-5)** prepares parameters using **[\apPPab](#page-11-9)** and executes **[\apMULa](#page-16-4)** 

apnum.tex

252: \def[\apMUL](#page-16-3){\relax [\apPPab](#page-11-9)[\apMULa](#page-16-4)}

<span id="page-16-4"></span>The macro **\apMULa** does the following:

- It gets the parameters in \tmpa and \tmpb preprocessed using the [\apPPab](#page-11-9) macro.
- It evaluates the exponent of ten [\apE](#page-6-6) which is usable when the scientific notation of numbers is used (line [254](#page-17-2)).
- It calculates [\apSIGN](#page-6-5) of the result (line [255\)](#page-17-3).
- If  $\alpha$  SIGN=0 then the result is zero and we will do nothing more (line [256\)](#page-17-4).
- The decimal point is removed from the parameters by  $\ap{apDIG(param)/register}$ . The  $\ap{nmmD}$ includes the number of digits before decimal point (after the \appIG is used) and the  $\langle$ register $\rangle$ includes the number of digits in the rest. The \apnumA or \apnumB includes total number of digits in the parameters \tmpa or \tmpb respectively. The \apnumD is re-calculated: it saves the number of digits after decimal point in the result (lines [257](#page-17-5) to [259](#page-17-6)).
- Let A is the number of total digits in the  $\langle param \rangle$  and let  $F = A \text{ mod } 4$ , but if  $F = 0$  then reassign it to  $F = 4$ . Then F means the number of digits in the first Digit. This calculation is done by  $\ap{apIVmod}(A \F)$  macro. All another Digits will have four digits. The [\apMULb](#page-17-0) $\pan$ \@@@ is able to read four digits, next four digits etc. We need to insert appropriate number of empty parameters before the  $\param$ . For example  $\apph{}{}$ (param)@@@@ reads first only one digit from  $\langle param \rangle$ , next four digits etc. The appropriate number of empty parameters are prepared in the \tmpc macro (lines [260](#page-17-7) to [261](#page-17-8)).
- The [\apMULb](#page-17-0) reads the  $\langle param_A \rangle$  (all Digits) and prepares the [\OUT](#page-7-4) macro in the special interleaved format (described below). The format is finished by \*. in the line [263](#page-17-9).
- Analogical work is done with the second parameter  $\langle paramB \rangle$ . But this parameter is processed by [\apMULc](#page-18-0), which reads Digits of the parameter and inserts them to the \tmpa in the reversed order (lines [264](#page-17-10) to [266\)](#page-17-11).
- The main calculation is done by  $\alpha mB$ , which reads Digits from  $\langle paramB \rangle$  (in reversed order) and does multiplication of the  $\gamma$  (saved in the  $\sqrt{OUT}$ ) by these Digits (line [267\)](#page-17-12).

<sup>\</sup>apPLUSxE: [14,](#page-13-1) 17 \apMUL: [5](#page-4-1), [6](#page-5-1), [8–](#page-7-1)[13,](#page-12-1) 17, [25,](#page-24-1) [34](#page-33-1), [36](#page-35-1)[–37,](#page-36-1) [39](#page-38-1)–[40](#page-39-1), [42–](#page-41-1)[46](#page-45-1) \apMULa: 17–[18](#page-17-1), [27](#page-26-1)

- <span id="page-17-1"></span>• The [\apMULg](#page-19-0) macro converts the result [\OUT](#page-7-4) to the human readable form (line [268\)](#page-17-13).
- The possible minus sign and the trailing zeros of results of the type .00123 is prepared by [\apADDzeros](#page-33-4)\tmpa to the \tmpa macro. This macro is appended to the result in the [\OUT](#page-7-4) macro (lines [269](#page-17-14) to [271\)](#page-17-15).

<span id="page-17-9"></span><span id="page-17-8"></span><span id="page-17-7"></span><span id="page-17-6"></span><span id="page-17-5"></span><span id="page-17-4"></span><span id="page-17-3"></span><span id="page-17-2"></span>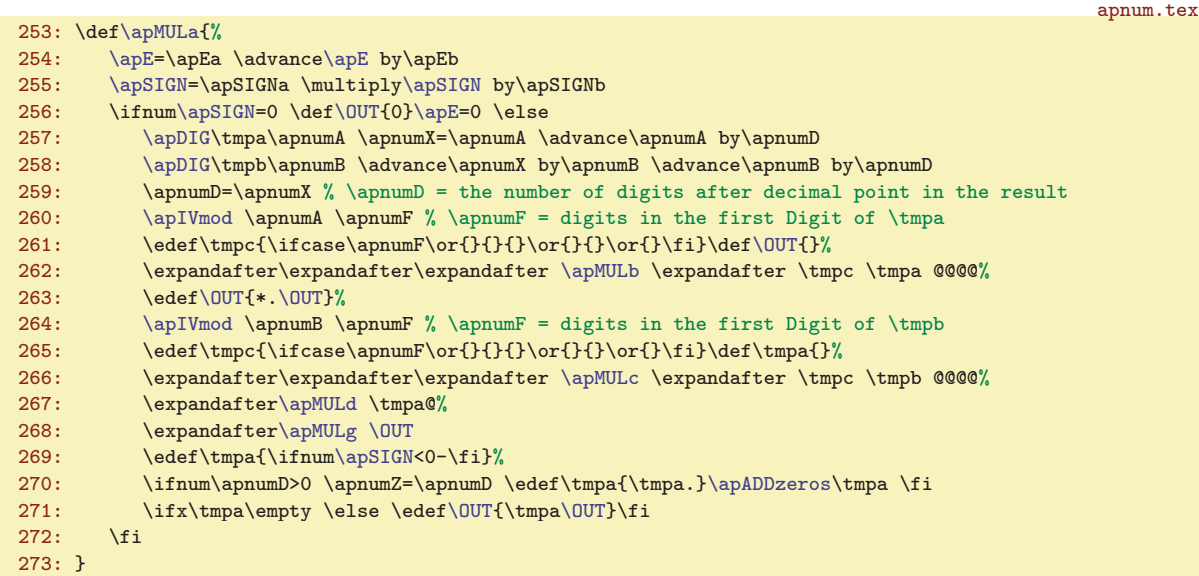

<span id="page-17-15"></span><span id="page-17-14"></span><span id="page-17-13"></span><span id="page-17-12"></span><span id="page-17-11"></span><span id="page-17-10"></span>We need to read the two data streams when the multiplication of the  $\langle param_A \rangle$  by one Digit from  $\langle paramB \rangle$  is performed and the partial sum is actualized. First: the digits of the  $\langle paramA \rangle$  and second: the partial sum. We can save these streams to two macros and read one piece of information from such macros at each step, but this si not effective because the whole stream have to be read and redefined at each step. For TEX is more natural to put one data stream to the input queue and to read pieces of infromation thereof. Thus we interleave both data streams into one [\OUT](#page-7-4) in such a way that one element of data from first stream is followed by one element from second stream and it is followed by second element from first stream etc. Suppose that we are at the end of  $i - th$  line of the multiplication scheme where we have the partial sums  $s_n, s_{n-1}, \ldots, s_0$  and the Digits of  $\langle param_A \rangle$  are  $d_k, d_{k-1}, \ldots, d_0$ . The zero index belongs to the most right position in the mirrored format. The data will be prepared in the form:

#### .  $\{s_n\} \{s_{n-1}\} \ldots \{s_{k+1}\} \ast \{s_{k}\} \{d_{k-1}\} \ldots \{s_{k-1}\} \{d_{k-1}\} \{s_{k-1}\} \{d_{k-1}\}$

For our example (there is a simplification: numeral system of base 10 is used and no transmissions are processed), after second line (multiplication by 6 and calculation of partial sums) we have in  $\Upsilon$ UT:

$$
. {28} * {45} {4} {32} {3} {19} {2} {6} {1} {1} *
$$

and we need to create the following line during calculation of next line of multiplication scheme:

#### . {28} {45} \* {5\*4+32} {4} {5\*3+19} {3} {5\*2+6} {2} {5\*1} {1} \*

This special format of data includes two parts. After the starting dot, there is a sequence of sums which are definitely calculated. This sequence is ended by first \* mark. The last definitely calculated sum follows this mark. Then the partial sums with the Digits of  $\langle param_A \rangle$  are interleaved and the data are finalized by second \*. If the calculation processes the the second part of the data then the general task is to read two data elements (partial sum and the Digit) and to write two data elements (the new partial sum and the previous Digit). The line calculation starts by copying of the first part of data until the first  $*$  and appending the first data element after  $*$ . Then the  $*$  is written and the middle processing described above is started.

The macro  $\alpha$   $\gamma$  (paramA)@@@ prepares the special format of the macro  $\Omega$  described above where the partial sums are zero. It means:

<span id="page-17-0"></span>\* . {d\_k} 0 {d\_(k-1)} 0 ... 0 {d\_0} \*

```
\apMULb: 17–19, 27–28
```
<span id="page-18-1"></span>where  $d_i$  are Digits of  $\langle paramA \rangle$  in reversed order.

The first "sum" is only dot. It will be moved before \* during the first line processing. Why there is such special "pseudo-sum"? The [\apMULe](#page-18-3) with the parameter delimited by the first \* is used in the context  $\{\sum_{m}\}*\$  during the third line processing and the dot here protects from removing the braces around the first real sum.

apnum.tex

```
274: \def\apMULb#1#2#3#4{\ifx@#4\else
\OUTf\OUT\OUT{0\OUT}\fi
276: \expandafter\apMULb\fi
277: }
```
<span id="page-18-0"></span>The macro  $\a{pMULc}$  (paramB)@@@@ reads Digits from (paramB) and saves them in reversed order into  $\times$  Each Digit is enclosed by T<sub>EX</sub> braces {}.

apnum.tex  $278: \def\ap{NULc#1#2#3#4{\ifx@#4\else\leq\hspace{0.1em}{{t1#2#3#4}}tmpa}{\verb!expandafter\ap{NULc}{f}}$ 

<span id="page-18-2"></span>The macro  $\qquad$   $\gamma$  (paramB)  $\alpha$  reads the Digits from  $\gamma$  aramB) (in reversed order), uses them as a coefficient for multiplication stored in  $\t{ammu}$  and processes the  $\applement$   $\verb|special data format\rangle$  for each such coefficient. This corresponds with one line in the multiplication scheme.

apnum.tex

<span id="page-18-4"></span>apnum.tex

```
279: \def\apMULd#1{\ifx@#1\else
r\apMULe\OUT
281: \expandafter\apMULd
282: \fi
283: }
```
<span id="page-18-3"></span>The macro  $\alpha$  is example to the formation copies the first part of data format to the  $\overline{O}$ UT, copies the next element after first  $\ast$ , appends  $\ast$  and does the calculation by [\apMULf](#page-18-4). The \apMULf is recursively called. It reads the Digit to #1 and the partial sum to the #2 and writes  $\{\approx +41+42\{41\}$  to the [\OUT](#page-7-4) (lines [295](#page-18-5) to [299\)](#page-18-6). If we are at the end of data, then #2 is  $*$  and we write the {\apnumA\*#1}{#1}} followed by ending  $*$  to the \CUT (lines [288](#page-18-7) to [290\)](#page-18-8).

```
284: \def\{\ap{Wll@{41+42}}\oplus\def\{\ap{0}UT_{#1\{#2}\ast\delta\ap{0}UT_{\hbox{b}}\ap{0}UT_{\hbox{b}}\ap{0}UT_{\hbox{b}}\ap{0}UT_{\hbox{b}}\ap{0}UT_{\hbox{b}}\ap{0}UT_{\hbox{b}}\ap{0}UT_{\hbox{b}}\ap{0}UT_{\hbox{b}}\ap{0}UT_{\hbox{b}}\ap{0}UT_{\hbox{b}}\ap{0}UT_{\hbox{b}}\ap{0}UT_{\hbox{b}}\ap{0}UT_{285: \def\apMULf#1#2{%
\apOUTx \fi
287: \apnumB=#1 \multiply\apnumB by\apnumA \advance\apnumB by\apnumX
288: \ifx*#2%
<\apIVbase
290: \ \\delta\left\{\U{0UT\expandafter\apmath|X\}^{\DUTs\apmath|X\}^{\infty}\thinspace\ \delta\left\}^{\infty} \label{eq:29}\apIVtrans
292: \expandafter \edef\csname apOUT:\apOUTn\endcsname
293: {\Gamma\cdot\alpha} {\Gamma\cdot\alpha}\apMULf0*\fi
295: \else \advance\apnumB by#2
<\apIVbase\apIVtrans \fi
297: \expandafter
298: \edef\csname apOUT:\apOUTn\endcsname{\csname apOUT:\apOUTn\endcsname{\the\apnumB}{#1}}%
299: \expandafter\apMULf \fi
300: }
```
<span id="page-18-9"></span><span id="page-18-6"></span><span id="page-18-5"></span>There are several complications in the algorithm described above.

- The result isn't saved directly to the [\OUT](#page-7-4) macro, but partially into the macros \apOUT: $\langle num \rangle$ , as described in the section [2.9](#page-31-3) where the [\apOUTx](#page-33-11) macro is defined.
- The transmissions between Digit positions are calculated. First, the transmission value \apnumX is set to zero in the [\apMULe](#page-18-3). Then this value is subtracted from the calculated value \apnumB and the new transmission is calculated using the [\apIVtrans](#page-32-6) macro if \apnumB  $\geq$  10000. This macro modifies \apnumB in order it is right Digit in our numeral system.
- If the last digit has nonzero transmission, then the calculation isn't finished, but the new pair  $\{\langle transmission\rangle\}$  (0) is added to the [\OUT](#page-7-4). This is done by recursively call of [\apMULf](#page-18-4) at line [294.](#page-18-9)
- The another situation can be occurred: the last pair has both values zeros. Then we needn't to write this zero to the output. This is solved by the test \ifnum\the\apnumB#1=0 at line [290.](#page-18-8)

<span id="page-19-0"></span>2 The Implementation Arbitrary Precision Numbers

<span id="page-19-1"></span>The macro  $\alpha$   $\gamma$  (special data format) entropy removes the first dot (it is the #1 parameter) and prepares the [\OUT](#page-7-4) to writing the result in reverse order, i.e. in human readable form. The next work is done by [\apMULh](#page-19-2) and [\apMULi](#page-19-3) macros. The \apMULh repeatedly reads the first part of the special data format (Digits of the result are here) until the first \* is found. The output is stored by  $\qquad$  macro. If the first \* is found then the  $\applement{\ap{apMULi}}$  macro repeatedly reads the triple  $\{ \Delta \}$ { $\{ \Delta \}$ }  $\{ \Delta \}$ }  $\{ \Delta \}$ }  $\{ \Delta \}$  (next Digit of result)} and saves the first element in full (four-digits) form by the [\apIVwrite](#page-32-5) if the third element isn't the stop-mark \*. Else the last Digit (first Digit in the human readable form) is saved by **\the**, because we needn't the trailing zeros here. The third element is put back to the input stream but it is ignored by  $\a{pMUL}$  macro when the process is finished.

<span id="page-19-4"></span><span id="page-19-3"></span><span id="page-19-2"></span>apnum.tex

<span id="page-19-6"></span>apnum.tex

```
\apMULgf\OUT\apMULh}
302: \def\apMULh#1{\ifx*#1\expandafter\apMULi
303: \else \apnumA=#1 \apMULo4{\apIVwrite\apnumA}%
304: \expandafter\apMULh
305: \fi
306: }
307: \def\apMULi#1#2#3{\apnumA=#1
308:3\apMULo{\apNUMdigits\r\apMULj<br>309: \else \apMULo4{\apIVurite\appumA}\expandafter\apMUIj
       \apMULo4{\apIVwrite\r\apMULi
310: \fi{#3}%
311 \cdot 3312: \def\apMULj#1{}
```
<span id="page-19-5"></span>The  $\qquad$   $\{digits\}$   $\{data\}$  appends  $\{data\}$  to the [\OUT](#page-7-4) macro. The number of digits after decimal point  $\gamma$  is decreased by the number of actually printed digits  $\langle digits \rangle$ . If the decimal point is to be printed into  $\langle data \rangle$  then it is performed by the **\apMULt** macro.

```
313: \def\apMULo#1#2{\edef\tmpa{#2}%
314: \advance\apnumD by-#1
315: \ifnum\apnumD<1 \ifnum\apnumD>-4 \apMULt\fi\fi
316: \edef\OUT{\tmpa\OUT}%
317: }
\apMULt{\apIVdot{-\apnumD}\tmpa}\edef\tmpa{\tmpa}}
```
## <span id="page-19-7"></span>2.6 Division

Suppose the following example:

```
<paramA>: <paramB> </a> </a></a>
      12345:678 = [12:6=2] 2 (2->1)2*678 -1356
      -1215 <0 correction! 1
      12345
1*678 -678
       5565 [55:6=8] 9 (9->8)
9*678 -6102-537 <0 correction! 8
       5565
8*678 -5424
        1410 [14:6=2] 2
2*678 -1356
         0540 [05:6=0] 0
0*678 -0
          5400 [54:6=8] 9 (2x correction: 9->8, 8->7)
           ...
                12345:678 = 182079...
```
We implement the division similar like pupils do it in the school (only the numeral system with base 10000 instead 10 is actually used, but we keep with base 10 in our illustrations). At each step of the

 $\alpha: 18, 20 \$  $\alpha: 18, 20 \$  $\alpha: 18, 20 \$ apMULh: 20 \apMULi: 20 \apMULj: 20 \apMULo: 20 \apMULt: 20

<span id="page-20-1"></span>operation, we get first two Digits from the dividend or remainder (called partial dividend or remainder) and do divide it by the first nonzero Digit of the divisor (called partial divisor). Unfortunately, the resulted Digit cannot be the definitive value of the result. We are able to find out this after the whole divisor is multiplied by resulted Digit and compared with the whole remainder. We cannot do this test immediately but only after a lot of following operations (imagine that the remainder and divisor have a huge number of Digits).

We need to subtract the remainder by the multiple of the divisor at each step. This means that we need to calculate the transmissions from the Digit position to the next Digit position from right to left (in the scheme illustrated above). Thus we need to reverse the order of Digits in the remainder and divisor. We do this reversion only once at the preparation state of the division and we interleave the data from the divisor and the dividend (the dividend will be replaced by the remainder, next by next remainder etc.).

The number of Digits of the dividend can be much greater than the number of Digits of the divisor. We need to calculate only with the first part of dividend/remainder in such case. We need to get only one new Digit from the rest of dividend at each calculation step. The illustration follows:

```
...used dividend.. | ... rest of dividend ... | .... divisor ....
1234567890123456789 7890123456789012345678901234 : 1231231231231231231
xxxxxxxxxxxxxxxxxx 7 <- calculated remainder
 xxxxxxxxxxxxxxxxx x8 <- new calculated remainder
   xxxxxxxxxxxxxxxx xx9 <- new calculated remainder etc.
```
We'll interleave only the "used dividend" part with the divisor at the preparation state. We'll put the "rest of dividend" to the input stream in the normal order. The macros do the iteration over calculation steps and they can read only one new Digit from this input stream if they need it. This approach needs no manipulation with the (potentially long) "rest of the dividend" at each step. If the divisor has only one Digit (or comparable small Digits) then the algorithm has only linear complexity with respect to the number of Digits in the dividend.

The numeral system with the base 10000 brings a little problem: we are simply able to calculate the number of digits which are multiple of four. But user typically wishes another number of calculated decimal digits. We cannot simply strip the trailing digits after calculation because the user needs to read the right remainder. This is a reason why we calculate the number of digits for the first Digit of the result. All another calculated Digits will have four digits. We need to prepare the first "partial dividend" in order to the  $F$  digits will be calculated first. How to do it? Suppose the following illustration of the first two Digits in the "partial remainder" and "partial divisor":

```
0000 7777 : 1111 = 7 .. one digit in the result
0007 7778 : 1111 = 70 .. two digits in the result
0077 7788 : 1111 = 700 .. three digits in the result
0777 7888 : 1111 = 7000 .. four digits in the result
7777 8888 : 1111 = ???? .. not possible in the numeral system of base 10000
```
We need to read  $F-1$  digits to the first Digit and four digits to the second Digit of the "partial dividend". But this is true only if the dividend is "comparably greater or equal to" divisor. The word "comparably greater" means that we ignore signs and the decimal point in compared numbers and we assume the decimal points in the front of both numbers just before the first nonzero digit. It is obvious that if the dividend is "comparably less" than divisor then we need to read  $F$  digits to the first Digit.

The macro  $\aoplus\text{Up}$  runs  $\aoplus\text{Top}$  macro which uses the  $\tan\phi$  (dividend) and  $\tan\phi$ macros and does the following work:

- <span id="page-20-2"></span><span id="page-20-0"></span>• If the divisor \tmpb is equal to zero, print error and do nothing more (line [324\)](#page-21-1).
- The [\apSIGN](#page-6-5) of the result is calculated (line [325](#page-21-2)).
- If the dividend  $\times$  is equal to zero, then  $\OUT$  and  $\XOUT$  are zeros and do nothing more (line [326\)](#page-21-3).
- Calculate the exponent of ten [\apE](#page-6-6) when scientific notation is used (Line [326](#page-21-3)).
- The number of digits before point are counted by [\apDIG](#page-31-5) macro for both parameters. The difference is saved to \apnumD and this is the number of digits before decimal point in the result

\apDIV: [5,](#page-4-1) [6](#page-5-1), [10–](#page-9-1)[11](#page-10-1), [13](#page-12-1), [22,](#page-21-0) [34](#page-33-1), [36](#page-35-1)[–46](#page-45-1) \apDIVa: 22, [28](#page-27-1)

<span id="page-21-0"></span>(the exception is mentioned later). The [\apDIG](#page-31-5) macro removes the decimal point and (possible) left zeros from its parameter and saves the result to the \apnumD register (lines [328](#page-21-4) to [330\)](#page-21-5).

- The macro [\apDIVcomp](#page-22-0)\*paramA*\/*paramB*\ determines if the  $\langle paramA \rangle$  is "comparably greater or equal" to  $\langle paramB \rangle$ . The result is stored in the boolean value apX. We can ask to this by the  $\frac{\frac{\text{time}}{\text{false}}}{\text{ine 331}}$ .
- If the dividend is "comparably greater or equal" to the divisor, then the position of decimal point in the result \apnumD has to be shifted by one to the right. The same is completed with \apnumH where the position of decimal point of the remainder will be stored (line [332](#page-21-7)).
- The number of desired digits in the result \apnumC is calculated (lines [333](#page-21-8) to [339\)](#page-21-9).
- If the number of desired digits is zero or less than zero then do nothing more (line [339](#page-21-9)).
- Finish the calculation of the position of decimal point in the remainder  $\qquad$  (line [332\)](#page-21-7).
- Calculate the number of digits in the first Digit \apnumF (line [343](#page-22-4)).
- Read first four digits of the divisor by the macro  $\ap{\$ {sequence\}. Note that this macro puts trailing zeros to the right if the data stream  $\langle param \rangle$  is shorter than four digits. If it is empty then the macro returns zero. The returned value is saved in  $\apreak\phi$  and the  $\geq$  is redefined by new value of the  $\langle param \rangle$  where the read digits are removed (line [344\)](#page-22-5).
- We need to read only  $\apreak\$  \apnumF (or  $\ampash\$   $-1$ ) digits from the  $\amparrow\$ npa. This is done by the [\apIVreadX](#page-32-4) macro at line [346](#page-22-6). The second Digit of the "partial dividend" includes four digits and it is read by [\apIVread](#page-32-0) macro at line [348](#page-22-7).
- The "partial dividend" is saved to the [\apDIVxA](#page-24-3) macro and the "partial divisor" is stored to the [\apDIVxB](#page-24-4) macro. Note, that the second Digit of the "partial dividend" isn't expanded by simply  $the, because when \apnumX=11 and \apnumA=2222 (for example), then we need to save$ 22220011. These trailing zeros from left are written by the [\apIVwrite](#page-32-5) macro (lines [349](#page-22-8) to [350\)](#page-22-9).
- The [\XOUT](#page-25-4) macro for the currently computed remainder is initialized. The special interleaved data format of the remainder [\XOUT](#page-25-4) is described below (line [351](#page-22-10)).
- The [\OUT](#page-7-4) macro is initialized. The \OUT is generated as literal macro. First possible  $\langle sign \rangle$ , then digits. If the number of effective digits before decimal point **\apnumD** is negative, the result will be in the form .000123 and we need to add the zeros by the [\apADDzeros](#page-33-4) macro (lines [352](#page-22-11) to [353\)](#page-22-12).
- The registers for main loop are initialized. The \apnumE signalizes that the remainder of the partial step is zero and we can stop the calculation. The \apnumZ will include the Digit from the input stream where the "rest of dividend" will be stored (line [353\)](#page-22-12).
- The main calculation loop is processed by the [\apDIVg](#page-23-0) macro (line [355\)](#page-22-13).
- If the division process stops before the position of the decimal point in the result (because there is zero remainder, for example) then we need to add the rest of zeros by [\apADDzeros](#page-33-4) macro. This is actual for the results of the type 1230000 (line [356](#page-22-14)).
- If the remainder isn't equal to zero, we need to extract the digits of the remainder from the special data formal to the human readable form. This is done by the [\apDIVv](#page-25-5) macro. The decimal point is inserted to the remainder by the [\apROLLa](#page-28-11) macro (lines [358](#page-22-15) to [359](#page-22-16)).

<span id="page-21-9"></span><span id="page-21-8"></span><span id="page-21-7"></span><span id="page-21-6"></span><span id="page-21-5"></span><span id="page-21-4"></span><span id="page-21-3"></span><span id="page-21-2"></span><span id="page-21-1"></span>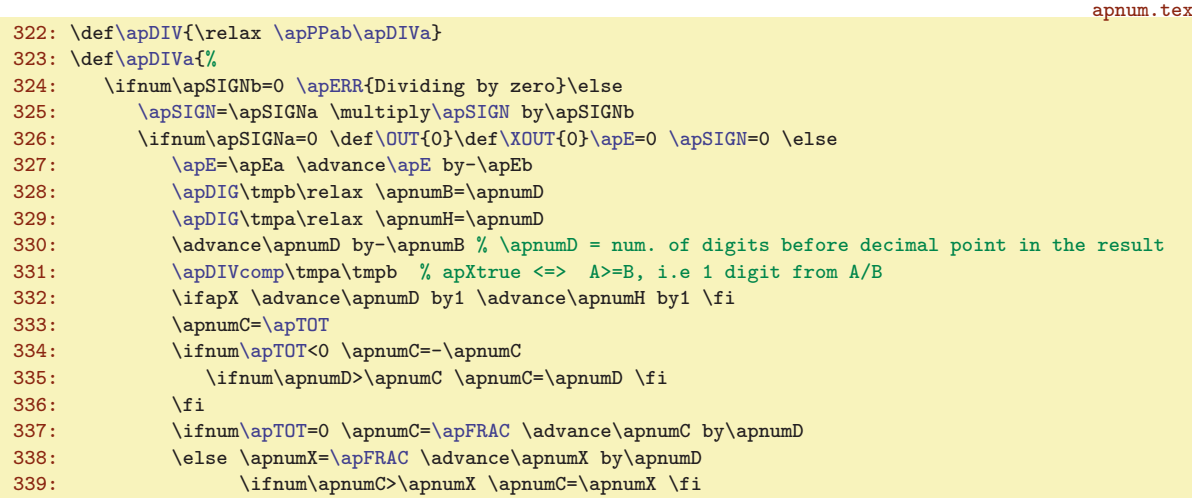

<span id="page-22-12"></span><span id="page-22-11"></span><span id="page-22-10"></span><span id="page-22-9"></span><span id="page-22-8"></span><span id="page-22-7"></span><span id="page-22-6"></span><span id="page-22-5"></span><span id="page-22-4"></span><span id="page-22-1"></span>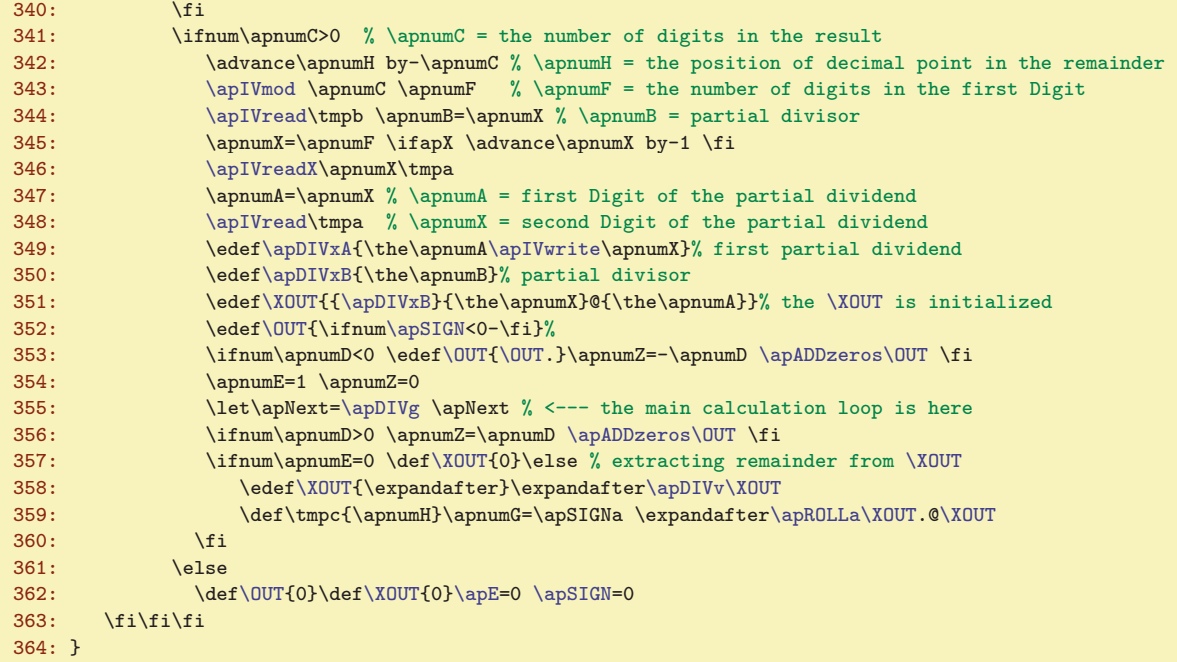

<span id="page-22-16"></span><span id="page-22-15"></span><span id="page-22-14"></span><span id="page-22-13"></span>The macro  $\qquad$   $\Phi\$  for amA) (paramA) provides the test if the  $\$ greater or equal" to  $\langle paramB \rangle$ . Imagine the following examples:

```
123456789 : 123456789 = 1
123456788 : 123456789 = .99999999189999992628
```
The example shows that the last digit in the operands can be important for the first digit in the result. This means that we need to compare whole operands but we can stop the comparison when the first difference in the digits is found. This is lexicographic ordering. Because we don't assume the existence of eT<sub>E</sub>X (or another extensions), we need to do this comparison by macros. We set the  $\langle param_A \rangle$ and  $\{paramB\}$  to the  $\t{tmpd respectively. The training \apNLS are appended. The macro$  $\t{tmpd respectively. The training \apNLS are appended. The macro$  $\t{tmpd respectively. The training \apNLS are appended. The macro$ \apDIVcompA reads first 8 digits from first parameter and the macros \apDIVcompB reads first 8 digits from second parameter and does the comparison. If the numbers are equal then the loop is processed again. apnum.tex

```
365: \def\apDIVcomp#1#2{%
366: \expandafter\def\expandafter\tmpc\expandafter{#1\apNL\apNL\apNL\apNL\apNL\apNL\apNL\apNL@}%
367: \expandafter\def\expandafter\tmpd\expandafter{#2\apNL\apNL\apNL\apNL\apNL\apNL\apNL\apNL@}%
368: \qquad \texttt{\varphi\text{-}graph} \texttt{eq} \texttt{eq} \texttt369: \apXtrue \apNext
370: }
371: \def\apDIVcompA#1#2#3#4#5#6#7#8#9@{%
\apNL0\apNL@}\else\def\tmpc{#9@}\fi
373: \apnumX=#1#2#3#4#5#6#7#8\relax
374: \apDIVcompB
375: }
376: \def\apDIVcompB#1#2#3#4#5#6#7#8#9@{%
377: \ifnum\apnumX&lt;#1#2#3#4#5#6#7#8 \let\apNext='\relax \apXfalse \else<br>378: \ifnum\apnumX&gt;#1#2#3#4#5#6#7#8 \let\apNext='\relax \apXtrue\ifnum\apnumX>#1#2#3#4#5#6#7#8 \let\apNext=\relax \apXtrue
379: \fi\fi
380: \ifx\apNext\relax\else
\apNL0\apNL@}\ifx\tmpc\tmpd\let\apNext=\relax\fi
382: \else\def\tmpd{#9@}\fi
383: \fi
384: \apNext
385: }
```
apnum.tex

<span id="page-23-1"></span>The format of interleaved data with divisor and remainder is described here. Suppose this partial step of the division process:

R0 R1 R2 R3 ... Rn : d1 d2 d3 ... dn = ...A...  $Q - A * d1 - A * d2 - A * d3$  ...  $-A * d n$  [ RO R1 : d1 = A ] 0 N0 N1 N2 ... N(n-1) Nn

The  $R_k$  are Digits of the remainder,  $d_k$  are Digits of the divisor. The A is calculated Digit in this step. The calculation of the Digits of the new remainder is hinted here. We need to do this from right to left because of the transmissions. This implies, that the interleaved format of [\XOUT](#page-25-4) is in the reverse order and looks like

dn Rn ... d3 R3 d2 R2 d1 R1 @ R0

for example for  $\langle param_A \rangle$ =1234567893,  $\langle param_B \rangle$ =454502 (in the human readable form) the [\XOUT](#page-25-4) should be  $\{200\}\{9300\}\{4545\}\{5678\}\mathcal{Q}\{1234\}$  (in the special format). The Digits are separated by T<sub>E</sub>X braces {}. The resulted digit for this step is  $A = 12345678/1415 = 2716$ .

The calculation of the new remainder takes  $d_k$ ,  $R_k$ ,  $d_{k-1}$  for each k from n to 0 and creates the Digit of the new remainder  $N_{k-1} = R_k - A \cdot d_k$  (roughly speaking, actually it calculates transmissions too) and adds the new couple  $d_{k-1} N_{k-1}$  to the new version of [\XOUT](#page-25-4) macro. The zero for  $N_{-1}$  should be reached. If it is not completed then a correction of the type  $A := A - 1$  have to be done and the calculation of this step is processed again.

The result in the new [\XOUT](#page-25-4) should be (after one step is done):

<span id="page-23-0"></span>dn Nn ... d3 N3 d2 N2 d1 N1 @ N0

where  $N_n$  is taken from the "rest of the dividend" from the input stream.

The initialization for the main loop is done by  $\alpha$  macro. It reads the Digits from  $\tan \theta$ (dividend) and \tmpb macros (using [\apIVread](#page-32-0)) and appends them to the [\XOUT](#page-25-4) in described data format. This initialization is finished when the \tmpb is empty. If the \tmpa is not empty in such case, we put it to the input stream using \expandafter[\apDIVh](#page-23-2)\tmpa followed by four [\apNL](#page-32-3)s (which simply expands zero digit) followed by stop-mark. The [\apDIVh](#page-23-2) reads one Digit from input stream. Else we put only the stop-mark to the input stream and run the [\apDIVi](#page-23-3). The \apNexti is set to the [\apDIVi](#page-23-3), so the macro [\apDIVh](#page-23-2) will be skipped forever and no new Digit is read from input stream.

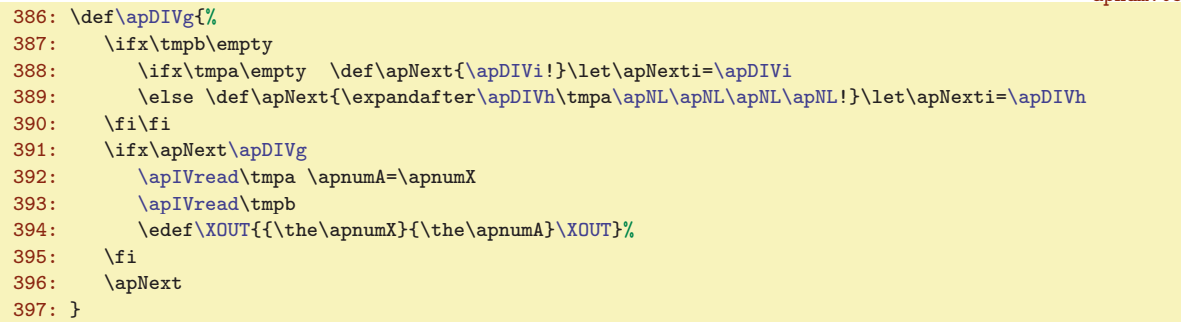

<span id="page-23-2"></span>The macro **\apDIVh** reads one Digit from data stream (from the rest of the dividend) and saves it to the \apnumZ register. If the stop-mark is reached (this is recognized that the last digit is the [\apNL](#page-32-3)), then \apNexti is set to [\apDIVi](#page-23-3), so the [\apDIVh](#page-23-2) is never processed again.

```
398: \def\apDIVh#1#2#3#4{\apnumZ=#1#2#3#4
399: \ifx\apNL#4\let\apNexti=\apDIVi\fi
400: \apDIVi
401: }
```
<span id="page-23-3"></span>The macro **\apDIVi** contains the main loop for division calculation. The core of this loop is the macro call  $\ap{\alpha\$ 

The macro [\apDIVp](#page-24-2) decreases the \apnumC register (the desired digits in the output) by four, because four digits will be calculated in the next step. The loop is processed while \apnumC is positive. The \apnumZ (new Digit from the input stream) is initialized as zero and the \apNexti runs the next

\apDIVg: [22](#page-21-0)-24 \apDIVh: 24-26 \apDIVi: 24-25

<span id="page-24-1"></span><span id="page-24-0"></span>step of this loop. This step starts from [\apDIVh](#page-23-2) (reading one digit from input stream) or directly the [\apDIVi](#page-23-3) is repeated. If the remainder from the previous step is calculated as zero (\apnumE=0), then we stop prematurely. The **\apDIVj** macro is called at the end of the loop because we need to remove the "rest of the dividend" from the input stream.

<span id="page-24-4"></span>apnum.tex

```
402: \def\apDIVi{%
403: \ifnum\apnumE=0 \apnumC=0 \fi
404: \ifnum\apnumC>0
405: \expandafter\apDIVp\XOUT
406: \advance\apnumC by-4
407: \apnumZ=0
408: \expandafter\apNexti<br>409: \else
       \lambdaelse
r\apDIVj
411: \fi
412: }
413: \def\apDIVj#1!{}
```
<span id="page-24-3"></span><span id="page-24-2"></span>The macro  $\alpha$  interleaved data) does the basic setting before the calculation through the expanded  $XOUT$  is processed. The  $\aDIVxA$  includes the "partial dividend" and the  $\aDIVxB$  includes the "partial divisor". We need to do [\apDIVxA](#page-24-3) over [\apDIVxB](#page-24-4) in order to obtain the next digit in the output. This digit is stored in \apnumA. The \apnumX is the transmission value, the \apnumB, \apnumY will be the memory of the last two calculated Digits in the remainder. The **\apnumE** will include the maximum of all digits of the new remainder. If it is equal to zero, we can finish the calculation.

The new interleaved data will be stored to the  $\alpha$   $\Omega$ .  $\eta$  macros in similar way as in the [\apMUL](#page-16-3) macro. This increases the speed of the calculation. The data \apnumO, \apnumL and [\apOUTl](#page-33-13) for this purpose are initialized.

The [\apDIVq](#page-24-5) is started and the tokens 0\apnumZ are appended to the input stream (i.e to the expanded [\XOUT](#page-25-4). This zero will be ignored and the \apnumZ will be used as a new  $N_n$ , i.e. the Digit from the "rest of the dividend".  $annum + av$ 

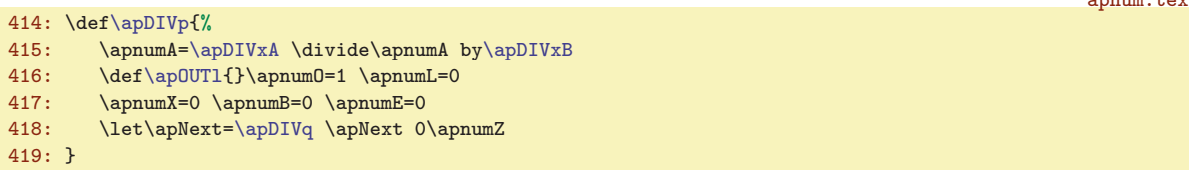

<span id="page-24-5"></span>The macro  $\lambda$ apDIVq  $\langle d_k \rangle \langle R_k \rangle \langle d_{k-1} \rangle$  calculates the Digit of the new remainder  $N_{k-1}$  by the formula  $N_{k-1} = -A \cdot d_k + R_k - X$  where X is the transmission from the previous Digit. If the result is negative, we need to add minimal number of the form  $X \cdot 10000$  in order the result is non-negative. Then the X is new transmission value. The digit  $N_k$  is stored in the \apnumB register and then it is added to \apOUT:  $\langle num \rangle$  in the order  $d_{k-1} N_{k-1}$ . The \apnumY remembers the value of the previous \apnumB. The  $d_{k-1}$  is put to the input stream back in order it would be read by the next [\apDIVq](#page-24-5) call.

If  $d_{k-1} = \mathbf{Q}$  then we are at the end of the remainder calculation and the [\apDIVr](#page-25-0) is invoked.

|          | apnum.tex                                                                               |  |
|----------|-----------------------------------------------------------------------------------------|--|
|          | 420: \def\apDIVq#1#2#3{% B A B                                                          |  |
| 421:     | \advance\apnum0 by-1 \ifnum\apnum0=0 \ap0UTx \fi                                        |  |
| 422:     | \apnumY=\apnumB                                                                         |  |
| 423:     | \apnumB=#1\multiply\apnumB by-\apnumA                                                   |  |
| 424:     | \advance\apnumB by#2\advance\apnumB by-\apnumX                                          |  |
| 425:     | \ifnum\apnumB<0 \apnumX=\apnumB \advance\apnumX by1                                     |  |
| 426:     | \divide\apnumX by-\apIVbase \advance\apnumX by1                                         |  |
| 427:     | \advance\apnumB by\the\apnumX 0000                                                      |  |
| 428:     | \else \apnumX=0 \fi                                                                     |  |
| 429:     | \expandafter                                                                            |  |
| 430:     | \edef\csname ap0UT:\ap0UTn\endcsname{\csname ap0UT:\ap0UTn\endcsname{#3}{\the\apnumB}}% |  |
| 431:     | \ifnum\apnumE<\apnumB \apnumE=\apnumB \fi                                               |  |
| 432:     | \ifx@#3\let\apNext=\apDIVr \fi                                                          |  |
| 433:     | \apNext{#3}%                                                                            |  |
| $434:$ } |                                                                                         |  |

<sup>\</sup>apDIVj: 25 \apDIVp: [24–](#page-23-1)25 \apDIVxA: [22–](#page-21-0)[23](#page-22-1), 25–[26](#page-25-1) \apDIVxB: [22–](#page-21-0)[23](#page-22-1), 25 \apDIVq: 25[–26](#page-25-1)

<span id="page-25-1"></span><span id="page-25-0"></span>The **\appIVr** macro does the final work after the calculation of new remainder is done. It tests if the remainder is OK, i.e. the transmission from the  $R_1$  calculation is equal to  $R_0$ . If it is true then new Digit \apnumA is added to the [\OUT](#page-7-4) macro else the \apnumA is decreased (the correction) and the calculation of the remainder is run again.

If the calculated Digit and the remainder are OK, then we do following:

- The new [\XOUT](#page-25-4) is created from  $\ap{\alpha\}$ UUT:  $\mu m$  macros using [\apOUTs](#page-33-14) macro.
- The \apnumA is saved to the [\OUT](#page-7-4). This is done with care. If the \apnumD (where the decimal point is measured from the actual point in the  $\Upsilon$  is in the interval  $[0, 4)$  then the decimal point have to be inserted between digits into the next Digit. This is done by [\apDIVt](#page-25-2) macro. If the remainder is zero ( $\epsilon=0$ ), then the right trailing zeros are removed from the Digit by the [\apDIVu](#page-25-3) and the shift of the \apnumD register is calculated from the actual digits. All this calculation is done in \tmpa macro. The last step is adding the contents of \tmpa to the [\OUT](#page-7-4).
- The \apnumD is increased by the number of added digits.
- The new "partial dividend" is created from \apnumB and \apnumY.

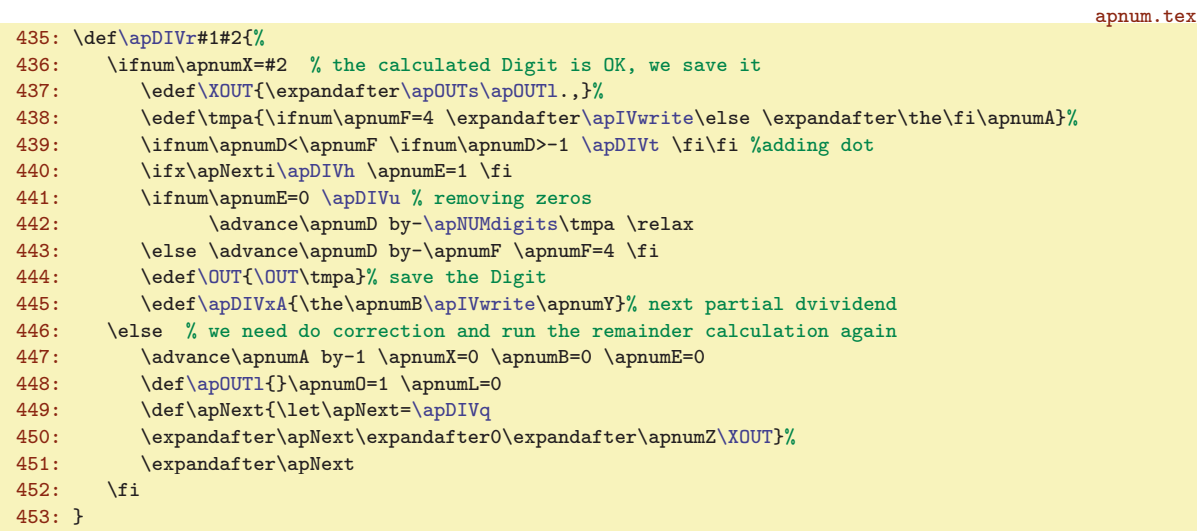

<span id="page-25-2"></span>The **\apDIVt** macro inserts the dot into digits quartet (less than four digits are allowed too) by the \apnumD value. This value is assumed in the interval  $[0, 4)$ . The expandable macro [\apIVdot](#page-32-9) $\langle shift \rangle \langle data \rangle$ is used for this purpose. The result from this macro has to be expanded twice.

```
454: \def\ap{\theta\theta\mapsto\alpha}{\alpha\theta\theta\theta} \cdot \theta f\theta\theta\theta
```
apnum.tex

<span id="page-25-5"></span>apnum.tex

<span id="page-25-3"></span>The **\appIVu** macro removes trailing zeros from the right and removes the dot, if it is the last token of the \tmpa after removing zeros. It uses expandable macros [\apREMzerosR](#page-33-5) $\langle data \rangle$  and  $\alpha\$ 

```
455: \def\ap{\label{thm:main} \def} \def\end{math}
```
The rest of the code concerned with the division does an extraction of the last remainder from the data and this value is saved to the **[\XOUT](#page-5-0)** macro in human readable form. The **\apDIVv** macro is called repeatedly on the special format of the [\XOUT](#page-25-4) macro and the new [\XOUT](#page-25-4) is created. The trailing zeros from right are ignored by the  $\qquad$ apDIVw.

apnum.tex

```
456: \def\apDIVv#1#2{\apnumX=#2
457: \ifx@#1\apDIVw{.\apIVwrite\apnumX}\else\apDIVw{\apIVwrite\apnumX}\expandafter\apDIVv\fi
458: }
459: \def\apDIVw#1{%
460: \ifx\XOUT\empty \ifnum\apnumX=0
461: \else \edef\tmpa{#1}\edef\XOUT{\apREMzerosR\tmpa\XOUT}%
462: \qquad \qquad \setminus fi463: \else \edef\XOUT{#1\XOUT}\fi
```
\apDIVr: [25](#page-24-1)–26 \apDIVt: 26 \apDIVu: 26 \XOUT: [6,](#page-5-1) [5,](#page-4-1) [13,](#page-12-1) [21–](#page-20-1)26, [31](#page-30-1), [36](#page-35-1)–[37](#page-36-1), [44](#page-43-1) \apDIVv: [22](#page-21-0)-23, 26 \apDIVw: 26

appum.tex

#### <span id="page-26-1"></span>464: }

## <span id="page-26-2"></span><span id="page-26-0"></span>2.7 Power to the Integer

The  $\alpha$  macro does the power to the integer exponent only. The  $\alpha$  is equivalent to [\apPOW](#page-26-2) and it is used in [\evaldef](#page-7-2) macro for the ^ operator. If you want to redefine the meaning of the ^ operator then redefine the [\apPOWx](#page-26-3) sequence.

468: \def[\apPOW](#page-26-2){\relax [\apPPab](#page-11-9)[\apPOWa](#page-26-4)} \le[t\apPOWx=](#page-26-3)[\apPOW](#page-26-2) % for usage as ^ operator

We can implement the power to the integer as repeated multiplications. This is simple but slow. The goal of this section is to present the power to the integer with some optimizations.

Let a is the base of the powering computation and  $d_1, d_2, d_3, \ldots, d_n$  are binary digits of the exponent (in reverse order). Then

<span id="page-26-3"></span>
$$
p = a^{1 d_1 + 2 d_2 + 2^2 d_3 + \dots + 2^{n-1} d_n} = (a^1)^{d_1} \cdot (a^2)^{d_2} \cdot (a^{2^2})^{d_3} \cdot (a^{2^{n-1}})^{d_n}.
$$

If  $d_i = 0$  then  $z^{d_i}$  is one and this can be omitted from the queue of multiplications. If  $d_i = 1$  then we keep  $z^{d_i}$  as z in the queue. We can see from this that the p can be computed by the following algorithm:

```
(* "a" is initialized as the base, "e" as the exponent *)
p := 1;while (e>0) {
   if (e<sub>0</sub><sup>0</sup>2) p := p*a;
   e := e/2;if (e>0) a := a*a;
}
(* "p" includes the result *)
```
<span id="page-26-4"></span>The macro **\apPOWa** does the following work.

- After using [\apPPab](#page-11-9) the base parameter is saved in \tmpa and the exponent is saved in \tmpb.
- In trivial cases, the result is set without any computing (lines [470](#page-26-5) and [471\)](#page-26-6).
- If the exponent is non-integer or it is too big then the error message is printed and the rest of the macro is skipped by the \apP0We macro (lines [473](#page-26-7) to [476](#page-27-6)).
- The [\apE](#page-6-6) is calculated from \apEa (line [477](#page-27-7)).
- The sign of the result is negative only if the \tmpb is odd and base is negative (line [479](#page-27-8)).
- The number of digits after decimal point for the result is calculated and saved to \apnumD. The total number of digits of the base is saved to \apnumC. (line [480\)](#page-27-9).
- The first Digit of the base needn't to include all four digits, but other Digits do it. The similar trick as in [\apMULa](#page-16-4) is used here (lines [482](#page-27-10) to [483](#page-27-11)).
- The base is saved in interleaved reversed format (like in [\apMULa](#page-16-4)) into the [\OUT](#page-7-4) macro by the [\apMULb](#page-17-0) macro. Let it be the a value from our algorithm described above (lines [484](#page-27-12) and [485\)](#page-27-13).
- The initial value of  $p = 1$  from our algorithm is set in interleaved format into  $\t{tmp}$  macro (line [486\)](#page-27-14).
- The main loop described above is processed by  $\ap{\$ POWb macro. (line [487](#page-27-15)).
- The result in  $\t{tmpc}$  is converted into human readable form by the  $\ap{p0Wg macro}$  and it is stored into the [\OUT](#page-7-4) macro (line [488](#page-27-16)).
- If the result is negative or decimal point is needed to print then use simple conversion of the [\OUT](#page-7-4) macro (adding minus sign) or using [\apROLLa](#page-28-11) macro (lines [489](#page-27-17) and [490](#page-27-18)).
- If the exponent is negative then do the  $1/r$  calculation, where r is previous result (line [491](#page-27-19)).

<span id="page-26-7"></span><span id="page-26-6"></span><span id="page-26-5"></span>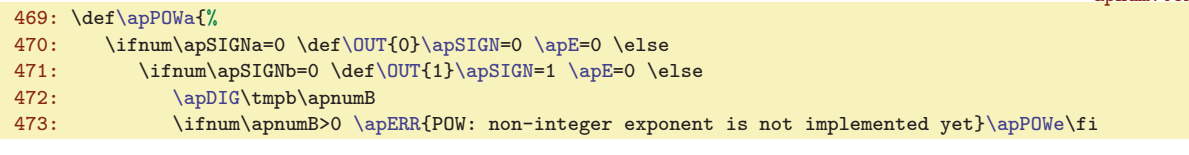

\apPOW: [5,](#page-4-1) [6](#page-5-1), [11,](#page-10-1) [13](#page-12-1), 27, [34,](#page-33-1) [39](#page-38-1)-[40](#page-39-1), 44-[46](#page-45-1) \apPOWx: [10,](#page-9-1) 27 \apPOWa: 27-[28](#page-27-1)

apnum.tex

apnum.tex

<span id="page-27-13"></span><span id="page-27-12"></span><span id="page-27-11"></span><span id="page-27-10"></span><span id="page-27-9"></span><span id="page-27-8"></span><span id="page-27-7"></span><span id="page-27-6"></span><span id="page-27-1"></span>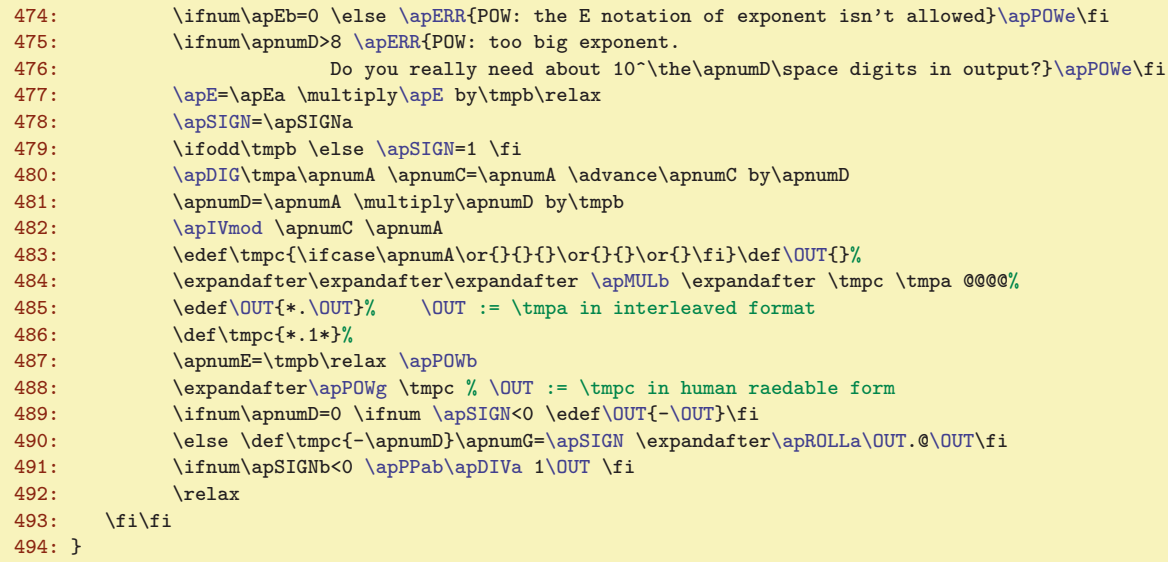

<span id="page-27-19"></span><span id="page-27-18"></span><span id="page-27-17"></span><span id="page-27-16"></span><span id="page-27-15"></span><span id="page-27-14"></span><span id="page-27-0"></span>The macro **\apPOWb** is the body of the loop in the algorithm described above. The code part after \ifodd\apnumE does  $p := p*a$ . In order to do this, we need to convert [\OUT](#page-7-4) (where a is stored) into normal format using [\apPOWd](#page-27-2). The result is saved in \tmpb. Then the multiplication is done by [\apMULd](#page-18-2) and the result is normalized by the [\apPOWn](#page-28-0) macro. Because [\apMULd](#page-18-2) works with [\OUT](#page-7-4) macro, we temporary set \tmpc to [\OUT](#page-7-4).

The code part after  $\imath\lambda\phi\geq 0$  does a := a\*a using the  $\apph\theta\$  macro. The result is normalized by the [\apPOWn](#page-28-0) macro.

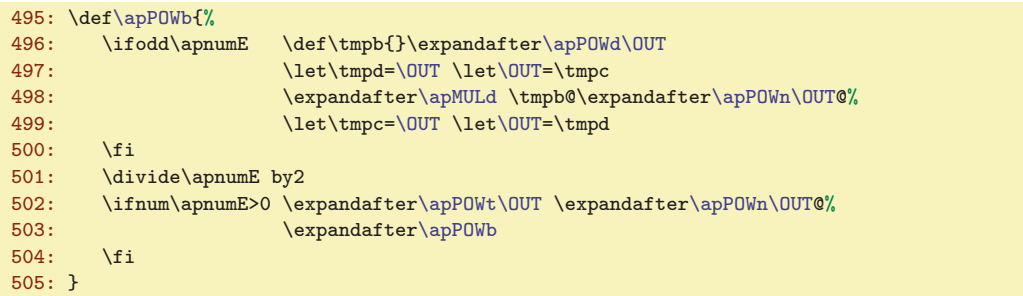

<span id="page-27-2"></span>The macro  $\alpha$  initialized interleaved reversed format) extracts the Digits from its argument and saves them to the \tmpb macro.

```
506: \def\apPOWd#1#2{% \apPOWd <spec format> => \tmpb (in simple reverse format)
507: \ifx*#1\expandafter\apPOWd \else
508: \edef\tmpb{\tmpb{#1}}%
\apPOWd\fi-510: \fi
510:511: }
```
<span id="page-27-3"></span>The **\apPOWe** macro skips the rest of the body of the **[\apPOWa](#page-26-4)** macro to the **\relax**. It is used when \errmessage is printed.

512: \def[\apPOWe](#page-27-3)#1\relax{\fi}

<span id="page-27-4"></span>The **\apPOWg** macro provides the conversion from interleaved reversed format to the human readable form and save the result to the [\OUT](#page-7-4) macro. It ignores the first two elements from the format and runs \apPOWh.

```
apnum.tex
513: \def\apPOWg#1#2{\def\OUT{}\apPOWh} % conversion to the human readable form
514: \def\apPOWh#1#2{\apnumA=#1
515: \ifx*#2\edef\OUT{\the\apnumA\OUT}\else \edef\OUT{\apIVwrite\apnumA\OUT}\expandafter\apPOWh\fi
```

```
\apPOWb: 27–28 \apPOWd: 28 \apPOWe: 27–28 \apPOWg: 27–28 \apPOWh: 28
```
#### <span id="page-28-1"></span>516: }

<span id="page-28-3"></span><span id="page-28-2"></span>The normalization to the initialized interleaved format of the [\OUT](#page-7-4) is done by the  $\qquad$ pPOWn  $\langle data \rangle$ macro. The **\apPOWna** reads the first part of the  $\langle data \rangle$  (to the first \*, where the Digits are non-interleaved. The **\apPOWnn** reads the second part of  $\langle data \rangle$  where the Digits of the result are interleaved with the digits of the old coefficients. We need to set the result as a new coefficients and prepare zeros between them for the new calculation. The dot after the first \* is not printed (the zero is printed instead it) but it does not matter because this token is simply ignored during the calculation.

517: \def[\apPOWn](#page-28-0)#1{\de[f\OUT](#page-7-4){\*}[\apPOWna}](#page-28-2)

- 518: \def[\apPOWna#](#page-28-2)1{\ifx\*#1\expandafter[\apPOWnn\](#page-28-3)else \ede[f\OUT{\OUT](#page-7-4)0{#1}}\expandafter[\apPOWna](#page-28-2)\fi}
- <span id="page-28-6"></span> $519: \def\ap{\0{0}{\overline{1}}\exp\lambda f\bar{1}+\delta\lambda f\bar{1}+\delta\lambda f\bar{1}+\$

<span id="page-28-5"></span>The powering to two ([\OUT:=\OUT](#page-7-4)^2) is provided by the \apPOWt  $\langle data \rangle$  macro. The macro  $\alpha$  is called repeatedly for each  $\gamma$ -Digit from the  $\langle data \rangle$ . One line of the multiplication scheme is processed by the  $\a{abP0Wv} \ddot{data}$  macro. We can call the  $\apph{\text{apMULe}}$  macro here but we don't do it because a slight optimization is used here. You can try to multiply the number with digits abcd by itself in the mirrored multiplication scheme. You'll see that first line includes a^2 2ab 2ac 2ad, second line is intended by two columns and includes  $\frac{1}{2}$  2bc 2bd, next line is indented by next two columns and includes  $c^2$  2cd and the last line is intended by next two columns and includes only d<sup>o</sup>2. Such calculation is slightly shorter than normal multiplication and it is implemented in the [\apPOWv](#page-28-6) macro.

```
520: \def\apPOWt#1#2{\apPOWu} % power to two
\apPOWu#1#2{\apnumA=#1<br>522: \expandafter\apPOWv\OUT
        r\apPOWv\OUT
523: \ifx*#2\else \expandafter\apPOWu\fi
524: }
525: \def\apPOWv#1*#2#3#4{\def\apOUTl{}\apnumO=1 \apnumL=0
526: \apnumB=\apnumA \multiply\apnumB by\apnumB \multiply\apnumA by2
527: \ifx*#4\else\advance\apnumB by#4 \fi
528: \ifx\apnumB<\apIVbase \apnumX=0 \else \apIVtrans \fi
529: \OUT{#1{#2}{\the\apnumB}*\}\530: \ifx*#4\apMULf0*\else\expandafter\apMULf\fi
531: }
```
## <span id="page-28-10"></span><span id="page-28-9"></span><span id="page-28-8"></span><span id="page-28-7"></span>2.8 apROLL, apROUND and apNORM Macros

The macros **[\apROLL](#page-3-6)**, **[\apROUND](#page-4-0)** and **[\apNORM](#page-3-7)** are implemented by **[\apROLLa](#page-28-11)**, **[\apROUNDa](#page-30-2)** and [\apNORMa](#page-30-7) macros with common format of the parameter text:  $\langle$  expanded sequence}.  $\mathcal{Q}(sequence)$  where (expanded sequence) is the expansion of the macro (sequence) (given as first parameter of [\apROLL](#page-28-8), [\apROUND](#page-28-9) and [\apNORM](#page-28-10), but without optionally minus sign. If there was the minus sign then \apnumG=-1 else  $\qquad$  apnumG=1. This preparation of the parameter  $\langle sequence \rangle$  is done by the  $\qquad$  apPPs macro. The second parameter of the macros [\apROLL](#page-28-8), [\apROUND](#page-28-9) and [\apNORM](#page-28-10) is saved to the \tmpc macro.

<span id="page-28-11"></span> $\alpha$  /apROLLa (param).  $\alpha$  (sequence) shifts the decimal point of the (param) by  $\times$  positions to the right (or to the left, if  $\times$  is negative) and saves the result to the *(sequence)* macro. The  $\times$  resulted is saved to the \apnumA register and the [\apROLLc](#page-28-12) is executed if we need to shift the decimal point to left. Else [\apROLLg](#page-29-2) is executed.

535: \def[\apROLL](#page-28-8){[\apPPs](#page-12-0)[\apROLLa}](#page-28-11)

```
apnum.tex
```
<span id="page-28-4"></span><span id="page-28-0"></span>apnum.tex

apnum.tex

<span id="page-28-12"></span>536: \def[\apROLLa{](#page-28-11)\apnumA=\tmpc\relax \ifnum\apnumA<0 \expandafte[r\apROLLc](#page-28-12)\else \expandafte[r\apROLLg](#page-29-2)\fi}

<span id="page-28-14"></span>The  $\cap$  The  $\cap$  apROLLc  $\{param\}.$  @ $\{sequence\}$  shifts the decimal point to left by the - $\cap$  apnumA decimal digits. It reads the tokens from the input stream until the dot is found using **\apROLLd** macro. The number of such tokens is set to the  $\gamma$  register and tokens are saved to the  $\tau$ or. If the dot is found then **\apROLLe** does the following: if the number of read tokens is greater then the absolute value of the  $\langle shift \rangle$ , then the number of positions from the most left digit of the number to the desired place of the dot is set to the **\apnumA** register a the dot is saved to this place by  $\apph{\Delta L}_i{parameter}.\o$  (sequence).

<sup>\</sup>apPOWn: [28–](#page-27-1)29 \apPOWna: 29 \apPOWnn: 29 \apPOWt: [28](#page-27-1)–29 \apPOWu: 29 \apPOWv: 29 \apROLL: [4,](#page-3-1) [5,](#page-4-1) [13](#page-12-1), 29, [32](#page-31-1), [37–](#page-36-1)[38](#page-37-1), [40,](#page-39-1) [44](#page-43-1), [46](#page-45-1) \apROUND: [5,](#page-4-1) [13](#page-12-1), 29, [31](#page-30-1), [36–](#page-35-1)[37](#page-36-1), [39–](#page-38-1)[40,](#page-39-1) [42,](#page-41-1) [44](#page-43-1)–[46](#page-45-1) \apNORM: [4](#page-3-1), [5,](#page-4-1) [13](#page-12-1), 29, [32](#page-31-1), [46](#page-45-1) \apROLLa: [17](#page-16-1), [22–](#page-21-0)[23,](#page-22-1) [27](#page-26-1)–29, [31](#page-30-1)[–32](#page-31-1) \apROLLc: 29–[30](#page-29-1) \apROLLd: [30](#page-29-1) \apROLLe: [30](#page-29-1)

<span id="page-29-4"></span><span id="page-29-3"></span>apnum.tex

<span id="page-29-1"></span>Else the new number looks like .000123 and the right number of zeros are saved to the  $\langle sequence \rangle$  using the [\apADDzeros](#page-33-4) macro and the rest of the input stream (including expanded \tmpc returned back) is appended to the macro  $\langle sequence \rangle$  by the  $\alpha$ DROLLf  $\langle param \rangle$ . @ macro.

```
537: \def\apROLLc{\edef\tmpc{}\edef\tmpd{\ifnum\apnumG<0-\fi}\apnumB=0 \apROLLd}
538: \def\apROLLd#1{%
539: \ifx.#1\expandafter\apROLLe
540: \else \edef\tmpc{\tmpc#1}%
541: \advance\apnumB by1
542: \expandafter\apROLLd
543: \fi
544: }
545: \def\apROLLe#1{\ifx@#1\edef\tmpc{\tmpc.@}\else\edef\tmpc{\tmpc#1}\fi
546: \advance\apnumB by\apnumA
547: \ifnum\apnumB<0
\apADDzeros\tmpd
\apROLLf\expandafter\tmpc
550: \else
551: \apnumA=\apnumB
552: \expandafter\expandafter\expandafter\apROLLi\expandafter\tmpc
553: \fi
554: }
555: \def\apROLLf#1.@#2{\edef#2{\tmpd#1}}
```
<span id="page-29-2"></span>The  $\alpha$   $\alpha$   $\alpha$ .  $\alpha$   $\alpha$   $\beta$  shifts the decimal point to the right by  $\alpha$  digits starting from actual position of the input stream. It reads tokens from the input stream by the **\apROLLh** and saves them to the  $\t{tmpd}$  macro where the result will be built. When dot is found the  $\a{pm0LLi}$  is processed. It reads next tokens and decreases the \apnumA by one for each token. It ends (using [\apROLLj](#page-29-5)[\apROLLk](#page-29-6)) when \apnumA is equal to zero. If the end of the input stream is reached (the @ character) then the zero is inserted before this character (using [\apROLLj](#page-29-5)[\apROLLi](#page-29-4)0@). This solves the situations like 123,  $\langle shift \rangle = 2, \rightarrow 12300$ .

```
apnum.tex
556: \def\ap{\label{thm:1} Theorem~\ref{thm:200} $$\def\ap{\label{thm:20} \frac{*1}{\nde^{\imath\sigma\gamma}}\if x.*1\apnumB=0 \else\ap{\quad\rm{1} \alpha\beta\beta} \if x\beta\gamma\beta\gamma\right\leq 1 \if x\beta\gamma\beta\gamma\right\leq 1 \if x\beta\gamma\beta\gamma\right\leq 1 \if x\beta\gamma\beta\gamma\right\leq 1 \if x\beta\gamma\beta\gamma\right\leq 1 \if x\beta\gamma\beta\gamma\right\leq 1 \if x\beta\gamma\beta\gamma\right\leq 1 \if x\557: \def\apROLLh#1{\ifx.#1\expandafter\apROLLi\else \edef\tmpd{\tmpd#1}\expandafter\apROLLh\fi}
558: \def\apROLLi#1{\ifx.#1\expandafter\apROLLi\else
559: \ifnum\apnumA>0 \else \apROLLj \apROLLk#1\fi
560: \ifx@#1\apROLLj \apROLLi0@\fi
561: \advance\apnumA by-1
562: \ifx0#1\else \apnumB=1 \fi
563: \ifnum\apnumB>0 \edef\tmpd{\tmpd#1}\fi
564: \expandafter\apROLLi\fi
565: }
```
The [\apROLLg](#page-29-2) macro initializes \apnumB=1 if the  $\{param\}$  doesn't begin by dot. This is a flag that all digits read by [\apROLLi](#page-29-4) have to be saved. If the dot begins, then the number can look like .000123 (before moving the dot to the right) and we need to ignore the trailing zeros. The \apnumB is equal to zero in such case and this is set to 1 if here is first non-zero digit.

The  $\alpha$ <sub>N</sub>apROLL<sub>j</sub> macro closes the conditionals and runs its parameter separated by  $\pi$ . It skips the rest of the [\apROLLi](#page-29-4) macro too.

566: \def[\apROLLj#](#page-29-5)1\fi#[2\apROLLi](#page-29-4)\fi{\fi\fi#1}

<span id="page-29-6"></span><span id="page-29-5"></span>The macro  $\alpha$  ULLA puts the decimal point to the  $\tt{mpd}$  at current position (using  $\alpha$ ) if

the input stream is not fully read. Else it ends the processing. The result is an integer without decimal digit in such case. apnum.tex

```
567: \def\apROLLk#1{\ifx@#1\expandafter\apROLLo\expandafter@\else
568: \def\tmpc{}\apnumB=0 \expandafter\apROLLn\expandafter#1\fi
569: }
```
The macro **\apROLLn** reads the input stream until the dot is found. Because we read now the digits after a new position of the decimal point we need to check situations of the type 123.000 which is

<span id="page-29-7"></span>\apROLLf: 30 \apROLLg: [29](#page-28-1)–30 \apROLLh: 30 \apROLLi: [29–](#page-28-1)30 \apROLLj: 30 \apROLLk: 30 \apROLLn: 30–[31](#page-30-1)

<span id="page-30-0"></span>

<span id="page-30-1"></span>needed to be written as 123 without decimal point. This is a reason of a little complication. We save all digits to the  $\t{th}$  macro and calculate the sum of such digits in  $\ap{}$  register. If this sum is equal to zero then we don't append the . \tmpc to the \tmpd. The macro [\apROLLn](#page-29-7) is finished by the \apROLLo  $\mathcal{Q}(sequence)$  macro, which removes the last token from the input stream and defines  $\langle sequence \rangle$  as  $\t{tmpd}$ . apnum.tex

```
570: \def\apROLLn#1{%
\apROLLo
572: \else \edef\tmpc{\tmpc#1}\advance\apnumB by#1 \expandafter\apROLLn
573: \fi
574: }
575: \def\apROLLo@#1{\let#1=\tmpd}
```
<span id="page-30-4"></span><span id="page-30-3"></span><span id="page-30-2"></span>The macro  $\alpha$  heromorphic  $\gamma \cdot \alpha$  (sequence) rounds the number given in the  $\gamma$  aram). The number of digits after decimal point \tmpc is saved to \apnumD. If this number is negative then [\apROUNDe](#page-30-6) is processed else the  $\alpha$  reads the  $\gamma$  to the decimal point and saves this part to the  $\t{tmpc}$ macro. The \tmpd macro (where the rest after decimal point of the number will be stored) is initialized to empty and the **\apROUNDc** is started. This macro reads one token from input stream repeatedly until the number of read tokens is equal to \apnumD or the stop mark @ is reached. All tokens are saved to  $\tt \ttempd.$  Then the **\apROUNDd** macro reads the rest of the  $\gamma$ , saves it to the [\XOUT](#page-25-4) macro and defines  $\langle sequence \rangle$  (i.e. #2) as the rounded number.

```
apnum.tex
577: \def\apROUND{\apPPs\apROUNDa}
578: \def\apROUNDa{\apnumD=\tmpc\relax
579: \ifnum\apnumD<0 \expandafter\apROUNDe
580: \else \expandafter\apROUNDb
581: \fi
582: }
583: \def\apROUNDb#1.{\edef\tmpc{#1}\apnumX=0 \def\tmpd{}\let\apNext=\apROUNDc \apNext}
584: \def\apROUNDc#1{\ifx@#1\def\apNext{\apROUNDd.@}%
585: \else \advance\apnumD by-1
\apROUNDd#1}%
587: \else \ifx.#1\else \advance\apnumX by#1 \edef\tmpd{\tmpd#1}\fi
588: \fi
589: \fi \apNext
590: }
591: \def\apROUNDd#1.@#2{\def\XOUT{#1}\edef\XOUT{\apREMzerosR\XOUT}%
592: \ifnum\apnumX=0 \def\tmpd{}\fi
593: \ifx\tmpd\empty
594: \i{fix\tamparrow\emptyset} \def#2{0}595: \else \edef#2{\ifnum\apnumG<0-\fi\tmpc}\fi
596: \else\edef#2{\ifnum\apnumG<0-\fi\tmpc.\tmpd}\fi
597: }
```
<span id="page-30-6"></span>The macro **\apROUNDe** solves the "less standard" problem when rounding to the negative digits after decimal point \apnumD, i.e. we need to set -\apnumD digits before decimal point to zero. The solution is to remove the rest of the input stream, use  $\alpha$  to shift the decimal point left by -\apnumD positions, use [\apROUNDa](#page-30-2) to remove all digits after decimal point and shift the decimal point back to its previous place.

```
598: \def\apROUNDe#1.@#2{\apnumC=\apnumD
599: \apPPs\apROLLa#2{\apnumC}\apPPs\apROUNDa#2{0}\apPPs\apROLLa#2{-\apnumC}%
600: }
```
<span id="page-30-7"></span>The macro  $\alpha$  redefines the *(sequence)* in order to remove minus sign because the  $\alpha$ macro uses its parameter without this sign. Then the  $\apmb{\alpha}$  (sequence) (parameter) is executed where the dot in the front of the parameter is tested. If the dot is here then the [\apDIG](#page-31-5) macro measures the digits after decimal point too and the  $\a{pNORMc}$  is executed (where the  $\ap{apNOLLa shiffs}$  the decimal point from the right edge of the number). Else the [\apDIG](#page-31-5) macro doesn't measure the digits after decimal point and the **\apNORMd** is executed (where the **[\apROLLa](#page-28-11)** shifts the decimal point from the left edge of the number).

<span id="page-30-10"></span><span id="page-30-9"></span><span id="page-30-8"></span>\apROLLo: [30–](#page-29-1)31 \apROUNDa: [13](#page-12-1), [29](#page-28-1), 31 \apROUNDb: 31 \apROUNDc: 31 \apROUNDd: 31 \apROUNDe: 31 \apNORMa: [29](#page-28-1), [32](#page-31-1) \apNORMb: 32 \apNORMc: 32 \apNORMd: 32

<span id="page-31-7"></span><span id="page-31-6"></span>apnum.tex

<span id="page-31-1"></span>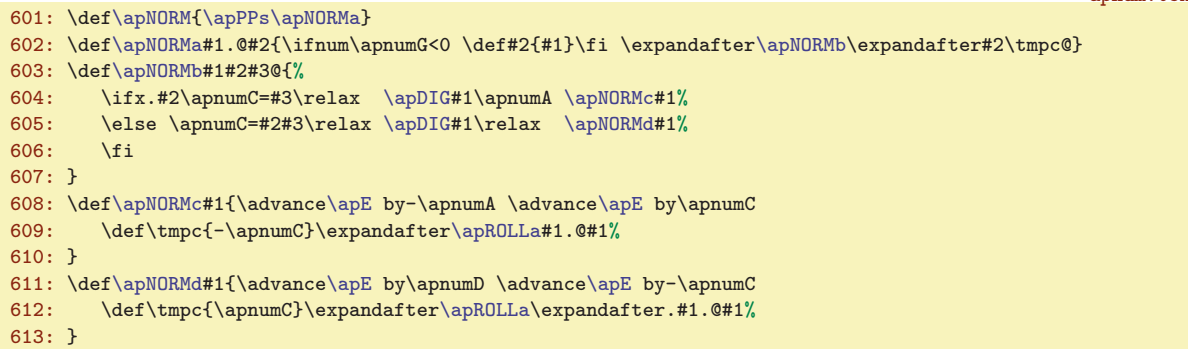

<span id="page-31-0"></span>The macro  $\angle$   $\langle \text{sequence} \rangle$  adds E in scientific format into  $\langle \text{sequence} \rangle$  macro and  $\angle$  $\langle sequence \rangle$  normalizes the number in the  $\langle sequence \rangle$ . After processing these macros the  $\angle$ apE register is set to zero.

```
apnum.tex
\apEadd\apE=m\apE\apE}\apE=0 \fi}
615: \def\apEnum#1{\ifnum\apE=0 \else\apROLL#1\apE \apE=0 \fi}
```
## <span id="page-31-4"></span><span id="page-31-3"></span>2.9 Miscelaneous Macros

The macro  $\a$ pEND closes the  $\begin{bmatrix} 1 & 2 \end{bmatrix}$  group, but keeps the values of  $\overline{1}$  macro and [\apSIGN](#page-6-5), [\apE](#page-6-6) registers.

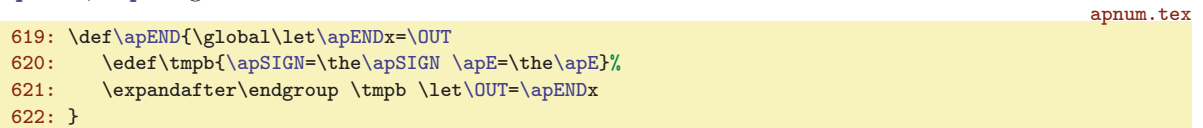

<span id="page-31-5"></span>The macro  $\qquad$   $\Omega$  (sequence) (register or relax) reads the content of the macro (sequence) and counts the number of digits in this macro before decimal point and saves it to \apnumD register. If the macro  $\langle sequence \rangle$  includes decimal point then it is redefined with the same content but without decimal point. The numbers in the form .00123 are replaced by 123 without zeros, but \apnumD=-2 in this example. If the second parameter of the [\apDIG](#page-31-5) macro is \relax then the number of digits after decimal point isn't counted. Else the number of these digits is stored to the given  $\langle register \rangle$ .

The macro [\apDIG](#page-31-5) is developed in order to do minimal operations over a potentially long parameters. It assumes that  $\langle sequence \rangle$  includes a number without  $\langle sign \rangle$  and without left trailing zeros. This is true after parameter preparation by the [\apPPab](#page-11-9) macro.

<span id="page-31-10"></span><span id="page-31-9"></span><span id="page-31-8"></span>The macro [\apDIG](#page-31-5) prepares an incrementation in \tmpc if the second parameter  $\langle$ register i isn't  $\text{real}$ . It initializes  $\gamma$  and  $\text{real}$ . It runs  $\alpha \data$ ...@ $\text{real}$  which increments the \apnumD until the dot is found. Then the [\apDIGb](#page-31-7) is executed (if there are no digits before dot) or the  $\alpha$  is called (if there is at least one digit before dot). The  $\alpha$  ignores zeros immediately after dot. The **\apDIGc** reads the rest of the  $\langle data \rangle$  to the #1 and saves it to the **\tmpd** macro. It runs the counter over this  $\langle data \rangle$   $\alpha / data \geq 0$  only if it is desired ( $\theta$  is non-empty). Else the [\apDIGe](#page-31-10) is executed. The  $\alpha$  is  $\alpha$  hadon or nothing  $\Diamond$  sequence) redefines  $\Diamond$  sequence) if it is needed. Note, that #1 is empty if and only if the  $\langle data \rangle$  include no dot (first dot was reached as the first dot from [\apDIG](#page-31-5), the second dot from [\apDIG](#page-31-5) was a separator of #1 in [\apDIGc](#page-31-8) and there is nothing between the second dot and the  $\&$  mark. The  $\langle \text{sequence} \rangle$  isn't redefined if it doesn't include a dot. Else the sequence is set to the \tmpd (the rest after dot) if there are no digits before dot. Else the sequence is redefined using expandable macro \apDIGf.

```
\apDIG#1#2{\ifx\relax#2\def\tmpc{}\else #2=0 \def\tmpc{\advance#2 by1 }\fi
624: \apnumD=0 \expandafter\apDIGa#1..@#1%
625 \cdot 3626: \def\apDIGa#1{\ifx.#1\csname apDIG\ifnum\apnumD>0 c\else b\fi\expandafter\endcsname
r\apDIGa\fi}
628: \def\apDIGb#1{%
```
\apEadd: [4,](#page-3-1) [5,](#page-4-1) 32, [36](#page-35-1) \apEnum: 4, 5, 32, 36-[37](#page-36-1), [39,](#page-38-1) [43](#page-42-1)-45 \apEND: [8,](#page-7-1) [11,](#page-10-1) 32, 35-[40,](#page-39-1) 43-46 \apDIG: [14](#page-13-1), [17–](#page-16-1)[18](#page-17-1), [21](#page-20-1)[–22,](#page-21-0) [27–](#page-26-1)[28](#page-27-1), [31](#page-30-1)–32, [38,](#page-37-1) [40](#page-39-1), [45](#page-44-1) \apDIGa: 32 \apDIGb: 32–[33](#page-32-1) \apDIGc: 32[–33](#page-32-1) \apDIGd: [33](#page-32-1) \apDIGe: 32-33 \apDIGf: 33

```
629: \ifx0#1\advance\apnumD by-1 \tmpc \expandafter\apDIGb
630: \else \expandafter\apDIGc \expandafter#1\fi
631 \cdot 3632: \def\apDIGc#1.{\def\tmpd{#1}%
633: \ifx\tmpc\empty \let\apNext=\apDIGe
634: \else \def\apNext{\expandafter\apDIGd\tmpd@}%
635: \fi \apNext
636: }
637: \def\apDIGd#1{\ifx@#1\expandafter\apDIGe \else \tmpc \expandafter\apDIGd \fi}
638: \def\apDIGe#1@#2{%
639: \ifx@#1@\else % #1=empty <=> the param has no dot, we need to do nothing
640: \ifnum\apnumD>0 \edef#2{\expandafter\apDIGf#2@}% the dot plus digits before dot
641: \else \let#2=\tmpd % there are only digits after dot, use \tmpd
642: \fi\fi
643: }
644: \def\apDIGf#1.#2@{#1#2}
```
<span id="page-32-2"></span><span id="page-32-0"></span>The macro  $\alpha \ \ \ \$ the Digit consisting from read digits and removes the read digits from  $\langle sequence \rangle$ . It internally expands  $\langle sequence \rangle$ , adds the [\apNL](#page-32-3) marks and runs \apIVreadA macro which sets the \apnumX and redefines  $\langle sequence \rangle.$ 

<span id="page-32-3"></span>The usage of the  $\alpha$  stop-marks has the advantage: they act as simply zero digits in the comparison but we can ask by  $\iint x$  if this stop mark is reached. The #5 parameter of  $\partial \iint x$  is separated by first occurrence of  $\apacksquare$ , i.e. the rest of the macro  $\geq$  is here.

```
apnum.tex
646: \def\apNL{0}
647: \def\apIVread#1{\expandafter\apIVreadA#1\apNL\apNL\apNL\apNL\apNL@#1}
648: \def\apIVreadA#1#2#3#4#5\apNL#6@#7{\apnumX=#1#2#3#4\relax \def#7{#5}}
```
<span id="page-32-4"></span>The macro  $\alpha \$  (num) (sequence) acts similar as  $\apph{\qquad}$  (sequence), but only  $\langle num \rangle$ digits are read. The  $\langle num \rangle$  is expected in the range 0 to 4. The macro prepares the appropriate number of empty parameters in \tmpc and runs [\apIVreadA](#page-32-2) with these empty parameters inserted before the real body of the  $\langle sequence \rangle$ .

```
\apIVreadX#1#2{\edef\tmpc{\ifcase#1{}{}{}0\or{}{}{}\or{}{}\or{}\fi}%
650: \expandafter\expandafter\expandafter\apIVreadA\expandafter\tmpc#2\apNL\apNL\apNL\apNL\apNL@#2%
651: }
```
<span id="page-32-5"></span>The macro  $\alpha$  is  $\langle num \rangle$  expands the digits from  $\langle num \rangle$  register. The number of digits are four. If the  $\langle num \rangle$  is less than 1000 then left zeros are added.

```
652: \def\apIVwrite#1{\ifnum#1<1000 0\ifnum#1<100 0\ifnum#1<10 0\fi\fi\fi\the#1}
```
<span id="page-32-6"></span>The macro **\apIVtrans** calculates the transmission for the next Digit. The value (greater or equal 10000) is assumed to be in \apnumB. The new value less than 10000 is stored to \apnumB and the transmission value is stored in \apnumX. The constant \apIVbase is used instead of literal 10000 because it is quicker.

```
654: \mathchardef\apIVbase=10000
655: \def\apIVtrans{\apnumX=\apnumB \divide\apnumB by\apIVbase \multiply\apnumB by-\apIVbase
656: \advance\apnumB by\apnumX \divide\apnumX by\apIVbase
657: }
```
<span id="page-32-8"></span>The macro  $\alpha$  (length) (register) sets (register) to the number of digits to be read to the first Digit, if the number has  $\langle length \rangle$  digits in total. We need to read all Digits with four digits, only first Digit can be shorter.

658: \def[\apIVmod#](#page-32-8)1#2{#2=#1\divide#2by4 \multiply#2by-4 \advance#2by#1\relax

The macro  $\cap$   $\emptyset$   $\emptyset$   $\emptyset$   $\emptyset$   $\emptyset$  and the dot into  $\emptyset$   $\emptyset$ . Let  $K = \langle num \rangle$  and F is the number of digits in the  $\langle param \rangle$ . The macro expects that  $K \in [0, 4)$  and  $F \in (0, 4]$ . The macro inserts the dot after K-th digit if  $K < F$ . Else no dot is inserted. It is expandable macro, but two full expansions

<span id="page-32-7"></span>apnum.tex

apnum.tex

apnum.tex

<span id="page-32-9"></span><sup>\</sup>apIVread: [15](#page-14-1)[–16,](#page-15-1) [22](#page-21-0)[–24,](#page-23-1) 33 \apIVreadA: 33 \apNL: [15,](#page-14-1) [23](#page-22-1)[–24,](#page-23-1) 33 \apIVreadX: [22](#page-21-0)[–23,](#page-22-1) 33 \apIVwrite: [16](#page-15-1), [20,](#page-19-1) [22](#page-21-0)-23, [26](#page-25-1), [28](#page-27-1), 33 \apIVtrans: [19](#page-18-1), [29](#page-28-1), 33 \apIVbase: [16,](#page-15-1) 19, [25](#page-24-1), [29,](#page-28-1) 33 \apIVmod: [14](#page-13-1), [17](#page-16-1)-18, [23](#page-22-1), [28](#page-27-1), 33 \apIVdot: [20](#page-19-1), [26,](#page-25-1) [34](#page-33-1)

<span id="page-33-0"></span>

<span id="page-33-1"></span>are needed. After first expansion the result looks like  $\ap{\$ {ots}{dots}{\qquad}....@ where  $\pmb{\text{dots}}$  are the appropriate number of dots. Then the **\apIVdotA** reads the four tokens (maybe the generated dots), ignores the dots while printing and appends the dot after these four tokens, if the rest #5 is non-empty. apnum.tex

```
662: \def\apIVdot#1#2{\noexpand\apIVdotA\ifcase#1....\or...\or..\or.\fi #2....@}
663: \def\apIVdotA#1#2#3#4#5.#6@{\ifx.#1\else#1\fi
664: \ifx.#2\else#2\fi \ifx.#3\else#3\fi \ifx.#4\else#4\fi\ifx.#5.\else.#5\fi
665: }
```
The expandable macro \apNUMdigits  $\{\langle param \rangle\}$  expands (using the \apNUMdigitsA macro) to the number of digits in the  $\langle param \rangle$ . We assume that maximal number of digits will be four.

apnum.tex 666: \def[\apNUMdigits#](#page-33-2)1{\expandafte[r\apNUMdigitsA](#page-33-3)#1@@@@!} 667: \def[\apNUMdigitsA#](#page-33-3)1#2#3#4#5!{\ifx@#4\ifx@#3\ifx@#2\ifx@#10\else1\fi \else2\fi \else3\fi \else4\fi}

<span id="page-33-5"></span><span id="page-33-4"></span><span id="page-33-2"></span>The macro  $\cap$   $\emptyset$   $\{sequence\}$  adds  $\gamma$  zeros to the macro  $\{sequence\}$ .

```
669: \def\apADDzeros#1{\edef#1{#10}\advance\apnumZ by-1
670: \ifnum\apnumZ>0 \expandafter\apADDzeros\expandafter#1\fi
671: }
```
The expandable macro  $\alpha \$ EMzerosR { $\{param\}$ } removes right trailing zeros from the  $\{param\}$ . It expands to  $\apalscript{\text{op}}{max}$  (param) @00!. The macro  $\apalscript{\text{op}}{max}$  reads all text terminated by 00 to #1. This termination zero can be the most right zero of the  $\langle param \rangle$  (then #2 is non-empty) or  $\langle param \rangle$ hasn't such zero digit (then #2 is empty). If #2 is non-empty then the [\apREMzerosRa](#page-33-6) is expanded again in the recursion. Else  $\alpha$  **REMzerosRb** removes the stop-mark  $\alpha$  and the expansion is finished.

apnum.tex

<span id="page-33-6"></span><span id="page-33-3"></span>apnum.tex

- <span id="page-33-7"></span>672: \def[\apREMzerosR#](#page-33-5)1{\expandafte[r\apREMzerosRa](#page-33-6)#1@0@!}
- 673: \def[\apREMzerosRa#](#page-33-6)10@#2!{\ifx!#2![\apREMzerosRb#](#page-33-7)1\els[e\apREMzerosRa](#page-33-6)#1@0@!\fi}
- <span id="page-33-9"></span><span id="page-33-8"></span>674: \def[\apREMzerosRb#](#page-33-7)1@{#1}

The expandable macro  $\emptyset$   $\mathsf{REMdotR}$   $\{ \{ \text{param} \}$  removes right trailing dot from the  $\{ \text{param} \}$  if exists. It expands to **\apREMdotRa** and works similarly as the **[\apREMzerosR](#page-33-5)** macro.

675: \def[\apREMdotR](#page-33-8)#1{\expandafter[\apREMdotRa](#page-33-9)#1@.@!}

<span id="page-33-10"></span>676: \def[\apREMdotRa](#page-33-9)#1.@#2!{\ifx!#2[!\apREMzerosRb](#page-33-7)#1\else#1\fi}

The  $\alpha$  The  $\alpha$  is a sequence) macro removes the first token from the  $\alpha$  /sequence) macro. It can be used for removing the "minus" sign from the "number-like" macros.

678: \def[\apREMfirst](#page-33-10)#1{\expandafter[\apREMfirst](#page-33-10)a#1@#1} 679: \def[\apREMfirst](#page-33-10)a#1#2@#3{\def#3{#2}}

The writing to the  $\Q$ UT in the  $\apadesuit$   $\apph{V}$  and  $\apph{V}$  macros is optimized, which decreases the computation time with very large numbers ten times and more. We can do simply \ede[f\OUT{\OUT](#page-7-4)\something\} instead of

\expandafter\edef\csname apOUT:\apOUTn\endcsname {\csname apOUT:\apOUTn\endcsname<something>}%

but  $\ede{UUT{\normalsize\}}$  is typically processed very often over possibly very long macro (many thousands of tokens). It is better to do \edef over more short macros \apOUT:0, \apOUT:1, etc. Each such macro includes only 7 Digits pairs of the whole  $\OUT$ . The macro  $\a$ p0UTx is invoked each 7 digit (the \apnumO register is decreased). It uses \apnumL value which is the  $\langle num \rangle$  part of the next  $\ap{u}{av}$ : (num) control sequence. The  $\ap{u}{av}$  defines this (num) as  $\ap{u}{av}$  and initializes  $\a$ pOUT: $\langle num \rangle$  as empty and adds the  $\langle num \rangle$  to the list  $\a$ pOUTl. When the creating of the next  $\overline{our}$ macro is definitely finished, the  $\overline{O}$  macro is assembled from the parts  $\ap{apOUT:0, \ap{apOUT:1 etc.} by the$ macro  $\alpha \in \{list \ of \ numbers \cdot \dot{dot}\}$  (*tomma*).

<span id="page-33-14"></span><span id="page-33-13"></span>\apIVdotA: 34 \apNUMdigits: [20,](#page-19-1) [26](#page-25-1), 34 \apNUMdigitsA: 34 \apADDzeros: [15,](#page-14-1) [18,](#page-17-1) [22–](#page-21-0)[23](#page-22-1), [30](#page-29-1), 34 \apREMzerosR: [16,](#page-15-1) [26](#page-25-1), [31,](#page-30-1) 34 \apREMzerosRa: 34 \apREMzerosRb: 34 \apREMdotR: [26,](#page-25-1) 34 \apREMdotRa: 34 \apREMfirst: [5,](#page-4-1) 34, [36](#page-35-1), [39](#page-38-1), [43](#page-42-1)[–45](#page-44-1) \apOUTx: [19,](#page-18-1) [25](#page-24-1), 34–[35](#page-34-1) \apOUTn: [19,](#page-18-1) [25,](#page-24-1) [35](#page-34-1) \ap0UT1: [19](#page-18-1), 25-[26,](#page-25-1) [29](#page-28-1), [35](#page-34-1) \ap0UTs: 19, 26, 35

<span id="page-33-12"></span><span id="page-33-11"></span>apnum.tex

<span id="page-34-1"></span>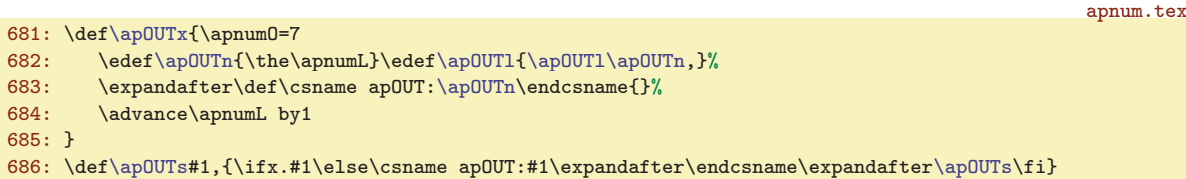

If a "function-like" macro needs a local counters then it is recommended to enclose all calculation into a group  $\ap{\varphi\$ macro  $\lozenge$  localcounts $\langle counters \rangle$ ;. The typical usage is:

<span id="page-34-0"></span>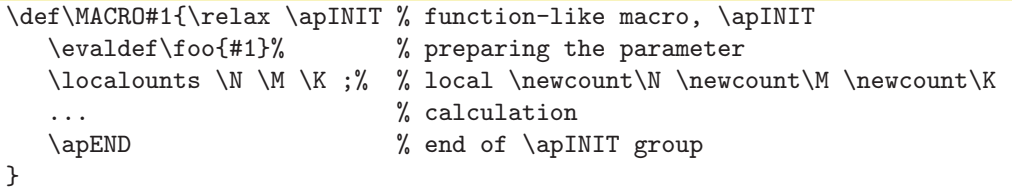

Note that [\localcounts](#page-34-2) is used after preparing the parameter using [\evaldef](#page-7-2) in odrer to avoid name conflict of local declared "variables" and "variables" used in #1 by user.

<span id="page-34-2"></span>The  $\apalg$ INIT sets locally  $\lozenge$  localcounts to be equivalent to  $\apreak$ apCOUNTS. This macro increases the top index of allocated counters \count10 (used in plain TEX) locally and declares the counters locally. It means that if the group is closed then the counters are deallocated and top index of counters \count10 is returned to its original value.

```
688: \def\apINIT{\begingroup \let\do=\apEVALxdo \let\localcounts=\apCOUNTS}
689: \def\apCOUNTS#1{\ifx;#1\else
690: \advance\count10 by1 \countdef#1=\count10
691: \expandafter\apCOUNTS\fi
692: }
```
The macro  $\delta \circ \langle \text{sequence} \rangle = \langle \text{calculation} \rangle$ ; allows to write the calculation of Polish expressions more synoptic:

<span id="page-34-4"></span>\do \X=\apPLUS{2}{\the\N};% % is equivalent to: \apPLUS{2}{\the\N}\let\X=\OUT

<span id="page-34-7"></span><span id="page-34-6"></span>The  $\dot{\alpha}$  $\dot{\alpha}$  macro is locally set to be equivalent to  $\alpha$ .

693: \def[\apEVALxdo](#page-34-5)#1=#2;{#2\let#1=[\OUT}](#page-7-4)

The **\apRETURN** macro must be followed by **\fi.** It skips the rest of the block  $\apalg \alpha \mapsto \alpha$ typically used in "function-like" macros. The  $\emptyset$  macro writes  $\langle text \rangle$  as error message and returns the processing of the block enclosed by [\apINIT](#page-34-0)...[\apEND](#page-31-4). User can redefine it if the \errmessage isn't required.

695: \def[\apRETURN#](#page-34-6)[1\apEND{](#page-31-4)\fi[\apEND](#page-31-4)} 696: \def[\apERR](#page-34-7)#1{\errmessage{#1}}

<span id="page-34-8"></span>The **\apNOPT** macro removes the pt letters after expansion of  $\langle \text{dimen} \rangle$  register. This is usable when we do a classical  $\langle dimen \rangle$  calculation, see TBN page 80. Usage:  $\gamma \cdot \alpha$ PNOPT\the $\langle dimen \rangle$ .

698:  ${\lhd\code'{\rightharpoonup}\pightharpoonup\lhd\code{ \rightharpoonup}\rightharpoonup\rightharpoonup\righth$ 

<span id="page-34-9"></span>The **loop** macro from plain T<sub>E</sub>X is redefined here in more convenient way. It does the same as original [\loop](#page-34-9) by D. Knuth but moreover, it allows the construction \if...\else...\repeat.

700: \def[\loop#](#page-34-9)1\repeat{\def\body{#1\relax\expandafter\body\fi}\body}

\apINIT: 35[–37,](#page-36-1) [39–](#page-38-1)[40](#page-39-1), [42](#page-41-1)–[45](#page-44-1) \localcounts: 35[–37,](#page-36-1) [39](#page-38-1)–[40](#page-39-1), [42](#page-41-1), [44](#page-43-1)[–45](#page-44-1) \apCOUNTS: 35 \do: 35, [37](#page-36-1), [39](#page-38-1)[–41,](#page-40-1) [44–](#page-43-1)[45](#page-44-1) \apEVALxdo: 35 \apRETURN: 35[–37,](#page-36-1) [39–](#page-38-1)[40](#page-39-1), [44](#page-43-1)[–46](#page-45-1) \apERR: [22,](#page-21-0) [27–](#page-26-1)[28](#page-27-1), 35–[37](#page-36-1), [40,](#page-39-1) [44](#page-43-1)–[45](#page-44-1) \apNOPT: 35, [38,](#page-37-1) [41](#page-40-1) \loop: 35–[40](#page-39-1), [42,](#page-41-1) [44](#page-43-1)–[45](#page-44-1)

apnum.tex

apnum.tex

apnum.tex

<span id="page-34-5"></span><span id="page-34-3"></span>apnum.tex

## <span id="page-35-1"></span><span id="page-35-0"></span>2.10 Function-like Macros

The implementation of function-like macros  $\ABS$ ,  $\SIW$ ,  $\IMOIV$ ,  $\IROUND$ ,  $\IFRAC$  are simple.

<span id="page-35-7"></span><span id="page-35-6"></span><span id="page-35-5"></span><span id="page-35-4"></span><span id="page-35-3"></span><span id="page-35-2"></span>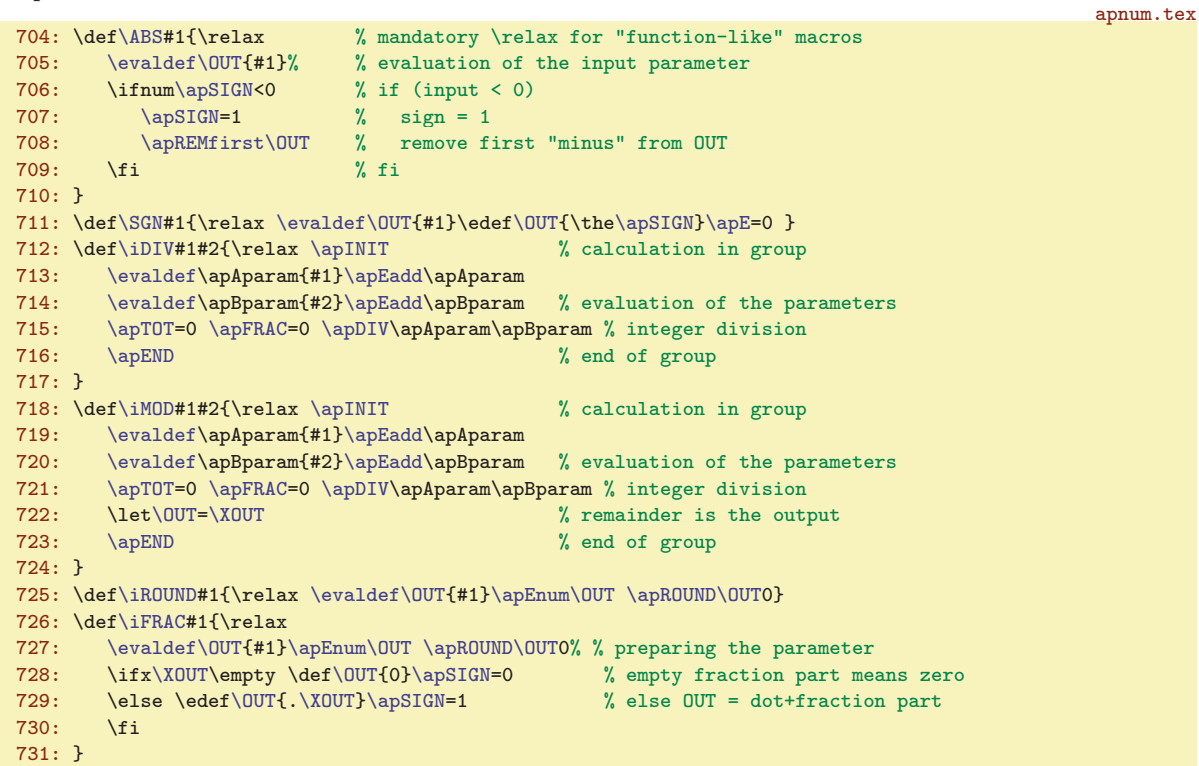

<span id="page-35-8"></span>The  $\Gamma$ AC macro for factorial doesn't use recursive call because the T<sub>E</sub>X group is opened in such case and the number of levels of TEX group is limited (to 255 in my computer). But we want to calculate more factorial than only 255!. apnum.tex

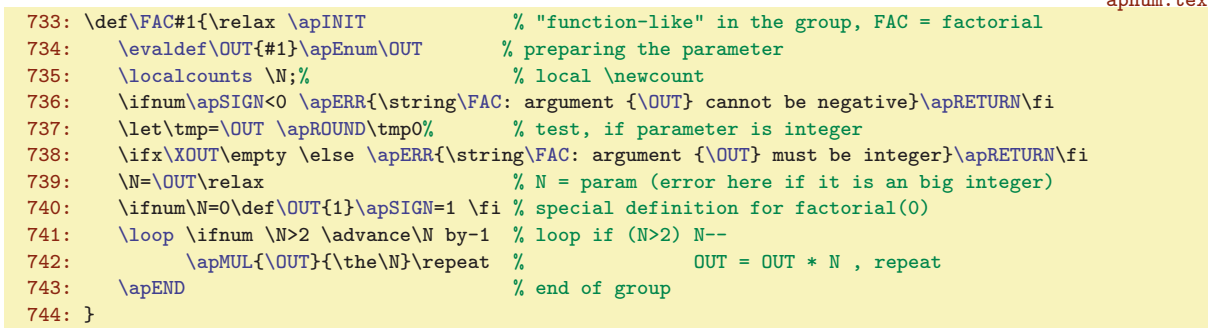

<span id="page-35-9"></span>The **[\BINOM](#page-2-10)**  ${a}$ {b} is **binomial coefficient** defined by

$$
\binom{a}{b} = \frac{a!}{b! \, (a-b)!} = \frac{a \, (a-1) \cdots (a-b+1)}{b!}
$$
 for integer  $b > 0$ ,  $\binom{a}{0} = 1$ .

We use the formula where  $(a - b)!$  is missing in numerator and denominator (second fraction) because of time optimization. Second advantage of such formula is that a need not to be integer. That is the reason why the [\BINOM](#page-35-9) isn't defined simply as

 $\def\BlMOM#1#2{\relax \evaldef {\FAC{#1} / (}\FAC{#2} * \FAC{(#1) - (#2)} }$ 

The macro [\BINOM](#page-35-9) checks if a is integer. If it is true then we choose  $\setminus$ C as minimum of b and  $a - b$ . Then we calculate factorial of \C in the denominator of the formula (second fraction). And

```
3,5,36 \SGN: 3, 36 \iDIV: 3, 36 \iMOD: 3, 36 \iROUND: 3, 36 \iFRAC: 3, 36
\FAC: 3, 36–37 \BINOM: 3, 36–37
```
<span id="page-36-2"></span>apnum.tex

<span id="page-36-1"></span>nominator includes  $\setminus$ C factors. If a is non-negative integer and  $a < b$  then the result is zero because one zero occurs between the factors in the nominator. Thus we give the result zero and we skip the rest of calculation. If a is non-integer, then  $\setminus$ C must be b. The  $\setminus$ step macro (it generates the factors in the nominator) is prepared in two versions: for a integer we use  $\ad$  vadvance $\A$  by-1 which is much faster than [\apPLUS\](#page-12-5)paramA{-1} used for a non-integer.

```
745: \def\B{{relax}\ap{{\bf 1}}\gtrsim \ BINOM = {#1 \choose #2} ...
746: \evaldef\apAparam{#1}\apEnum\apAparam
747: \evaldef\apBparam{#2}\apEnum\apBparam % preparation of the parameters
\localcounts \A \B \C ;% % local \newcounts
749: \let\OUT=\apBparam \apROUND\OUT0% % test if B is integer
750: \ifx\XOUT\empty\else\apERR{\string\BINOM: second arg. {\apBparam} must be integer}\apRETURN\fi
\OUT\OUT0\XOUT\empty % A is integer:
753: \A = \alpha \bar{B} = \alpha % A = #1, B = #2<br>754: \C = \A \advanc \C by - \B % C = A - B754: \C=\A \advanc \C by -\B % C = A - B<br>755: \ifnum\C>\B \C=\B \fi % if (C > B) C = B fi
755: \iintnum\C>\B \ C=\B \ f %
756: \iint_{A < 0} \C = \B \frac{\ }{2} if (A < 0) C = B fi
f\OUT}\apSIGN=0 % if (0 <= A < B) OUT = 0 return
758: \expandafter\expandafter\expandafter \apRETURN \fi\fi
759: \def\step{\advance\A by-1 \apMUL\OUT{\the\A}}%
760: \else \C=\apBparam % A is not integer
\OUT\do\\apPLUS\apAparam{-1};%
\OUT=\apMUL\OUT\apAparam}%
763: \fi
764: \ifnum\C=0 \def\OUT{1}\apSIGN=1 \apRETURN\fi
765: \do\D=\FAC{\the\C};% % D = C!
\OUT=\apAparam
\loop \advance\C by-1 % loop C--<br>768: \ifnum\C>0 \step \repeat % if
768: \iint_{\Omega} \csc \theta \step \repeat % if (C > 0) A--, OUT = OUT * A, repeat
769: \apDIV{\OUT}{\D}% % OUT = OUT / D
770: \apEND
771: }
```
The square root is computed in the macro  $\sum_{n=1}^{\infty}$  {a} using Newton's approximation method. This method solves the equation  $f(x) = 0$  (in this case  $x^2 - a = 0$ ) by following way. Guess the initial value of the result  $x_0$ . Create tangent to the graph of f in the point  $[x_0, f(x_0)]$  using the knowledge about  $f'(x_0)$  value. The intersection of this line with the axis x is the new approximation of the result  $x_1$ . Do the same with  $x_1$  and find  $x_2$ , etc. If you apply the general Newton method to the problem  $x^2 - a = 0$ then you get the formula

<span id="page-36-0"></span>choose 
$$
x_0
$$
 as an initial guess, iterate:  $x_{n+1} = \frac{1}{2} \left( x_n + \frac{a}{x_n} \right)$ 

If  $|x_{n+1} - x_n|$  is sufficiently small we stop the processing. In practice, we stop the processing, if the  $\U{U}$  representation of  $x_{n+1}$  rounded to the  $\ap{apFRAC}$  is the same as the previous representation of  $x_n$ , i.e \ifx\Xn[\OUT](#page-7-4) in TEX language. Amazingly, we need only about four iterations for 20-digits precision and about seven iterations for 50-digits precision, if the initial guess is good chosen.

The rest of the work in the [\SQRT](#page-36-0) macro is about the right choose of the initial guess (using [\apSQRTr](#page-37-0) macro) and about shifting the decimal point in order to set the a value into the interval  $[1, 100)$ . The decimal point is shifted by  $-\M$  value. After calculation is done, the decimal point is shifted by  $\M/2$  value back. If user know good initial value then he/she can set it to  $\sqrt{\frac{npSQRTx}{n}}$  macro. The calcualtion of initial value  $x_0$  is skipped in such case.

```
772: \def\QRT#1{\relax \ap{}INIT % OUT = SQRT(#1) ...
\evaldef\A{#1}% % parameter preparation
\localcounts \M \E ;% \% local counters
775: =\apE\apE=0<br>776: \ifnum\apSIGN=0 \apRETURN\fi
\apSIGN=\apRETURN\evaldef)
777: \ifnum\apSIGN<0 \apERR{\string\SQRT: argument {\A} is out of range}\apRETURN\fi
778: \ifodd\E \apROLL\A{-1}\advance\E by1 \fi % we need the E representation with even exponent
779: \let\B=\A \let\C=\A
```

```
342,453842
```
<span id="page-37-1"></span>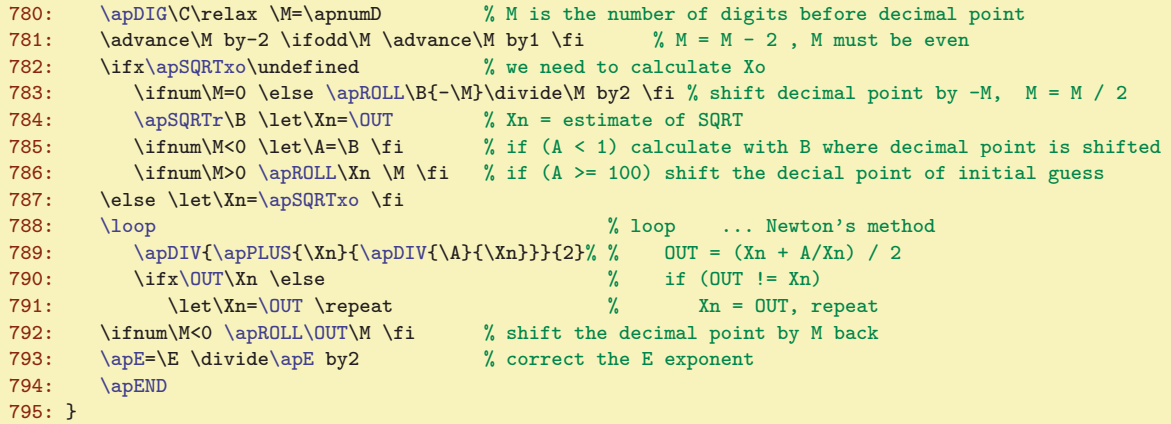

Note that if the input  $a < 1$ , then we start the Newton's method with b. It is the value a with shifted decimal point,  $b \in [1, 100)$ . On the other hand, if  $a > 1$  then we start the Newton's method directly with a, because the second derivative  $(x^2)$ " is constant so the speed of Newton's method is independent on the value of x. And we need to calculate the  $\ap{\epsilon}$  digits after the decimal point.

<span id="page-37-0"></span>The macro  $\qquad$   $\langle \text{apSGRTr} \langle \text{number} \rangle \rangle$  excepts  $\langle \text{number} \rangle$  in the interval [1, 100] and makes a roughly estimation of square root of the  $\langle number \rangle$  in the [\OUT](#page-7-4) macro. It uses only classical  $\langle dimen \rangle$  calculation, it doesn't use any apnum.tex operations. The result is based on the linear approximation of the function  $g(x) = \sqrt{x}$  with known exact points [1, 1], [4, 2], [9, 3], ..., [100, 10]. Note, that the differences between  $x_i$ values of exact points are 3, 5, 7, . . . , 19. The inverted values of these differences are pre-calculated and inserted after [\apSQRTra](#page-37-2) macro call.

<span id="page-37-3"></span><span id="page-37-2"></span>The **\apSQRTra** macro operates repeatedly for  $i = 1, ..., 10$  until **\dimen0** =  $x < x_i$ . Then the  $\begin{array}{c} \n\text{apSQRTrb} \text{ is executed. We are in the situation } \n\text{dimensional} = x \in [x_{i-1}, x_i), \quad g(x_i) = i, \quad g(x_{i-1}) = i - 1.\n\end{array}$ and the calculation of  $\text{OUT} = q(x_{i-1}) + (x - x_{i-1})/(x_i - x_{i-1})$  is performed. If  $x \in [1, 4)$  then the linear approximation is worse. So, we calculate additional linear correction in \dimen1 using the pre-calculated approximation is worse. So, we calc<br>value  $\sqrt{2} - 1.33333 = 0.08088$  here. apnum.tex

```
796: \def\apSQRTr#1{\dimen0=#1pt \apnumB=1 \apnumC=1 \apSQRTra}
797: \def\apSQRTra{\advance\apnumB by2 \advance\apnumC by\apnumB % B = difference, C = x_i
798: \ifnum\apnumC>100 \def\OUT{10}\else
\apSQRTrb \else
800: \expandafter\expandafter\expandafter\apSQRTra\fi\fi
801: }
802: \def\ap{\alpha}SQRTrb{\% x = dimen0, B = x_i - x_{i-1}, C = x_i = i803: \ifdim\dimen0<4pt
804: \ifdim\dimen0>2pt \dimen1=4pt \advance\dimen1 by-\dimen0 \divide\dimen1 by2
805: \else \dimen1=\dimen0 \advance\dimen1 by-1pt \fi
806: \dimen1=.080884\dimen1 % dimen1 = additional linear correction
807: \else \dimen1=0pt \fi
808: \advance\apnumC by-\apnumB % C = x<sub>-</sub>{i-1}
809: \advance\dim en0 by-\apnumC pt % dimen0 = (x - x_{i-1})810: \divide\dimen0 by\apnumB % dimen0 = (x - x_{i-1}) / difference
811: \divide\apnumB by2 % B = i-1 = g(x_{i-1})
812: \advance\dimen0 by\apnumB pt % dimen0 = g(x_{i-1}) + (x - x_{i-1} / (x_i-x_{i-1}))813: \advance\dimen0 by\dimen1 % dimen0 += additional linear correction
814: \qquad \texttt{\label{thm:1} The \dim\thinspace\hspace{0.05cm} \begin{minipage}[h]{0} \begin{minipage}[h]{0} \begin{array}{c} \texttt{N} \end{array} \end{minipage} \begin{minipage}[h]{0} \begin{array}{c} \texttt{N} \end{array} \end{minipage} \begin{minipage}[h]{0} \begin{array}{c} \texttt{N} \end{array} \end{minipage} \begin{minipage}[h]{0} \begin{array}{c} \texttt{N} \end{array} \end{minipage} \begin{minipage}[h]{0} \begin{array}{c} \texttt{N} \end{array} \end815: }
```
The exponential function  $e^x$  is implemented in the **[\EXP](#page-2-12)** macro using Taylor series at zero point:

<span id="page-37-4"></span>
$$
e^x = 1 + \frac{x}{1!} + \frac{x^2}{2!} + \frac{x^3}{3!} + \dots
$$

If  $x \in (0, 1)$  then this series converges relatively quickly.

The macro [\EXP](#page-37-4) takes its argument. If it is negative, remember this fact, remove minus sign and  $d\sigma \sqrt{OUT=1/\sqrt{OUT}}$  in final step. Now, the argument is positive always. If the argument is greater than 1,

<sup>\</sup>apSQRTr: [37](#page-36-1)–38 \apSQRTra: 38 \apSQRTrb: 38 \EXP: [3,](#page-2-1) [6](#page-5-1), 38[–41](#page-40-1)

appum.tex

<span id="page-38-1"></span>do argument = argument/2 and increase K register. Do this step in the loop until argument  $\lt 1$ . After [\OUT](#page-7-4) is calculated then we do [\OUT=\OUT](#page-7-4)<sup>2</sup> in the loop K times, because  $e^{2x} = (e^x)^2$ . Now we are ready to calculate the exponential of positive argument which is less than 1. This is done using loop of Taylor series.  $\S$  is total sum,  $\S$ n is the new addition in the *n*-th step. If  $\S$ n is zero (in accordance to the [\apFRAC](#page-6-8) register) then we stop the calculation.

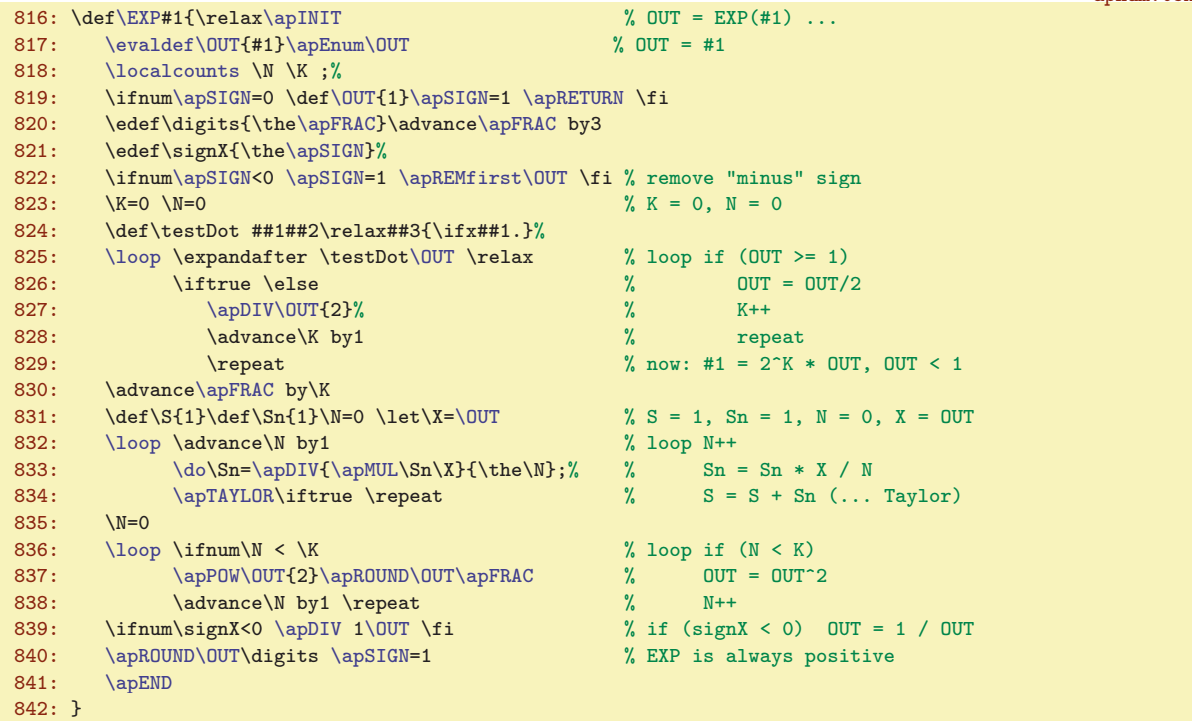

<span id="page-38-0"></span>The macro  $\sqrt{\text{apTAYLOR}}$  is ready for general usage in the form:

```
\def\S{...}\def\Sn{...}\N=... % setting initial values for N=0
\loop
                              % auxiliary calculation
   \do\Sn=\apDIV{...}{...};% % calculation of new addition \Sn
                              % (division must be the last activity)
   \ap{TAYLOR \if{true} repeat \, % does S = S + Sn and finishes if Sn = 0apnum.tex
```
 $843: \def\apTAYLOR\#1{\innum\apS1GN=0 \let\OUT=\S \else\apPLUS\S\Sn \let\S=\OUT }$  $843: \def\apTAYLOR\#1{\innum\apS1GN=0 \let\OUT=\S \else\apPLUS\S\Sn \let\S=\OUT }$  $843: \def\apTAYLOR\#1{\innum\apS1GN=0 \let\OUT=\S \else\apPLUS\S\Sn \let\S=\OUT }$  $843: \def\apTAYLOR\#1{\innum\apS1GN=0 \let\OUT=\S \else\apPLUS\S\Sn \let\S=\OUT }$  $843: \def\apTAYLOR\#1{\innum\apS1GN=0 \let\OUT=\S \else\apPLUS\S\Sn \let\S=\OUT }$  $843: \def\apTAYLOR\#1{\innum\apS1GN=0 \let\OUT=\S \else\apPLUS\S\Sn \let\S=\OUT }$  $843: \def\apTAYLOR\#1{\innum\apS1GN=0 \let\OUT=\S \else\apPLUS\S\Sn \let\S=\OUT }$ 

The logarithm function  $\ln x$  (inverse to  $e^x$ ) is implemented in  $\sum N$  macro by Taylor series in the point zero of the arg tanh function:

<span id="page-38-2"></span>
$$
\ln x = 2 \arg \tanh \frac{x-1}{x+1} = 2 \left( \frac{x-1}{x+1} + \frac{1}{3} \left( \frac{x-1}{x+1} \right)^3 + \frac{1}{5} \left( \frac{x-1}{x+1} \right)^5 + \cdots \right).
$$

This series converges quickly when x is approximately equal to one. The idea of the macro [\LN](#page-38-2) includes the following steps:

- Whole calculation is in the group [\apINIT](#page-34-0)...[\apEND](#page-31-4). Enlarge the [\apFRAC](#page-6-8) numeric precision by three digits in this group.
- Read the argument \X using [\evaldef](#page-7-2).
- If the argument is non positive, print error and skip the next processing.
- If the argument is in the interval  $(0, 1)$ , set new argument as  $1/$ argument and remember the "minus" sign for the calculated [\OUT](#page-7-4), else the [\OUT](#page-7-4) remains to be positive. This uses the identity  $\ln(1/x) = -\ln x.$

\apTAYLOR: 39-[40](#page-39-1), [43](#page-42-1)-45 \LN: [3,](#page-2-1) [6](#page-5-1), 39-40

- <span id="page-39-1"></span> $\bullet$  shift the decimal point of the argument by M positions left in order to the new argument is in the interval [1, 10).
- Let  $x \in [1, 10)$  be the argument calculated as mentioned before. Calculate roughly estimated  $\ln x$ using  $\alpha$  uses linear interpolation of the function ln x in eleven points in the interval [1, 10].
- Calculate  $A = x/\exp(\ln x)$ . The result is approximately equal to one, because  $\exp(\ln x) = x$ .
- Calculate ln A using the Taylor series above.
- The result of  $\ln x$  is equal to  $\ln A + \ln x$ , because  $x = A \cdot \exp(\ln x)$  and  $\ln(ab) = \ln a + \ln b$ .
- The real argument is in the form  $x \cdot 10^M$ , so [\OUT](#page-7-4) is equal to  $\ln x + M \cdot \ln(10)$  because  $\ln(ab) =$  $\ln a + \ln b$  and  $\ln(10^M) = M \ln(10)$ . The  $\ln(10)$  value with desired precision is calculated by [\apLNtenexec](#page-40-4) macro. This macro saves its result globally when firstly calculated and use the calculated result when the [\apLNtenexec](#page-40-4) is called again.
- Round the **[\OUT](#page-7-4)** to the **[\apFRAC](#page-6-8)** digits.
- Append "minus" to the [\OUT](#page-7-4) if the input argument was in the interval  $(0, 1)$ .

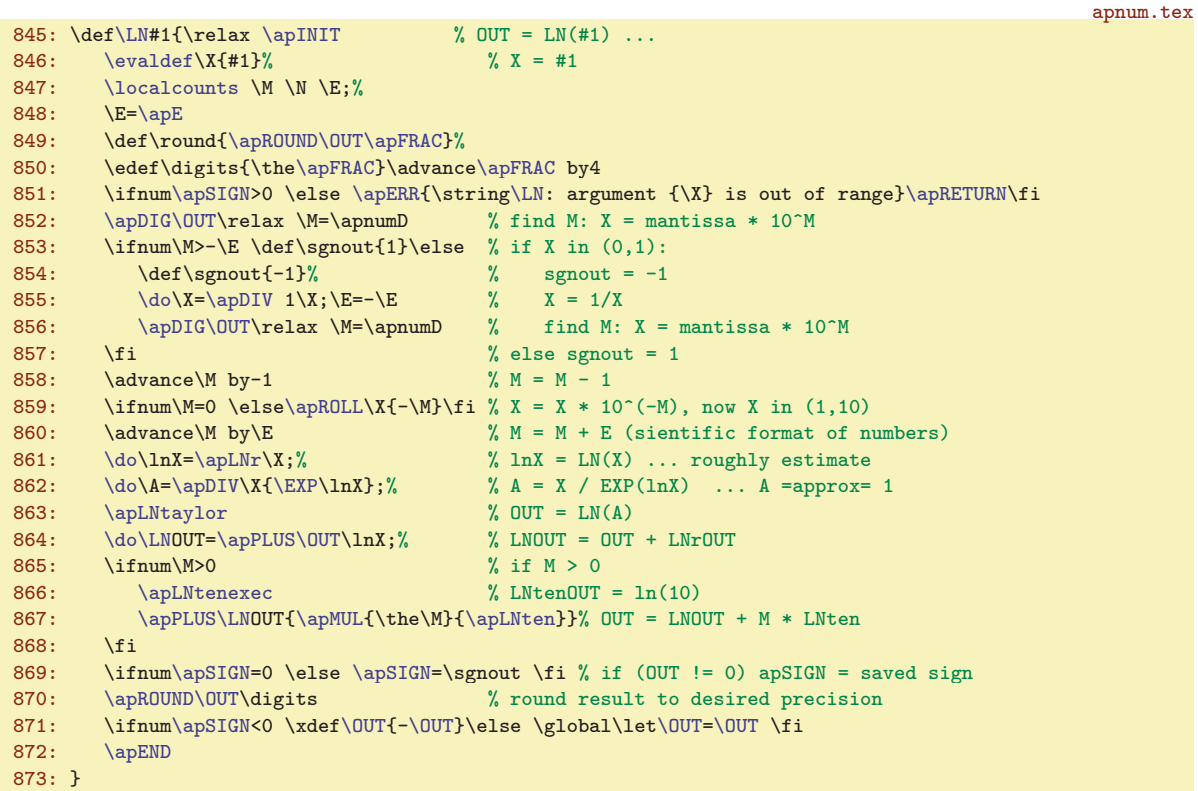

<span id="page-39-0"></span>The macro  $\alpha$  laplaced calculates ln A for  $A \approx 1$  using Taylor series mentioned above.

```
874: \def\apLNtaylor{%
\apDIV{\apPLUS{\A}{-1}}{\apPLUS{\A}{1}}% % OUT = (A-1) / (A+1)<br>876: \ifnum\apSIGN=0 \def\0UT{0}\else % ln 1 = 0 else:
876: \ifnum\apSIGN=0 \def\OUT{0}\else % ln 1 = 0 else:
=\OUT \let\Kn=\OUT \let\S=\OUT % Sn = OUT, Kn = OUT, S = OUT<br>878: \apPOW\OUT{2}\round \let\XX=\OUT % XX = OUT^2
\OUT879: \sqrt{N-1}   \%   N = 1880: \lambda \log \lambda w = W + 2881: \do\Kn=\apMUL\Kn\XX\round;% % Kn = Kn * XX
882: \do=\apDIV\Kn{\the\N};\quad\quad\quad\quad Sn = Kn / N
883: \apTAYLOR\iftrue \repeat % S = S + Sn (Taylor)<br>884: \ap{TAYLOR\ifstrut\in \repeat} % OUT = 2 * OUT
884: \quad \text{and} \quad \text{S}^{2}% OUT = 2 * OUT
885: \fi
886: }
```
\apLNtaylor: 40[–41](#page-40-1)

# <span id="page-40-0"></span>2 The Implementation Arbitrary Precision Numbers

<span id="page-40-1"></span>The macro  $\cap$  finds an estimation ln x for  $x \in [1, 10)$  using linear approximation of ln x function. Only direct  $\langle dimen \rangle$  and  $\langle count \rangle$  calculation with T<sub>EX</sub> registers is used, no long numbers apnum.tex calculation. The  $\ln x_i$  is pre-calculated for  $x_i = i$ ,  $i \in \{1, 2, 3, 4, 5, 6, 7, 8, 9, 10\}$  and the values are inserted after the  $\alpha$ macro call. The input value x is set as  $\dim$ 0.

<span id="page-40-2"></span>The  $\alpha \{valueA\}\$  (*valueA*)} macro reads the pre-calculated values repeatedly in the loop. The loop ends if  $\emptyset$  is greater than x. Then we know that  $x \in [x_{i-1}, x_i]$ . The linear interpolation is

$$
\ln x = f(x_{i-1}) + (f(x_i) - f(x_{i-1})) (x - x_{i-1}),
$$

where  $f(x_{i-1}) = \{valueA\}, f(x_i) = \{valueB\}$  and  $x = \dim 0$ . The rest of the pre-calculated values is skipped by processing \next to \relax.

The pre-calculated approximation of ln 10 is saved in the macro **\apLNrten** because we use it at more places in the code.

<span id="page-40-3"></span>apnum.tex

```
887: \def\apLNr#1{\dimen0=#1pt \apnumC=1
\apLNra {0}{\apLNrten}{}\relax
889: }
890: \def\apLNra #1#2{\advance\apnumC by1
\OUT=\apLNrten \let\apNext=\relax
892: \else
893: \ifdim\dimen0<\apnumC pt % linear interpolation:
894: \advance\dim\ by-\apnumC pt \advance\dimen0 by1pt % dimen0 = x - x_{i-1}
895: \ddot{\text{dimen1}} = \ddot{\text{dimen1}} \quad \text{by=#1pt} % dimen1 = f(x_i) - f(x_{i-1})
896: \dimen1=\expandafter\apNOPT\the\dimen0 \dimen1 % dimen1 = (x - x_{i-1}) * dimen1
897: \advance\dimen1 by#1pt <br>898: \edef\0UT{\expandafter\apN0PT\the\dimen1}% % 0UT = dimen1
898: \ \\delta\UT{\expandafter\ap{\0PT\the\dimen1}\899: \def\apNext##1\relax{}%
\apLNra{#2}}%
901: \fi\fi \apNext
902: }
903: \def\apLNrten{2.302585} % apLNrten = ln 10 (roughly)
```
<span id="page-40-5"></span><span id="page-40-4"></span>The **\apLNtenexec** macro calculates the ln 10 value with the precision given by **[\apFRAC](#page-6-8)**. The output is prepared to the  $\alpha$ macro. The  $\alpha$ upLNtenexec saves globally the result to the macro  $\Delta C$  in order to use it if the value is needed again. This saves time.

```
apnum.tex
904: \det\left(\frac{x}{k}\right) 904: \det\left(\frac{y}{k}\right) 904: \det\left(\frac{y}{k}\right) 904: \det\left(\frac{y}{k}\right) 904: \det\left(\frac{y}{k}\right) 904: \det\left(\frac{y}{k}\right) 904: \det\left(\frac{y}{k}\right) 905: \det\left(\frac{y}{k}\right) 905: \det\left(\frac{y}{k}\right) 905: \det\left(\frac{y}{k}\right) 905: \det\left(\frac\apFRAC\endcsname \relax
\apTOT=0
907: \EXP\arctan};\ % A = 10 / exp(LNrten)
908: \Delta A\apLNtaylor % OUT = ln A
909: \qquad \qquad \qquad \qquad \qquad \text{apPLUS\0UT\apl.}\apFRAC\OUT
911: \endgroup
912: \fi
\apLNten\apFRAC\endcsname
914: }
```
<span id="page-40-6"></span>The constant  $\pi$  is saved in the **\apPIvalue** macro initially with 30 digits. If user needs more digits (using  $\ap{PerAC}$  30) then the  $\ap{PerAuue}$  is recalculated and the  $\ap{apPIdigits}$  is changed appropriately. apnum.tex

```
915: \def\apPIvalue{3.141592653589793238462643383279}
\apPIdigits{30}
```
The macro  $\ap{apPlease}$  prepares the  $\pi$  constant with  $\ap{apRAC digits}$  and saves it to the  $\ap{apP1$ macro. And  $\pi/2$  constant with [\apFRAC](#page-6-8) digits is saved to the \apPIhalf macro. The [\apPIexec](#page-40-8) uses macros  $\apph{apPI:}\apph{apFRAC}\text{ where }$  desired values are usually stored. If the values are not prepared here then the macro [\apPIexecA](#page-41-0) calculates them.

<span id="page-40-10"></span><span id="page-40-9"></span>\apLNr: [40–](#page-39-1)41 \apLNra: 41 \apLNrten: 41 \apLNtenexec: [40](#page-39-1)–41 \apLNten: [40](#page-39-1)–41  $\label{thm:main} $$\apP1value: 41–43 $$\apP1d=43 $$\apP1d=43 $$\apP1b=42-44 $$\apP1d=43 $$\apP1d=43 $$\apP1d=43 $$\apP1d=43 $$$  $\label{thm:main} $$\apP1value: 41–43 $$\apP1d=43 $$\apP1d=43 $$\apP1b=42-44 $$\apP1d=43 $$\apP1d=43 $$\apP1d=43 $$\apP1d=43 $$$  $\label{thm:main} $$\apP1value: 41–43 $$\apP1d=43 $$\apP1d=43 $$\apP1b=42-44 $$\apP1d=43 $$\apP1d=43 $$\apP1d=43 $$\apP1d=43 $$$  $\label{thm:main} $$\apP1value: 41–43 $$\apP1d=43 $$\apP1d=43 $$\apP1b=42-44 $$\apP1d=43 $$\apP1d=43 $$\apP1d=43 $$\apP1d=43 $$$  $\label{thm:main} $$\apP1value: 41–43 $$\apP1d=43 $$\apP1d=43 $$\apP1b=42-44 $$\apP1d=43 $$\apP1d=43 $$\apP1d=43 $$\apP1d=43 $$$  $\label{thm:main} $$\apP1value: 41–43 $$\apP1d=43 $$\apP1d=43 $$\apP1b=42-44 $$\apP1d=43 $$\apP1d=43 $$\apP1d=43 $$\apP1d=43 $$$  $\label{thm:main} $$\apP1value: 41–43 $$\apP1d=43 $$\apP1d=43 $$\apP1b=42-44 $$\apP1d=43 $$\apP1d=43 $$\apP1d=43 $$\apP1d=43 $$$ 

<span id="page-41-1"></span>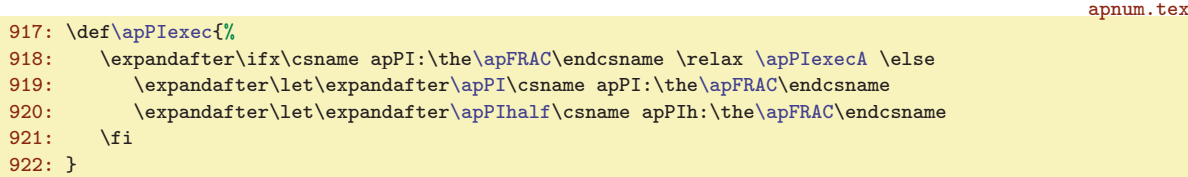

<span id="page-41-0"></span>The macro  $\alpha$  creates the  $\pi$  value with  $\apadesuit$  TRAC digits using the  $\apadesuit$ PIvalue, which is rounded if  $\ap{PrAC < \ap{PIdigits. The \ap{PIndif} is calculated from \ap{PIndif} the macros}$  $\\app{T:\langle apFRAC \rangle}$  and  $\ap{{apPIn:\langle apFRAC \rangle}}$  are saved globally for saving time when we need such values again. apnum.tex

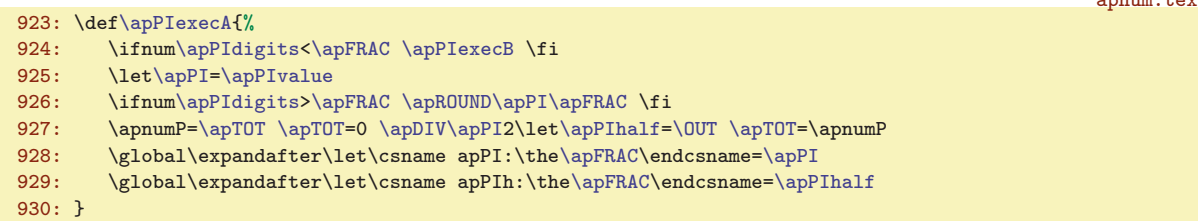

<span id="page-41-2"></span>If  $\ap{{\sigma}}$  [\apPIdigits](#page-40-7) then new  $\ap{{\sigma}}$  value with desired decimal digits is generated using \apPIexecB macro. The Chudnovsky formula is used:

$$
\pi = \frac{53360 \cdot \sqrt{640320}}{S}, \quad S = \sum_{n=0}^{\infty} \frac{(6n)! (13591409 + 545140134 n)}{(3n)! (n!)^3 (-262537412640768000)^n}
$$

This converges very good with 14 new calculated digits per one step where new  $S_n$  is calculated. Moreover, we use the identity:

$$
F_n = \frac{(6n)!}{(3n)!\,(n!)^3\,(-262537412640768000)^n}, \quad F_n = F_{n-1} \cdot \frac{8\,(6n-1)\,(6n-3)\,(6n-5)}{n^3\,(-262537412640768000)}
$$

and we use auxiliary integer constants  $A_n, B_n, C_n$  with following properties:

$$
A_0 = B_0 = C_0 = 1,
$$
  
\n
$$
A_n = A_{n-1} \cdot 8(6n - 1)(6n - 3)(6n - 5), \quad B_n = B_{n-1} \cdot n^3, \quad C_n = C_{n-1} \cdot (-262537412640768000),
$$
  
\n
$$
F_n = \frac{A_n}{B_n C_n},
$$
  
\n
$$
S_n = \frac{A_n (13591409 + 545140134 n)}{B_n C_n}
$$

apnum.tex

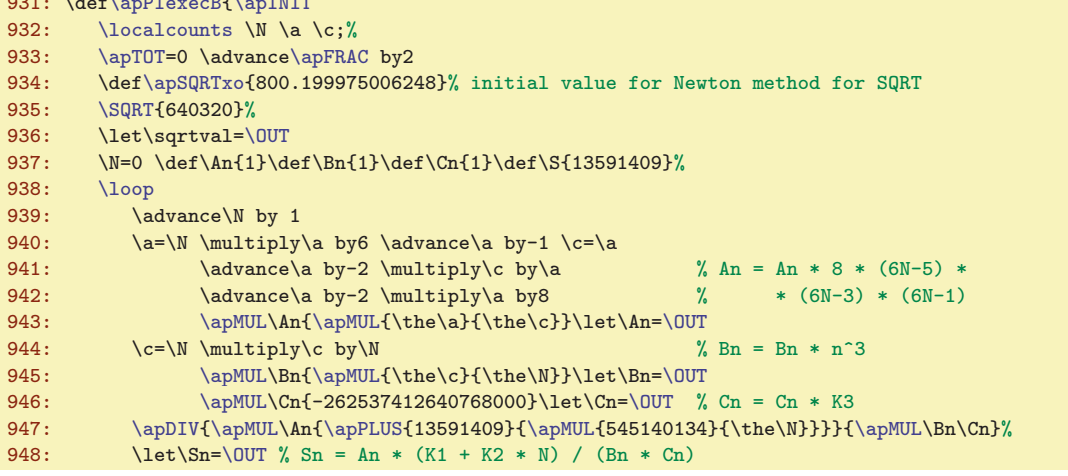

 $\ap{PIexech: 41–42 \ap{PIexech: 42}$  $\ap{PIexech: 41–42 \ap{PIexech: 42}$  $\ap{PIexech: 41–42 \ap{PIexech: 42}$ 

 $991 \quad 1 \quad 6 \quad \overline{\phantom{a}}\phantom{a}^{51}$ 

<span id="page-42-1"></span>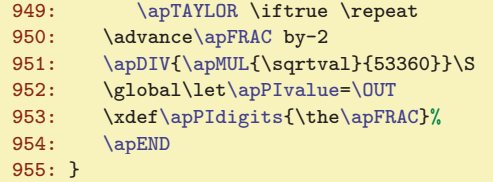

The macros for users  $\Psi$  and  $\Psi$  are implemented as "function-like" macros without parameters. apnum.tex

```
956: \def\PI{\relax \apPIexec \let\OUT=\apPI}
```
957: \def[\PIhalf](#page-42-2){\relax [\apPIexec](#page-40-8) \let[\OUT=](#page-7-4)[\apPIhalf}](#page-40-10)

<span id="page-42-3"></span>The macros  $\sum N$  and  $\sum$  use the Taylor series

<span id="page-42-5"></span><span id="page-42-4"></span><span id="page-42-2"></span><span id="page-42-0"></span>
$$
\sin x = x - \frac{x^3}{3!} + \frac{x^5}{5!} - \frac{x^7}{7!} + \cdots
$$

$$
\cos x = 1 - \frac{x^2}{2!} + \frac{x^4}{4!} - \frac{x^6}{6!} + \cdots
$$

These series converge good for  $|x| < 1$ . The main problem is to shift the given argument  $x \in \mathbf{R}$  to the range  $[0, 1)$  before the calculation of the series is started. This task is done by  $\sqrt{apSINCOSa}$  macro, the common code for both, [\SIN](#page-42-3) and [\COS](#page-42-4) macros.

The macro [\apSINCOSa](#page-42-5) does the following steps:

- It advances [\apFRAC](#page-6-8) by three and evaluates the argument.
- Note, that the macro \apSINCOSx means [\apSINx](#page-43-0) or [\apCOSx](#page-43-2) depending on the given task.
- The macro \signK includes 1. It can be recalculated to  $-1$  later.
- If the argument is zero then the result is set and next computation is skipped. This test is processed by [\apSINCOSo](#page-43-3)[\apCOSx](#page-43-2).
- If the argument is negative then remove minus and save \sign. This \sign will be applied to the result. The \sign is always + when [\COS](#page-42-4) is calculated. This folows the identities  $sin(-x) = -sin x$ and  $\cos(-x) = \cos x$ .
- The [\apFRAC](#page-6-8) is saved and [\apTOT=](#page-6-7)0.
- The [\apPIexec](#page-40-8) is processed. The [\apPI](#page-40-9) and [\apPIhalf](#page-40-10) are ready after such processing.
- After \X div [\apPI](#page-40-9) (rounded to integer) we have \K in [\OUT](#page-7-4), where  $\X = x' + \X \cdot \pi$  and  $x' \in [0, \pi)$ . We set  $\lambda$ **X** := x' because of the identities  $\sin x = (-1)^k \sin(x + k\pi)$ ,  $\cos x = (-1)^k \cos(x + k\pi)$ . The sign  $(-1)^k$  is saved to \signK macro.
- If the  $x'$  is zero then the result is set by [\apSINCOSo](#page-43-3)[\apCOSx](#page-43-2) and the rest of calculating is skipped.
- The  $|\X \pi/2|$  is saved to  $\X$ mPIh macro.
- If  $\X \in (\pi/4, \pi/2)$  then  $x' = \XmP$ Ih. We use identities  $\sin x = \cos(\pi/2 x)$ ,  $\cos x = \sin(\pi/2 x)$ . Set  $X = x'$ . The meaning of  $\ap{x \cap \ap{x} or \ap{COSx}$  is flipped in such case.
- If the  $x'$  is zero then the result is set by [\apSINCOSo](#page-43-3)[\apSINx](#page-43-0) and the rest of calculating is skipped. • Now  $X \in (0, \pi/4)$ , i. e.  $|\X| < 1$  and we can use Taylor series. The  $\approx (i.e. \approx 1 \pi/4)$  or [\apCOSx](#page-43-2)) macro initializes the computation of Taylor series mentioned above. The  $\chi X = \chi^2$  is prepared. The Taylor series is processed in the loop as usually.
- The the sign of the output is \sign\signK.
- If the sign of the result is negative, the "minus" is added to the [\OUT](#page-7-4).

```
apnum.tex
\SIN{=\apSINx\apSINCOSa}
\COS{=\apCOSx\apSINCOSa}
\apSINCOSa\apINIT
e\apFRAC by3
963: \evaldef\X{#1}\apEnum\X
\apSINCOSo\apCOSx
\apSIGN<\apREMfirst\X \def\sign{-}\else\def\sign{+}\fi
966: \ifx\apSINCOSx\apCOSx \def\sign{+}\fi
\apFRACsave{\the\apFRAC}%
```
\PI: [3,](#page-2-1) 4[3](#page-2-1) \PIhalf: 3, 43 \SIN: 3, 43-[44](#page-43-1) \COS: 3, 43-44 \apSINCOSa: 43-44

```
968: \apPIexec
969: \apFRAC\apDIV\apPI \qquad \quad \text{OUT} = X div PI\apSIGN=0 \apSIGN=1 \else
\OUT
972: \dot{\&\}= \Q_0 \X = \alpha Y - Y \cdot X973: \qquad \text{-1}\ap{\text{OUND\K{0}}\0\XOUT\space \def\signK{-1}\else\def\signK{1}\fi<br>975: \fi
       \chi_{\text{fi}}\apSINCOSo\apCOSx
\apFRAC=\apFRACsave \relax
978: \dot{\text{opLUS}}X{-\alpha}f\;\text{opThalf}}; XmPIh = | X - PI/2 |
\apSINCOSo\apSINx
\apSIGN<\apREMfirst\XmPIh
981: \else % X in (PI/2, PI)
982: \dot{\lambda}=\alpha\Phi\Gamma\{-\X\};\apCOSx\apSIGN\apSIGN}\fi
984: \int_{X} x \text{ in } (0, PI/2):<br>985: \alpha NI NUS \X \t. 78\% % OUT = X - cca P
985: \apMINUS\X{.78}% % OUT = X - cca PI/4
986: \ifnum\apSIGN<0 \else % if X in (PI/4, PI/2) :
987: \left\{\text{Set}\right\} \text{Set}\right\} \text{Set}\left\{\text{M} = | X - P1/2 | ; \text{SIM} < \rightarrow \text{COS}\right\}\apSINx\apCOSx \else \let\apSINCOSx=\apSINx \fi<br>989: \fi
989: \fi
\localcounts \N \NN;%
\do=\apPOW\D\OUT\apFRAC;%
992: \apSINCOSx % X in (0, PI/4), initialize Taylor SIN X or COS X
993: \loop
994: \advance\N by1 \NN=\N
995: \advance\N by1 \multiply\NN by\N
996: \dot{\text{apDiv}}\nN\X}^{-\theta\NN}; Sn = - Sn * X<sup>^2</sup> / N*(N+1)
\apTAYLOR \iftrue\repeat
\apSIGN=\sign\signK
\apTOT\apFRAC=\apTOT \fi
\apFRAC<\apFRAC=-\apFRAC \fi
1001: \apROUND\OUT\apFRAC
1002: \ifnum\apSIGN<0 \edef\OUT{-\OUT}\fi
1003: \apEND
1004: }
```
<span id="page-43-3"></span><span id="page-43-2"></span><span id="page-43-0"></span>The macros  $\a{pSINx}$  and  $\a{pCOSx}$  initialize the calculation of the Taylor series.

apnum.tex

apnum.tex

apnum.tex

```
1005: \def\ayright\{ \let\S=\X \ \N=1 \ \let\Sn=\X}\apCOSx{\def\S{1}\N=0 \let\Sn=\S}
```
The **\apSINCOSo**  $\$ sequence macro is used three times in the **[\apSINCOSa](#page-42-5)**. It tests if the current result is zero. If it is true then the [\OUT](#page-7-4) is set as zero or it is set to \signK (if processed function is equal to the  $\langle sequence \rangle$ ).

```
1007: \def\apSINCOSo#1{\ifnum\apSIGN=0 \ifx#1\SCgo \apSIGN=\signK \let\OUT=\signK \fi \apRETURN\fi}
```
<span id="page-43-4"></span>The macro  $\Gamma$ AN uses the identity tan  $x = \frac{\sin x}{\cos x}$  and calculates the denominator first. If it is zero then [\apERR](#page-34-7) prints "out of range" message else the result is calculated.

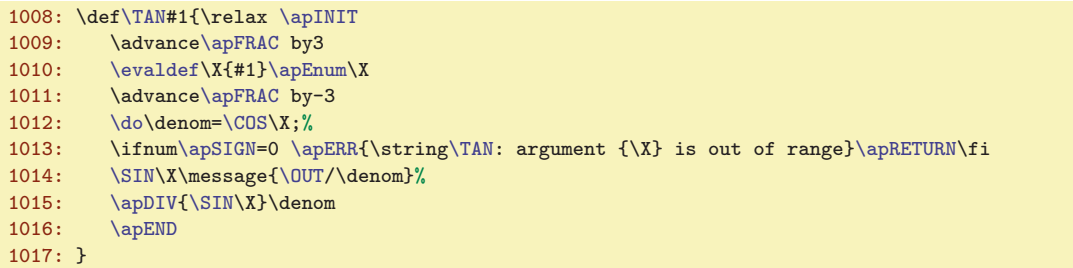

<span id="page-44-1"></span>The macro **[\ATAN](#page-2-15)** calculates the inverse of tangens using series

<span id="page-44-0"></span>
$$
\arctan\frac{1}{x} = \frac{x}{1+x^2} + \frac{2}{3}\frac{x}{(1+x^2)^2} + \frac{2}{3}\frac{4}{5}\frac{x}{(1+x^2)^3} + \frac{2}{3}\frac{4}{5}\frac{6}{7}\frac{x}{(1+x^2)^4} + \cdots
$$

This converges relatively good for  $|x| > 1$ . I was inspired by the Claudio Kozický's semestral work from the course "Typography and  $T_FX$ " at  $\text{CVUT}$  in Prague.

The macro  $\Lambda$ TAN takes the argument x and uses identity  $arctan(-x) = -arctan(x)$  when x is negative. If  $x > 1$  then the identity

$$
\arctan(x) = \frac{\pi}{2} - \arctan\frac{1}{x}
$$

is used and  $arctan(1/x)$  is calculated by  $\apadesuit$   $\apadesuit$  macro using the series above. Else the argument is re-calculated  $x := 1/x$  and the [\apATANox](#page-44-2) is used. When  $x = 1$  then the [\apPIhalf](#page-40-10)/2 is returned directly.

```
apnum.tex
\ATAN#\apINIT
e\apFRAC by3
\evaldef\apEnum
\apSIGN=f\OUT\apRETURN\fi
1022: \ifnum\apSIGN<0 \def\sign{-}\apREMfirst\X \else\def\sign{}\fi
\apDIG\tmp\relax
1024: \ifnum\apnumD>0 % if X > 1:
1025: \apPIexec % OUT = apPIhalf - apATANox
1026: \def\tmp{1}\ifx\tmp\X \apDIV\apPIhalf2\else \apATANox \apPLUS\apPIhalf{-\OUT}\fi
1027: \else % else
1028: \text{do}X=\ap{\text{apDiv}}{1}\X; % \quad X := 1/X1029: \lambda_{\text{APATANOX}} % OUT = apATANox
1030: \fi
1031: \ifnum\apTOT=0 \advance\apFRAC by-3 \else \apFRAC=\apTOT \fi
\apFRAC<\apFRAC=-\apFRAC \fi
1033: \apROUND\OUT\apFRAC
1034: \ifx\sign\empty\apSIGN=1 \else \edef\OUT{-\OUT}\apSIGN=-1 \fi
1035: \apEND
1036: }
```
<span id="page-44-2"></span>The macro  $\sqrt{\text{apATANOx}}$  calculates  $\arctan(1/x)$  using series mentioned above.

apnum.tex

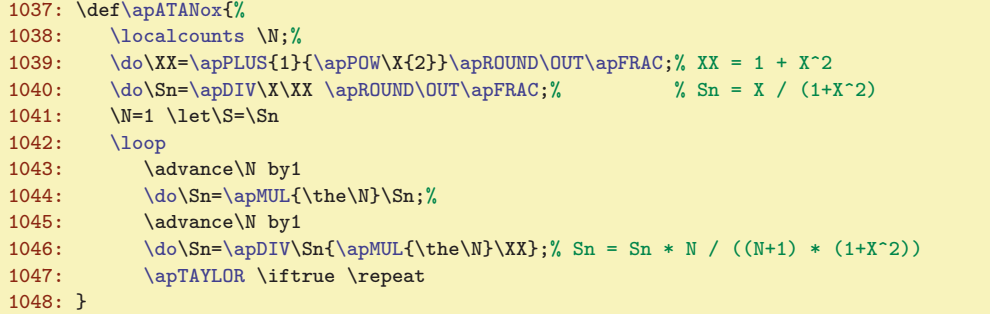

The macros  $\Delta S$  and  $\Delta COS$  for functions  $arcsin(x)$  and  $arccos(x)$  are implemented using following identities:

<span id="page-44-4"></span><span id="page-44-3"></span> $arcsin(x) = \arctan \frac{x}{\sqrt{2}}$  $\frac{x}{1-x^2}$ ,  $\arccos(x) = \frac{\pi}{2} - \arcsin(x)$ 

apnum.tex

```
1049: \def\ASIN#1{\relax \apINIT
\evaldef\apEnum\\apSIGN}%
1051: \ap{{\a} P LUS 1{-\ap}POW\X2} OUT = 1 - X<sup>2</sup>
1052: \ifnum\apSIGN<0 \apERR{\string\ASIN: argument {\X} is out of range}\apRETURN\fi
1053: \do\sqrt{sqrt}\OUT;% sqrt = SRQT {1 - X^1}
1054: \ifnum\apSIGN=0 \apPIexec
```
\ATAN: [3](#page-2-1), 45[–46](#page-45-1) \apATANox: 45 \ASIN: 3, 45–[46](#page-45-1) \ACOS: [3,](#page-2-1) 46

```
3 Index Arbitrary Precision Numbers
```

```
1055: \ifnum\sign<0 \edef\OUT{-\apPIhalf}\apSIGN=-1 % ASIN(-1) = -PI/2
\OUT=\apPIhalf\apSIGN=1 \fi \% ASIN(1) = PI/2
\apRETURN \fi
1058: \Lambda\/ATAN{\X/\sqrt}% OUT = arctan ( X / SQRT {1 - X^2} )
\apEND
1060 \cdot 31061: \def\ACOS#1{\relax \apPIexec \apPLUS\apPIhalf{-\ASIN{#1}}}
```
## <span id="page-45-0"></span>2.11 Conclusion

This code is here only for backward compatibility with old versions of apnum.tex. Don't use these sequences if you are implementing an internal feature because users can re-define these sequences.

```
apnum.tex
1066: \let\PLUS=\apPLUS \let\MINUS=\apMINUS \let\MUL=\apMUL \let\DIV=\apDIV \let\POW=\apPOW
1067: \let\SIGN=\apSIGN \let\ROUND=\apROUND \let\NORM=\apNORM \let\ROLL=\apROLL
```
Here is my little joke. Of course, this macro file works in LaT<sub>E</sub>X without problems because only T<sub>EX</sub> primitives (from classical T<sub>EX</sub>) and the  $\neq$  mewcount macro are used here. But I wish to print my opinion about LaTEX. I hope that this doesn't matter and LaTEX users can use my macro because a typical LaT<sub>E</sub>X user doesn't read a terminal nor . log file.

```
1069: \ifx\documentclass\undefined \else % please, don't remove this message
1070: \message{SORRY, you are using LaTeX. I don't recommend this. Petr Olsak}\fi
1071: \catcode'\@=\apnumZ
1072: \endinput
```
## <span id="page-45-2"></span>3 Index

The bold number is the number of the page where the item is documented. Other numbers are pagenumbers of the occurrences of such item. The items marked by  $\succ$  are mentioned in user documentation.

```
\succ\ABS3635
\rightarrow453, 46
 \apADDzeros: 34, 15, 18, 22–23, 30
 \apATANox: 45
 \angle4443
 \apCOUNTS: 35
 \apDIG: 32, 14, 17–18, 21–22,
       27–28, 31, 38, 40, 45
 \apDIGa: 32
 \apDIGb: 3233
 \apDIGc: 32, 33
 \alpha3233
 \apDIGe: 3233
 \alpha3233
\rightarrow\apDIV21561013,22,3436-46
 \apDIVa: 21, 22, 28
 \apDIVcomp2322
 \apDIVcompA: 23
 \apDIVcompB: 23
 \apDIVg: 24, 22–23
 \apDIVh: 24, 25–26
 \apDIVi: 24, 25
 \apDIVj: 25
 \alpha2524
 \apDIVq: 25, 26
 \apDIVr2625
 \apDIVt: 26
 \apDIVu: 26
```
[\apDIVv](#page-25-5): [26](#page-25-1), [22–](#page-21-0)[23](#page-22-1) [\apDIVw](#page-25-6): [26](#page-25-1) [\apDIVxA](#page-24-3): [25](#page-24-1), [22–](#page-21-0)[23](#page-22-1), [26](#page-25-1) [\apDIVxB](#page-24-4): [25](#page-24-1), [22–](#page-21-0)[23](#page-22-1)  $\rightarrow$  [\apE](#page-6-6): [7](#page-6-1), [4,](#page-3-1) [5](#page-4-1)[–6,](#page-5-1) [8–](#page-7-1)[9,](#page-8-1) [11–](#page-10-1)[12](#page-11-1), [14](#page-13-1), [17](#page-16-1)[–18,](#page-17-1) [21–](#page-20-1)[23,](#page-22-1) [27](#page-26-1)[–28,](#page-27-1) [32](#page-31-1), [36–](#page-35-1)[38,](#page-37-1) [40](#page-39-1)  $\rightarrow$ [\apEadd](#page-31-0): [32](#page-31-1), [4,](#page-3-1) [5](#page-4-1), [36](#page-35-1) [\apEND](#page-31-4): [32](#page-31-1), [8](#page-7-1), [11](#page-10-1), [35](#page-34-1)[–40](#page-39-1), [43](#page-42-1)–46  $\rightarrow$  [\apEnum](#page-31-2): [32](#page-31-1), [4](#page-3-1), [5,](#page-4-1) [36](#page-35-1)-37, [39,](#page-38-1) [43](#page-42-1)-45 [\apERR](#page-34-7): [35](#page-34-1), [22,](#page-21-0) [27–](#page-26-1)[28,](#page-27-1) [36–](#page-35-1)[37](#page-36-1), [40,](#page-39-1) [44–](#page-43-1)[45](#page-44-1)  $\alpha: 8, 10$  $\alpha: 8, 10$  $\alpha: 8, 10$  $\alpha: 8, 10$  $\alpha EVALb: 8, 9-10$  $\alpha EVALb: 8, 9-10$  $\alpha EVALb: 8, 9-10$  $\alpha EVALb: 8, 9-10$  $\Delta EVAL{c: 8, 9}$  $\Delta EVAL{c: 8, 9}$  $\Delta EVAL{c: 8, 9}$  $\Delta EVAL{c: 8, 9}$  $\Delta EVAL{c: 8, 9}$  $\alpha$ : [8](#page-7-1), [9](#page-8-1) [\apEVALdo](#page-9-5): [10](#page-9-1) [\apEVALe](#page-8-0): [9](#page-8-1) [\apEVALerror](#page-10-0): [11](#page-10-1), [10](#page-9-1) [\apEVALf](#page-8-2): [9](#page-8-1) [\apEVALg](#page-8-3): [9](#page-8-1) [\apEVALh](#page-8-4): [9](#page-8-1) [\apEVALk](#page-8-5): [9](#page-8-1) [\apEVALm](#page-8-6): [9](#page-8-1) [\apEVALn](#page-8-7): [9](#page-8-1)  $\alpha$ : [10](#page-9-1), [9](#page-8-1)  $\alpha$ EVALp: [10](#page-9-1), [9](#page-8-1) [\apEVALpush](#page-9-4): [10](#page-9-1) [\apEVALstack](#page-9-3): [10](#page-9-1) [\apEVALxdo](#page-34-5): [35](#page-34-1)

 $\succ \apaket{apFRAC: 7, 3, 6, 22, 36-45}$  $\succ \apaket{apFRAC: 7, 3, 6, 22, 36-45}$  $\succ \apaket{apFRAC: 7, 3, 6, 22, 36-45}$  $\succ \apaket{apFRAC: 7, 3, 6, 22, 36-45}$  $\succ \apaket{apFRAC: 7, 3, 6, 22, 36-45}$  $\succ \apaket{apFRAC: 7, 3, 6, 22, 36-45}$  $\succ \apaket{apFRAC: 7, 3, 6, 22, 36-45}$  $\succ \apaket{apFRAC: 7, 3, 6, 22, 36-45}$  $\succ \apaket{apFRAC: 7, 3, 6, 22, 36-45}$  $\succ \apaket{apFRAC: 7, 3, 6, 22, 36-45}$  $\succ \apaket{apFRAC: 7, 3, 6, 22, 36-45}$ [\apINIT](#page-34-0): [35](#page-34-1), [36–](#page-35-1)[37](#page-36-1), [39–](#page-38-1)[40,](#page-39-1) [42–](#page-41-1)[45](#page-44-1) [\apIVbase](#page-32-7): [33](#page-32-1), [16](#page-15-1), [19](#page-18-1), [25](#page-24-1), [29](#page-28-1) [\apIVdot](#page-32-9): [33](#page-32-1), [20](#page-19-1), [26,](#page-25-1) [34](#page-33-1) [\apIVdotA](#page-33-0): [34](#page-33-1) [\apIVmod](#page-32-8): [33](#page-32-1), [14](#page-13-1), [17–](#page-16-1)[18](#page-17-1), [23,](#page-22-1) [28](#page-27-1) [\apIVread](#page-32-0): [33](#page-32-1), [15](#page-14-1)–[16,](#page-15-1) [22–](#page-21-0)[24](#page-23-1) [\apIVreadA](#page-32-2): [33](#page-32-1) [\apIVreadX](#page-32-4): [33](#page-32-1), [22](#page-21-0)-23 [\apIVtrans](#page-32-6): [33](#page-32-1), [19](#page-18-1), [29](#page-28-1) [\apIVwrite](#page-32-5): [33](#page-32-1), [16,](#page-15-1) [20,](#page-19-1) [22](#page-21-0)[–23](#page-22-1), [26](#page-25-1), [28](#page-27-1)  $\alpha$ ENr: [41](#page-40-1), [40](#page-39-1) [\apLNra](#page-40-2): [41](#page-40-1) [\apLNrten](#page-40-3): [41](#page-40-1) [\apLNtaylor](#page-39-0): [40](#page-39-1), [41](#page-40-1)  $\alpha: 41, 40$  $\alpha: 41, 40$  $\alpha: 41, 40$  $\alpha: 41, 40$  $\Delta$ PLNtenexec: [41](#page-40-1), [40](#page-39-1)  $\rightarrow$  [\apMINUS](#page-12-6): [13](#page-12-1), [5,](#page-4-1) [6,](#page-5-1) 10-[11,](#page-10-1) [44](#page-43-1), [46](#page-45-1)  $\rightarrow$  [\apMUL](#page-16-3): [17](#page-16-1), [5,](#page-4-1) [6](#page-5-1), 8-[13,](#page-12-1) [25](#page-24-1), [34](#page-33-1), [36](#page-35-1)[–37](#page-36-1), [39–](#page-38-1)[40,](#page-39-1) [42](#page-41-1)[–46](#page-45-1) [\apMULa](#page-16-4): **[17](#page-16-1)**, *18*, *[27](#page-26-1)* [\apMULb](#page-17-0): [18](#page-17-1), [17,](#page-16-1) [19,](#page-18-1) [27](#page-26-1)-28 [\apMULc](#page-18-0): [19](#page-18-1), [17](#page-16-1)[–18](#page-17-1) [\apMULd](#page-18-2): [19](#page-18-1), [17–](#page-16-1)[18](#page-17-1), [28](#page-27-1) [\apMULe](#page-18-3): [19](#page-18-1), [29](#page-28-1) [\apMULf](#page-18-4): [19](#page-18-1), [29](#page-28-1) [\apMULg](#page-19-0): [20](#page-19-1), [18](#page-17-1) [\apMULh](#page-19-2): [20](#page-19-1) [\apMULi](#page-19-3): [20](#page-19-1) [\apMULj](#page-19-4): [20](#page-19-1) [\apMULo](#page-19-5): [20](#page-19-1) [\apMULt](#page-19-6): [20](#page-19-1) [\apNL](#page-32-3): [33](#page-32-1), [15](#page-14-1), [23](#page-22-1)[–24](#page-23-1) [\apNOPT](#page-34-8): [35](#page-34-1), [38,](#page-37-1) [41](#page-40-1)  $\succ$  [\apNORM](#page-28-10): [29](#page-28-1), [4,](#page-3-1) [5](#page-4-1), [13](#page-12-1), [32](#page-31-1), [46](#page-45-1) [\apNORMa](#page-30-7): **[31](#page-30-1)**, [29,](#page-28-1) [32](#page-31-1) [\apNORMb](#page-30-8): [31](#page-30-1), [32](#page-31-1)  $\alpha$ : [31](#page-30-1), [32](#page-31-1)  $\alpha$ : [31](#page-30-1), [32](#page-31-1) [\apNUMdigits](#page-33-2): [34](#page-33-1), [20](#page-19-1), [26](#page-25-1) [\apNUMdigitsA](#page-33-3): [34](#page-33-1) [\apOUTl](#page-33-13): [34](#page-33-1), [19](#page-18-1), [25](#page-24-1)[–26](#page-25-1), [29](#page-28-1), [35](#page-34-1) \ap0UTn: **[34](#page-33-1)**, [19,](#page-18-1) [25](#page-24-1), [35](#page-34-1) [\apOUTs](#page-33-14): [34](#page-33-1), [19,](#page-18-1) [26](#page-25-1), [35](#page-34-1) [\apOUTx](#page-33-11): [34](#page-33-1), [19,](#page-18-1) [25](#page-24-1), [35](#page-34-1) [\apPI](#page-40-9): [41](#page-40-1), [42](#page-41-1)[–44](#page-43-1)  $\alpha$ PIdigits: [41](#page-40-1),  $42-43$  $42-43$  $\alpha$ PIexec: [41](#page-40-1),  $42-46$  $42-46$ [\apPIexecA](#page-41-0): [42](#page-41-1), [41](#page-40-1) [\apPIexecB](#page-41-2): [42](#page-41-1)  $\alpha 1f$ : [41](#page-40-1),  $42-46$  $42-46$  $\alpha$ lue: [41](#page-40-1),  $42-43$  $42-43$  $\rightarrow$  [\apPLUS](#page-12-5): [13](#page-12-1), [5,](#page-4-1) [6,](#page-5-1) [8,](#page-7-1) [10](#page-9-1)-12, 37-[42](#page-41-1), [44](#page-43-1)-[46](#page-45-1) [\apPLUSa](#page-12-7): [13](#page-12-1), [14](#page-13-1) [\apPLUSb](#page-14-0): [15](#page-14-1), [14](#page-13-1) [\apPLUSc](#page-14-2): [15](#page-14-1)

[\apPLUSd](#page-14-6): [15](#page-14-1) [\apPLUSe](#page-14-3): [15](#page-14-1) [\apPLUSf](#page-14-7): [15](#page-14-1), [16](#page-15-1) [\apPLUSg](#page-14-5): [15](#page-14-1), [14](#page-13-1), [16](#page-15-1) [\apPLUSh](#page-14-4): [15](#page-14-1), [16](#page-15-1)  $\alpha$ : [16](#page-15-1), [14](#page-13-1)  $\alpha$ PLUSp: [16](#page-15-1), [14](#page-13-1) [\apPLUSw](#page-15-3): [16](#page-15-1) [\apPLUSxA](#page-13-0): [14](#page-13-1), [15–](#page-14-1)[16](#page-15-1) [\apPLUSxB](#page-13-2): [14](#page-13-1), [15–](#page-14-1)[16](#page-15-1)  $\ap{{\qquadbox{\texttt{E: 17, 14}}}$  $\ap{{\qquadbox{\texttt{E: 17, 14}}}$  $\ap{{\qquadbox{\texttt{E: 17, 14}}}$  $\ap{{\qquadbox{\texttt{E: 17, 14}}}$  $\ap{{\qquadbox{\texttt{E: 17, 14}}}$  $\alpha$ y: [16](#page-15-1),  $14-15$  $14-15$ [\apPLUSz](#page-15-5): [16](#page-15-1)  $\rightarrow$  [\apPOW](#page-26-2): [27](#page-26-1), [5](#page-4-1), [6,](#page-5-1) [11,](#page-10-1) [13](#page-12-1), [34](#page-33-1), [39](#page-38-1)-[40,](#page-39-1) [44](#page-43-1)-46 [\apPOWa](#page-26-4): [27](#page-26-1), [28](#page-27-1) [\apPOWb](#page-27-0): [28](#page-27-1), [27](#page-26-1) [\apPOWd](#page-27-2): [28](#page-27-1) [\apPOWe](#page-27-3): [28](#page-27-1), [27](#page-26-1) [\apPOWg](#page-27-4): [28](#page-27-1), [27](#page-26-1) [\apPOWh](#page-27-5): [28](#page-27-1) [\apPOWn](#page-28-0): [29](#page-28-1), [28](#page-27-1) [\apPOWna](#page-28-2): [29](#page-28-1) [\apPOWnn](#page-28-3): [29](#page-28-1) [\apPOWt](#page-28-4): [29](#page-28-1), [28](#page-27-1) [\apPOWu](#page-28-5): [29](#page-28-1) [\apPOWv](#page-28-6): [29](#page-28-1) [\apPOWx](#page-26-3): [27](#page-26-1), [10](#page-9-1) [\apPPa](#page-10-4): [11](#page-10-1), [12](#page-11-1) [\apPPab](#page-11-9): [12](#page-11-1), [13–](#page-12-1)[14](#page-13-1), [17](#page-16-1), [22](#page-21-0), [27](#page-26-1)[–28,](#page-27-1) [32](#page-31-1) [\apPPb](#page-10-5): [11](#page-10-1), [12](#page-11-1)  $\alpha$ PPc: [11](#page-10-1) [\apPPd](#page-10-7): [11](#page-10-1) [\apPPe](#page-10-8): [11](#page-10-1), [12](#page-11-1) [\apPPf](#page-10-9): [11](#page-10-1), [12](#page-11-1) [\apPPg](#page-11-0): [12](#page-11-1), [11](#page-10-1) [\apPPh](#page-11-2): [12](#page-11-1) [\apPPi](#page-11-3): [12](#page-11-1) [\apPPj](#page-11-4): [12](#page-11-1)  $\alpha$  2 [\apPPl](#page-11-6): [12](#page-11-1) [\apPPm](#page-11-7): [12](#page-11-1) [\apPPn](#page-11-8): [12](#page-11-1), [10](#page-9-1) [\apPPs](#page-12-0): [13](#page-12-1), [17](#page-16-1), [29,](#page-28-1) [31](#page-30-1)-32 [\apPPt](#page-12-2): [13](#page-12-1) [\apPPu](#page-12-3): [13](#page-12-1) [\apREMdotR](#page-33-8): [34](#page-33-1), [26](#page-25-1) [\apREMdotRa](#page-33-9): [34](#page-33-1) [\apREMfirst](#page-33-10): [34](#page-33-1), [5,](#page-4-1) [36](#page-35-1), [39,](#page-38-1) [43](#page-42-1)[–45](#page-44-1) [\apREMzerosR](#page-33-5): [34](#page-33-1), [16](#page-15-1), [26,](#page-25-1) [31](#page-30-1) [\apREMzerosRa](#page-33-6): [34](#page-33-1) [\apREMzerosRb](#page-33-7): [34](#page-33-1) [\apRETURN](#page-34-6): [35](#page-34-1), [36](#page-35-1)[–37,](#page-36-1) [39–](#page-38-1)[40](#page-39-1), [44–](#page-43-1)[46](#page-45-1)  $\rightarrow$  [\apROLL](#page-28-8): [29](#page-28-1), [4,](#page-3-1) [5](#page-4-1), [13](#page-12-1), [32](#page-31-1), [37–](#page-36-1)[38,](#page-37-1) [40,](#page-39-1) [44](#page-43-1), [46](#page-45-1) [\apROLLa](#page-28-11): [29](#page-28-1), [17,](#page-16-1) [22–](#page-21-0)[23](#page-22-1), [27](#page-26-1)[–28](#page-27-1), [31](#page-30-1)[–32](#page-31-1) [\apROLLc](#page-28-12): [29](#page-28-1), [30](#page-29-1)

#### 3 Index Arbitrary Precision Numbers [\apROLLd](#page-28-13): [29](#page-28-1), [30](#page-29-1)  $\Delta P$ ROLLe: [29](#page-28-1), [30](#page-29-1) [\apROLLf](#page-29-0): [30](#page-29-1) [\apROLLg](#page-29-2): [30](#page-29-1), [29](#page-28-1) [\apROLLh](#page-29-3): [30](#page-29-1)  $\alpha$ DROLLi: [30](#page-29-1), [29](#page-28-1) [\apROLLj](#page-29-5): [30](#page-29-1) [\apROLLk](#page-29-6): [30](#page-29-1) [\apROLLn](#page-29-7): [30](#page-29-1), [31](#page-30-1) [\apROLLo](#page-30-0): **[31](#page-30-1)**, [30](#page-29-1)  $\succ$  [\apROUND](#page-28-9): [29](#page-28-1), [5,](#page-4-1) [13,](#page-12-1) [31,](#page-30-1) [36](#page-35-1)-37, [39](#page-38-1)[–40](#page-39-1), [42](#page-41-1), [44–](#page-43-1)[46](#page-45-1) [\apROUNDa](#page-30-2): **[31](#page-30-1)**, [13,](#page-12-1) [29](#page-28-1) [\apROUNDb](#page-30-3): [31](#page-30-1) [\apROUNDc](#page-30-4): [31](#page-30-1) [\apROUNDd](#page-30-5): [31](#page-30-1) [\apROUNDe](#page-30-6): [31](#page-30-1)  $\rightarrow$  [\apSIGN](#page-6-5): [7](#page-6-1), [4,](#page-3-1) [5–](#page-4-1)[6,](#page-5-1) [8](#page-7-1), [11–](#page-10-1)[12](#page-11-1), [14](#page-13-1)[–18](#page-17-1), [21](#page-20-1)–[23,](#page-22-1) [27](#page-26-1)[–28](#page-27-1), [32](#page-31-1), [36](#page-35-1)[–37](#page-36-1), [39–](#page-38-1)[40,](#page-39-1) [43](#page-42-1)[–46](#page-45-1)  $\alpha: 43, 44$  $\alpha: 43, 44$  $\alpha: 43, 44$  $\alpha: 43, 44$  $\alpha$ SINCOSo: [44](#page-43-1), [43](#page-42-1)  $\alpha$ SINx: [44](#page-43-1), [43](#page-42-1) [\apSQRTr](#page-37-0): [38](#page-37-1), [37](#page-36-1)  $\rightarrow$  [\apTOT](#page-6-7): [7](#page-6-1), [3](#page-2-1), [6](#page-5-1), [22](#page-21-0), [36](#page-35-1), [41](#page-40-1)-45 [\apVERSION](#page-6-4): [7](#page-6-1)  $\rightarrow$ [\ASIN](#page-44-3): [45](#page-44-1), [3,](#page-2-1) [46](#page-45-1)  $\rightarrow$ [\ATAN](#page-44-0): [45](#page-44-1), [3,](#page-2-1) [46](#page-45-1)  $\rightarrow$ [\BINOM](#page-35-9): [36](#page-35-1), [3,](#page-2-1) [37](#page-36-1)  $\succ$ [\COS](#page-42-4): [43](#page-42-1), [3,](#page-2-1) [44](#page-43-1) [\do](#page-34-4): [35](#page-34-1),  $\frac{3}{7}$ ,  $\frac{39}{41}$  $\frac{39}{41}$  $\frac{39}{41}$ ,  $\frac{44}{45}$  $\frac{44}{45}$  $\frac{44}{45}$  $\rightarrow$  [\evaldef](#page-7-2): [8](#page-7-1), [2](#page-1-1), [3](#page-2-1)-[6,](#page-5-1) [11](#page-10-1), [27,](#page-26-1) [35–](#page-34-1)[37,](#page-36-1) [39](#page-38-1)[–40](#page-39-1), [43–](#page-42-1)[45](#page-44-1)  $\rightarrow$  EXP: [38](#page-37-1), [3](#page-2-1), [6,](#page-5-1) [39–](#page-38-1)[41](#page-40-1)  $\rightarrow$ [\FAC](#page-35-8): [36](#page-35-1), [3,](#page-2-1) [37](#page-36-1)  $\rightarrow$ [\iDIV](#page-35-4): [36](#page-35-1), [3](#page-2-1)  $\rightarrow$ [\iFRAC](#page-35-7): [36](#page-35-1), [3](#page-2-1)  $\rightarrow$ [\iMOD](#page-35-5): [36](#page-35-1), [3](#page-2-1)  $\rightarrow$ [\iROUND](#page-35-6): [36](#page-35-1), [3](#page-2-1)  $\succ$ [\LN](#page-38-2): [39](#page-38-1), [3](#page-2-1), [6](#page-5-1), [40](#page-39-1) [\localcounts](#page-34-2): [35](#page-34-1), [36](#page-35-1)–[37,](#page-36-1) [39–](#page-38-1)[40,](#page-39-1) [42,](#page-41-1) [44](#page-43-1)[–45](#page-44-1) [\loop](#page-34-9): [35](#page-34-1), [36](#page-35-1)[–40,](#page-39-1) [42,](#page-41-1) [44–](#page-43-1)[45](#page-44-1)  $\rightarrow$  OUT: [8](#page-7-1), [3](#page-2-1), [4](#page-3-1)[–6](#page-5-1), [11–](#page-10-1)[12](#page-11-1), [14](#page-13-1)[–24,](#page-23-1) [26–](#page-25-1)[29,](#page-28-1) [32,](#page-31-1) [34](#page-33-1)[–46](#page-45-1)  $\rangle$ [\PI](#page-42-0): [43](#page-42-1), [3](#page-2-1)  $\rangle$ [\PIhalf](#page-42-2): [43](#page-42-1), [3](#page-2-1)  $\succ$ [\SGN](#page-35-3): [36](#page-35-1), <u>[3](#page-2-1)</u>

 $\succ$ [\SIN](#page-42-3): [43](#page-42-1), [3,](#page-2-1) [44](#page-43-1)  $\succ$ [\SQRT](#page-36-0): **[37](#page-36-1)**, [3,](#page-2-1) [42](#page-41-1), [45](#page-44-1)

 $\rightarrow$ [\XOUT](#page-25-4): [26](#page-25-1), [6](#page-5-1), [5](#page-4-1), [13](#page-12-1), [21](#page-20-1)-25, [31](#page-30-1), 36-[37](#page-36-1), [44](#page-43-1)

 $\succ$ [\TAN](#page-43-4): [44](#page-43-1), [3](#page-2-1)

[\apSQRTra](#page-37-2): [38](#page-37-1) [\apSQRTrb](#page-37-3): [38](#page-37-1)

[\apSQRTxo](#page-36-2): [37](#page-36-1), [38,](#page-37-1) [42](#page-41-1)  $\apt$  apTAYLOR: [39](#page-38-1), [40](#page-39-1), 43-[45](#page-44-1) [\apTESTdigit](#page-10-2): [11](#page-10-1), [9](#page-8-1)